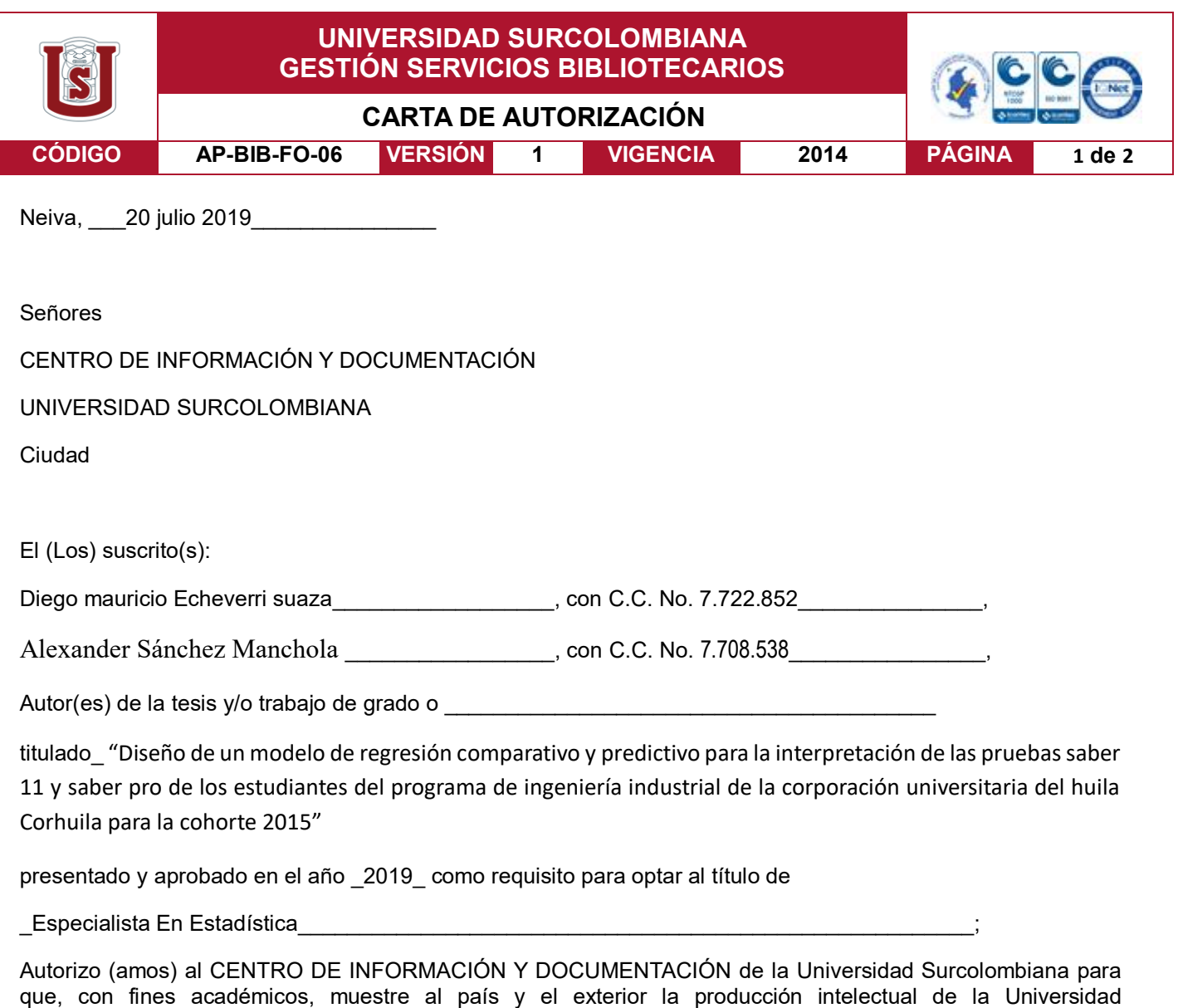

• Los usuarios puedan consultar el contenido de este trabajo de grado en los sitios web que administra la Universidad, en bases de datos, repositorio digital, catálogos y en otros sitios web, redes y sistemas de información nacionales e internacionales "open access" y en las redes de información con las cuales tenga convenio la Institución.

Surcolombiana, a través de la visibilidad de su contenido de la siguiente manera:

- Permita la consulta, la reproducción y préstamo a los usuarios interesados en el contenido de este trabajo, para todos los usos que tengan finalidad académica, ya sea en formato Cd-Rom o digital desde internet, intranet, etc., y en general para cualquier formato conocido o por conocer, dentro de los términos establecidos en la Ley 23 de 1982, Ley 44 de 1993, Decisión Andina 351 de 1993, Decreto 460 de 1995 y demás normas generales sobre la materia.
- Continúo conservando los correspondientes derechos sin modificación o restricción alguna; puesto que, de acuerdo con la legislación colombiana aplicable, el presente es un acuerdo jurídico que en ningún caso conlleva la enajenación del derecho de autor y sus conexos.

De conformidad con lo establecido en el artículo 30 de la Ley 23 de 1982 y el artículo 11 de la Decisión Andina 351 de 1993, "Los derechos morales sobre el trabajo son propiedad de los autores", los cuales son irrenunciables, imprescriptibles, inembargables e inalienables.

Vigilada Mineducación

La versión vigente y controlada de este documento, solo podrá ser consultada a través del sitio web Institucional [www.usco.edu.co,](http://www.usco.edu.co/) link Sistema Gestión de Calidad. La copia o impresión diferente a la publicada, será considerada como documento no controlado y su uso indebido no es de responsabilidad de la Universidad Surcolombiana.

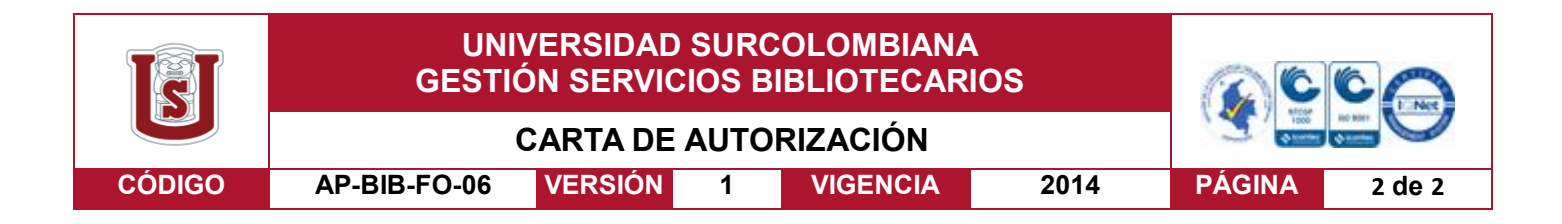

EL AUTOR/ESTUDIANTE: Diego mauricio Echeverri suaza

Firma:

# EL AUTOR/ESTUDIANTE: Alexander Sánchez Manchola

Firma: Plexander Janchez Manchala

La versión vigente y controlada de este documento, solo podrá ser consultada a través del sitio web Institucional [www.usco.edu.co,](http://www.usco.edu.co/) link Sistema Gestión de Calidad. La copia o impresión diferente a la publicada, será considerada como documento no controlado y su uso indebido no es de responsabilidad de la Universidad Surcolombiana.

Vigilada Mineducación

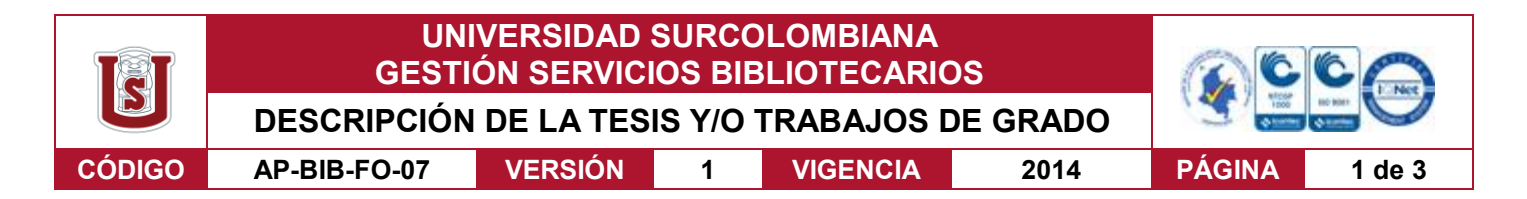

**TÍTULO COMPLETO DEL TRABAJO:** DISEÑO DE UN MODELO DE REGRESIÓN COMPARATIVO Y PREDICTIVO PARA LA INTERPRETACIÓN DE LAS PRUEBAS SABER 11 Y SABER PRO DE LOS ESTUDIANTES DEL PROGRAMA DE INGENIERÍA INDUSTRIAL DE LA CORPORACIÓN UNIVERSITARIA DEL HUILA CORHUILA PARA LA COHORTE 2015

#### **AUTOR O AUTORES:**

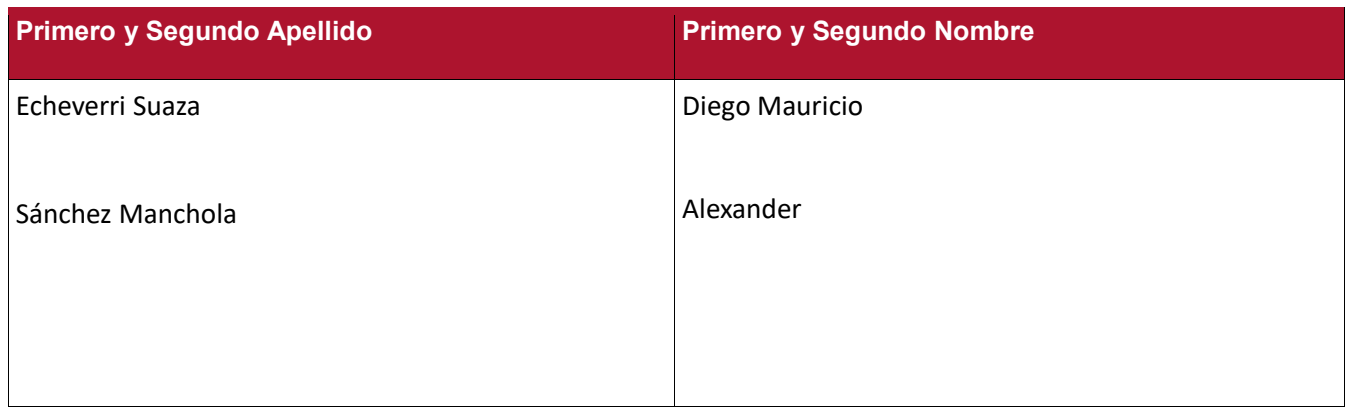

#### **DIRECTOR Y CODIRECTOR TESIS:**

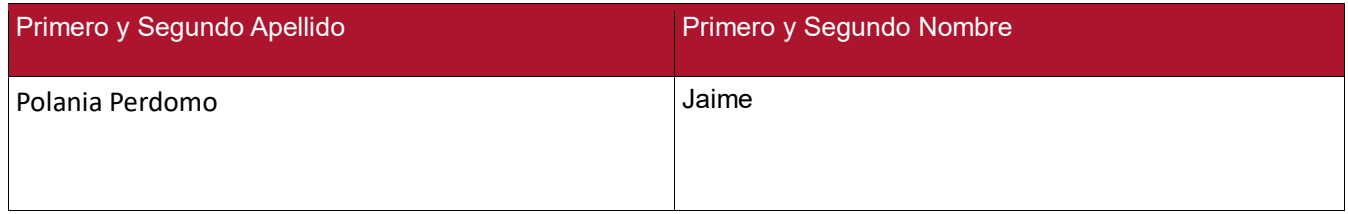

#### **ASESOR (ES):**

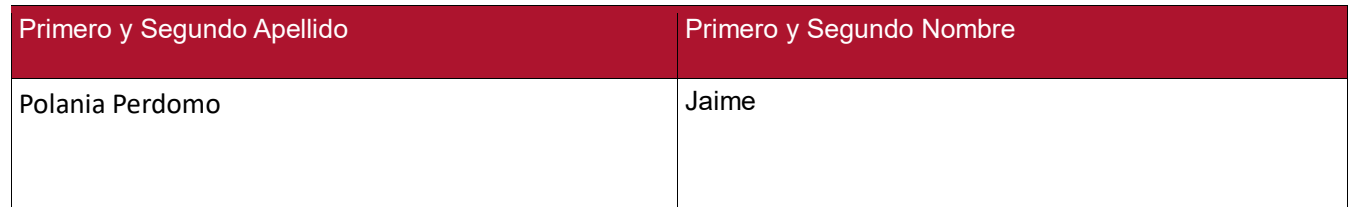

### **PARA OPTAR AL TÍTULO DE: ESPECIALISTA EN ESTADISTICA**

### **FACULTAD**: CIENCIAS EXACTAS Y NATURALES

### **PROGRAMA O POSGRADO: ESPECIALIZACION EN ESTADISTICA**

**CIUDAD: NEIVA AÑO DE PRESENTACIÓN: 2019 NÚMERO DE PÁGINAS: 107**

Vigilada Mineducación

La versión vigente y controlada de este documento, solo podrá ser consultada a través del sitio web Institucional [www.usco.edu.co,](http://www.usco.edu.co/) link Sistema Gestión de Calidad. La copia o impresión diferente a la publicada, será considerada como documento no controlado y su uso indebido no es de responsabilidad de la Universidad Surcolombiana.

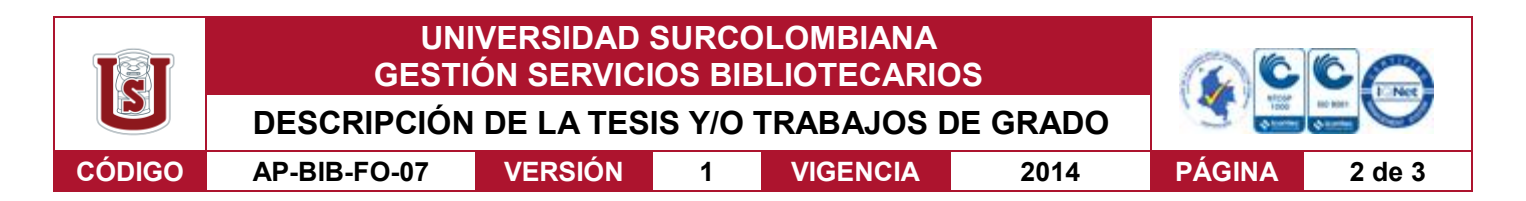

#### **TIPO DE ILUSTRACIONES** (Marcar con una **X**)**:**

Diagramas Fotografías Grabaciones en discos Ilustraciones en general Grabados Láminas Litografías Mapas Música impresa Planos Retratos Sin ilustraciones Tablas o Cuadros\_\_

**SOFTWARE** requerido y/o especializado para la lectura del documento:

#### **MATERIAL ANEXO:**

**PREMIO O DISTINCIÓN** *(En caso de ser LAUREADAS o Meritoria)*:

#### **PALABRAS CLAVES EN ESPAÑOL E INGLÉS:**

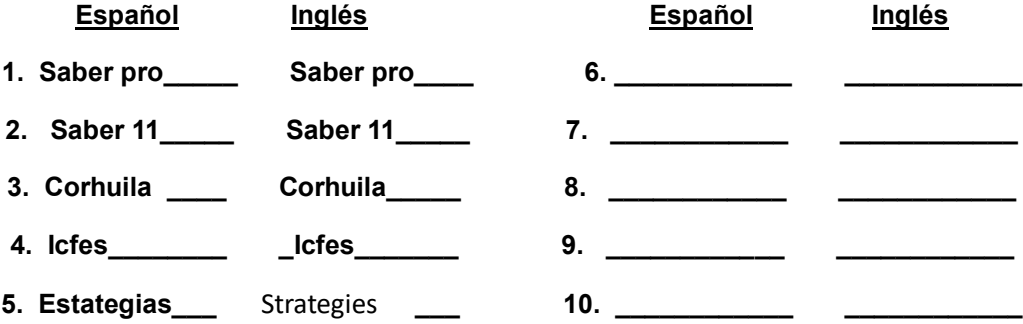

#### **RESUMEN DEL CONTENIDO:** (Máximo 250 palabras)

La investigación por realizar pretende realizar una interpretación y análisis de los resultados de Saber pro, de los reportes institucionales de CORHUILA generados en los periodos 2014 – 2015, presentados por el Icfes, que sirvan como insumo para la toma de decisiones en los procesos de autoevaluación. La investigación busca proveer herramientas para identificar experiencias exitosas, para tomar decisiones de mejoramiento de la educación superior se requieren indicadores de lo que aporta la universidad en términos de aprendizaje, de desarrollo de competencias. Colombia se encuentra en una situación privilegiada: Se cuenta con evaluaciones estandarizadas de los estudiantes, al ingreso (SABER 11°) y al egreso (SABER PRO) de la IES, lo que permite analizar los procesos de aprendizaje en las IES colombianas y finalmente "Producir indicadores de valor agregado de la educación superior en relación con el nivel de competencias de quienes ingresan a ella<sup>1</sup>" (Delgado-Ramírez, 2013) para nuestro caso de estudio la Corporación Universitaria del

1

Vigilada Mineducación

 $<sup>1</sup>$  Decreto 3963 de octubre 14 de 2009</sup>

La versión vigente y controlada de este documento, solo podrá ser consultada a través del sitio web Institucional [www.usco.edu.co,](http://www.usco.edu.co/) link Sistema Gestión de Calidad. La copia o impresión diferente a la publicada, será considerada como documento no controlado y su uso indebido no es de responsabilidad de la Universidad Surcolombiana.

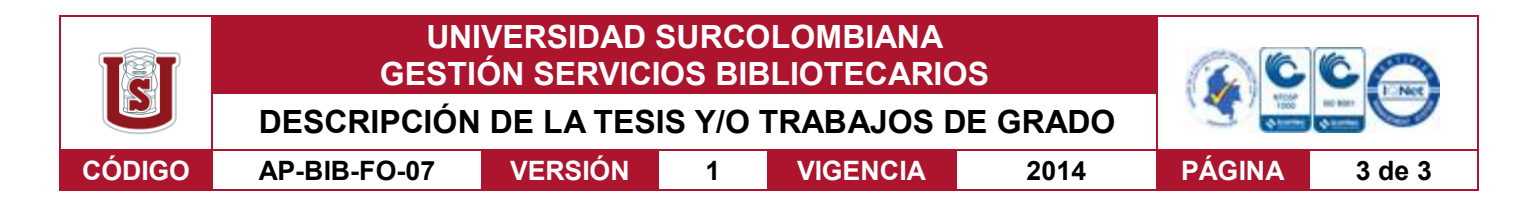

Huila CORHUILA, resultados que no solo servirán para la toma de decisiones y generación de políticas institucionales, frente a los estándares de calidad de la educación en Colombia, sino como insumo para la comparación descriptiva con otras instituciones en iguales condiciones del grupo de referencia el cual los clasifica el ICFES, frente a su aporte relativo en la calidad de educación ofertada.

#### **ABSTRACT:** (Máximo 250 palabras)

The research to be carried out aims to make an interpretation and analysis of the results of Saber pro, of the institutional reports of CORHUILA generated in the periods 2014 – 2015, presented by Icfes, which serve as an input for decision-making in self-assessment processes. The research seeks to provide tools to identify successful experiences, to make decisions to improve higher education, we need indicators of what the university provides in terms of learning, of developing competences. Colombia is in a privileged position: There are standardized assessments of students, the admission (SABER 11th) and the egress (SABER PRO) of the IES, which allows to analyze the learning processes in the Colombian IES and finally "Produce valueadded indicators of higher education in relation to the level of competences of those who enter it" (Delgado-Ramírez, 2013) for our case study the Huila CORHUILA University Corporation, results that will not only serve the decision-making and generation of institutional policies, in the face of the quality standards of education in Colombia, but as an input for descriptive comparison with other institutions under the same conditions of the reference group which classifies them ICFES, in view of its relative contribution in the quality of education offered.

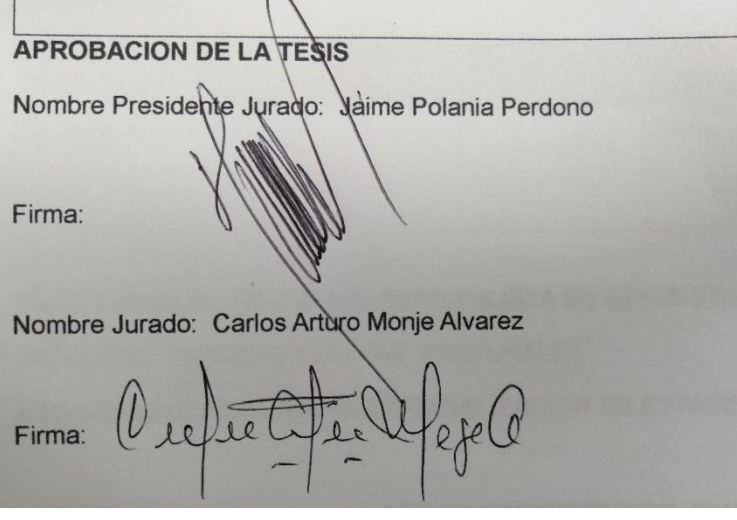

#### Vigilada Mineducación

La versión vigente y controlada de este documento, solo podrá ser consultada a través del sitio web Institucional [www.usco.edu.co,](http://www.usco.edu.co/) link Sistema Gestión de Calidad. La copia o impresión diferente a la publicada, será considerada como documento no controlado y su uso indebido no es de responsabilidad de la Universidad Surcolombiana.

UNIVERSIDAD SURCOLOMBIANA FACULTAD CIENCIAS EXACTAS Y NATURALES ESPECIALIZACION EN ESTADISITCA

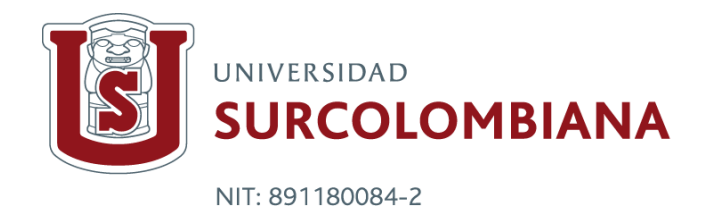

# DISEÑO DE UN MODELO DE REGRESIÓN COMPARATIVO Y PREDICTIVO PARA LA INTERPRETACIÓN DE LAS PRUEBAS SABER 11 Y SABER PRO DE LOS ESTUDIANTES DEL PROGRAMA DE INGENIERÍA INDUSTRIAL DE LA CORPORACIÓN UNIVERSITARIA DEL HUILA CORHUILA PARA LA COHORTE 2015

Diego Mauricio Echeverri Suaza Alexander Sánchez Manchola

Trabajo de grado para obtener: Título de Especialista en Estadística

Asesor Jaime Polania Perdomo

Neiva – Huila 13 JULIO DE 2019

A mi familia mis hijos, mi esposa que con su paciencia y apoyo contribuyo en salir adelante con esta propuesta.

A mis padres, y a mi abuela quienes con su dedicación y esfuerzo durante toda la vida han hecho posible este logro y a quienes debo todo lo que soy.

A la Corporación Universitaria del Huila CORHUILA por su apoyo.

**Nota de aceptación:**

Aprobado por el Comité de Grado en cumplimiento de los requisitos exigidos por la Universidad Surcolombiana para optar al título de Especialista en Estadística.

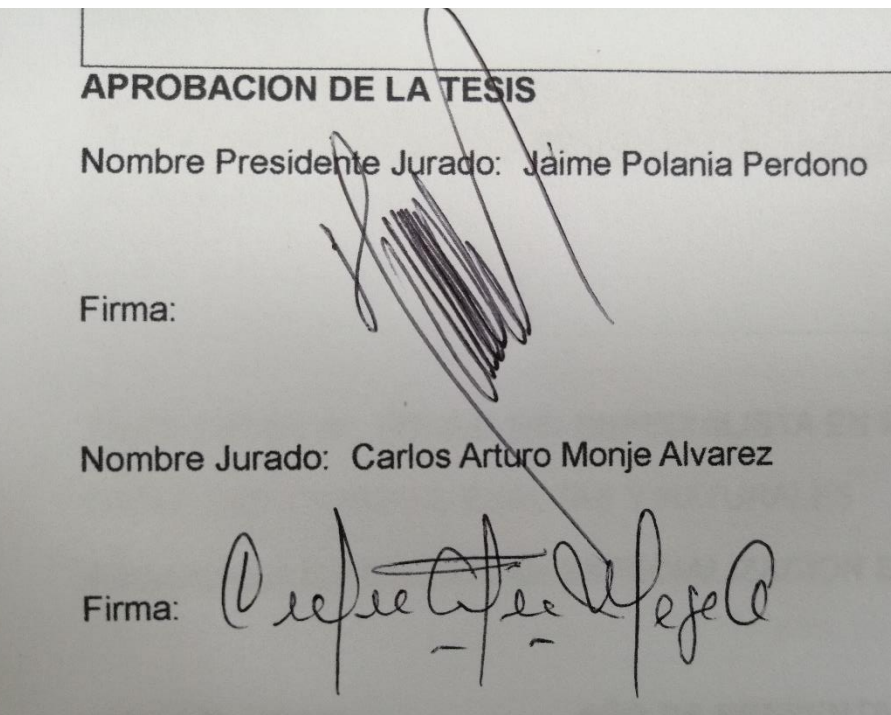

Neiva – Huila, 13 de julio de 2019

# **AGRADECIMIENTOS**

<span id="page-8-0"></span>Los autores expresan su agradecimiento a:

JAIME POLANIA PERDOMO, Coordinador de la especialización en estadística, tutor, colega, amigo. Profesor de la facultad de Ciencias Exactas y Naturales, Profesor de la facultad de Ciencias Exactas y Naturales, por sus aportes y conocimientos en el área.

GUSTAVO LONDOÑO BETANCOURTH, Magister En Matemáticas. El resultado de este trabajo no puedo culminar mejor de lo que esperaba y una gran parte del desarrollo de ese excelente trabajo se lo debo a usted. Que dios lo bendiga y lo guarde en cielo.

# **CONTENIDO**

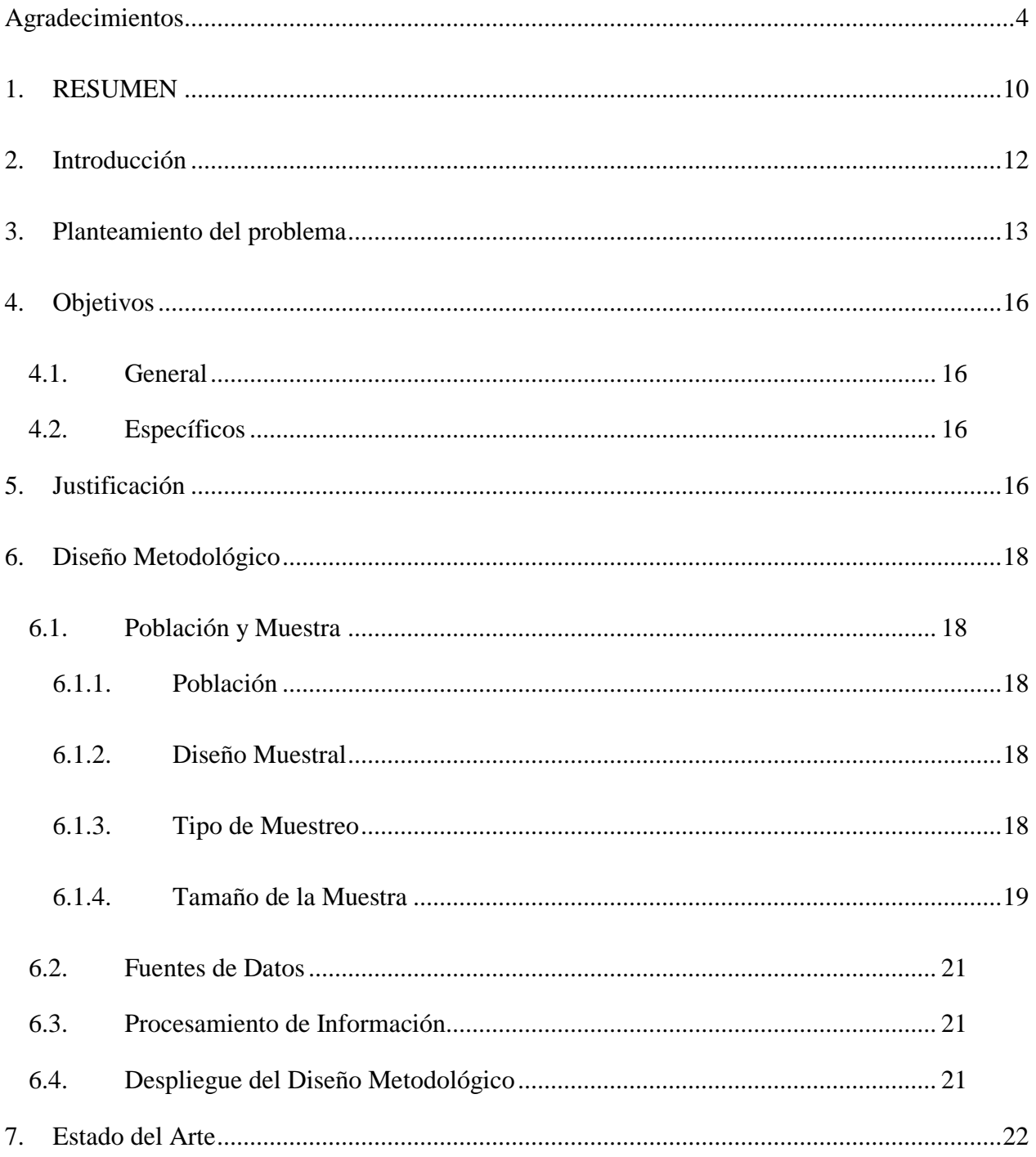

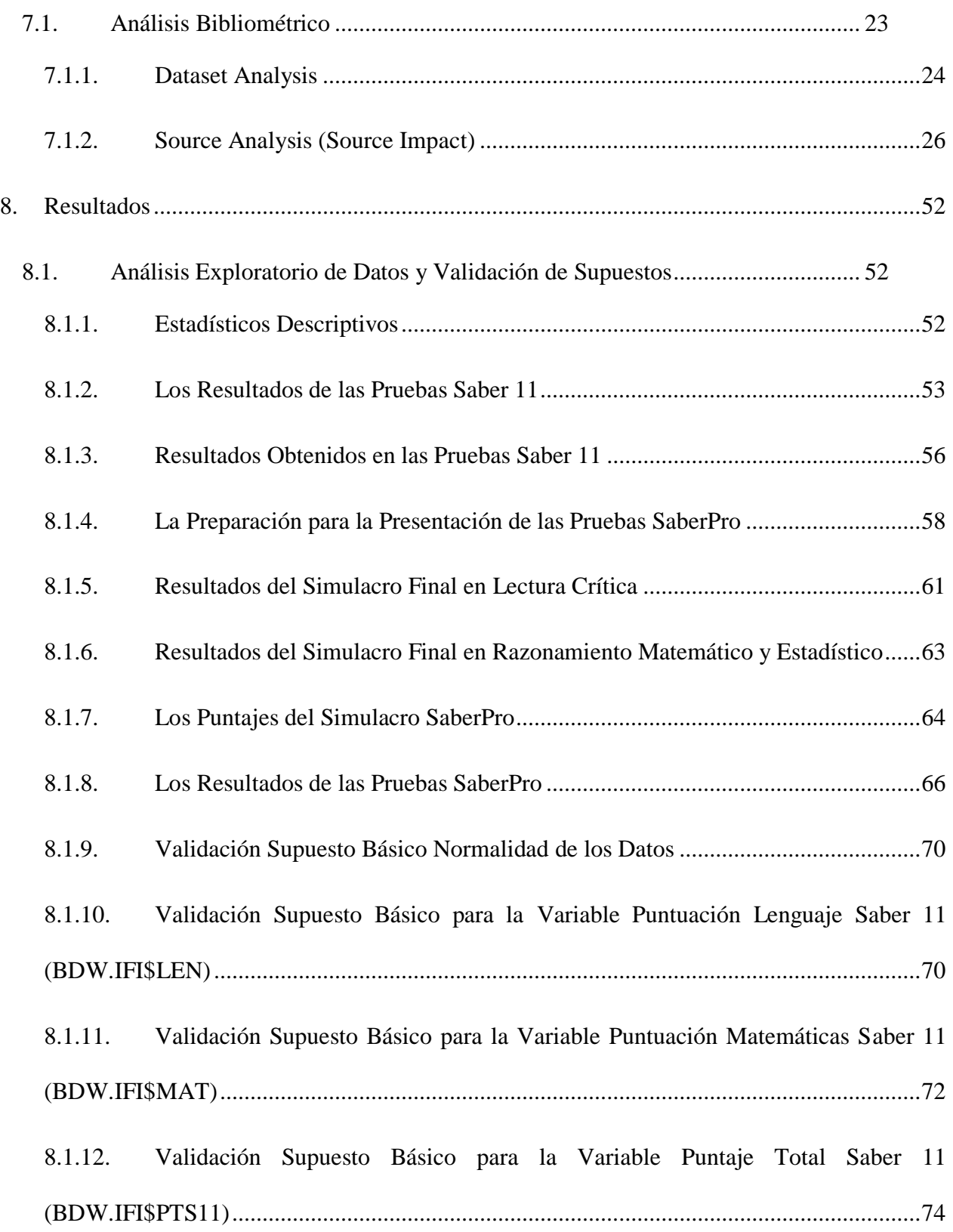

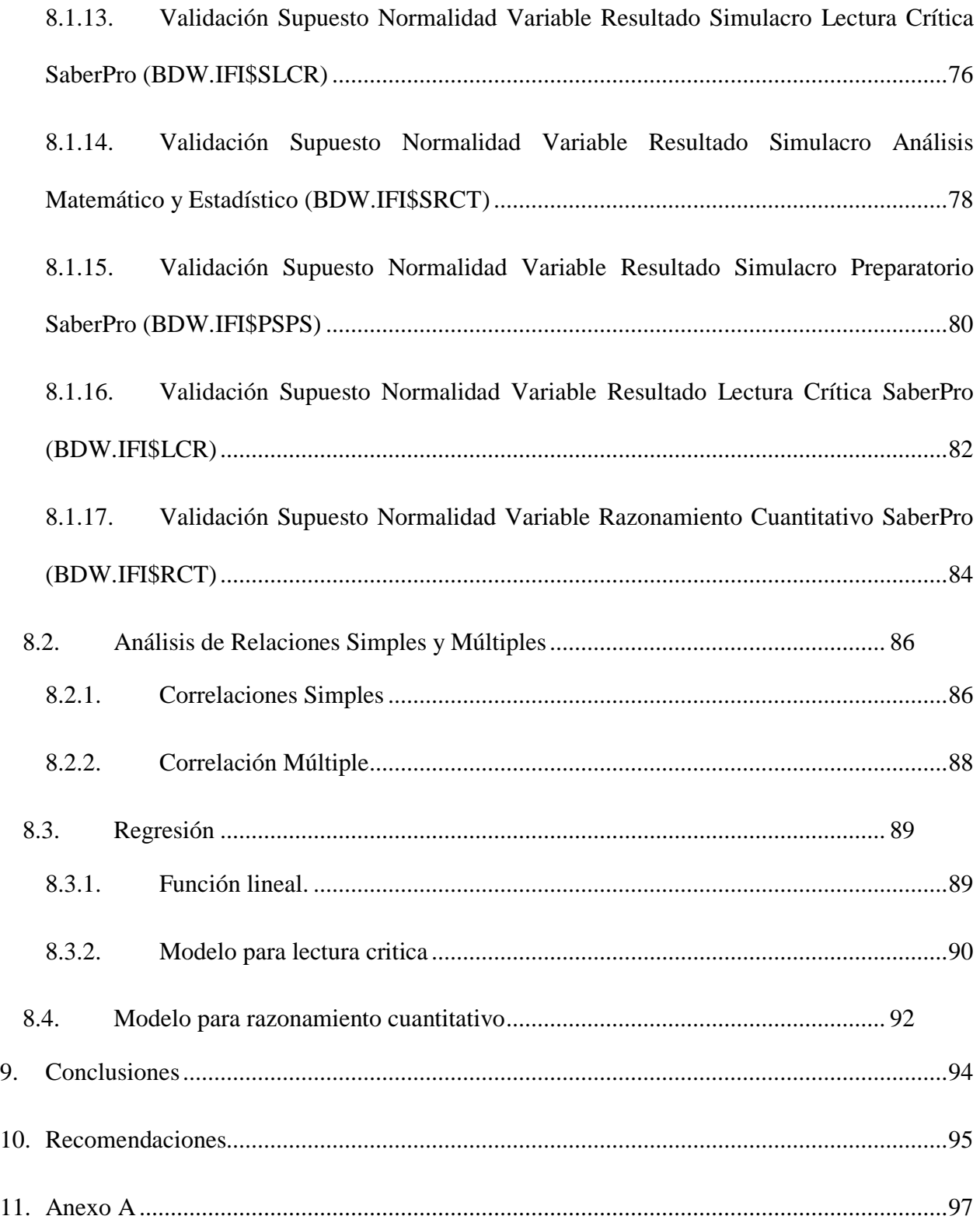

# Lista de figuras

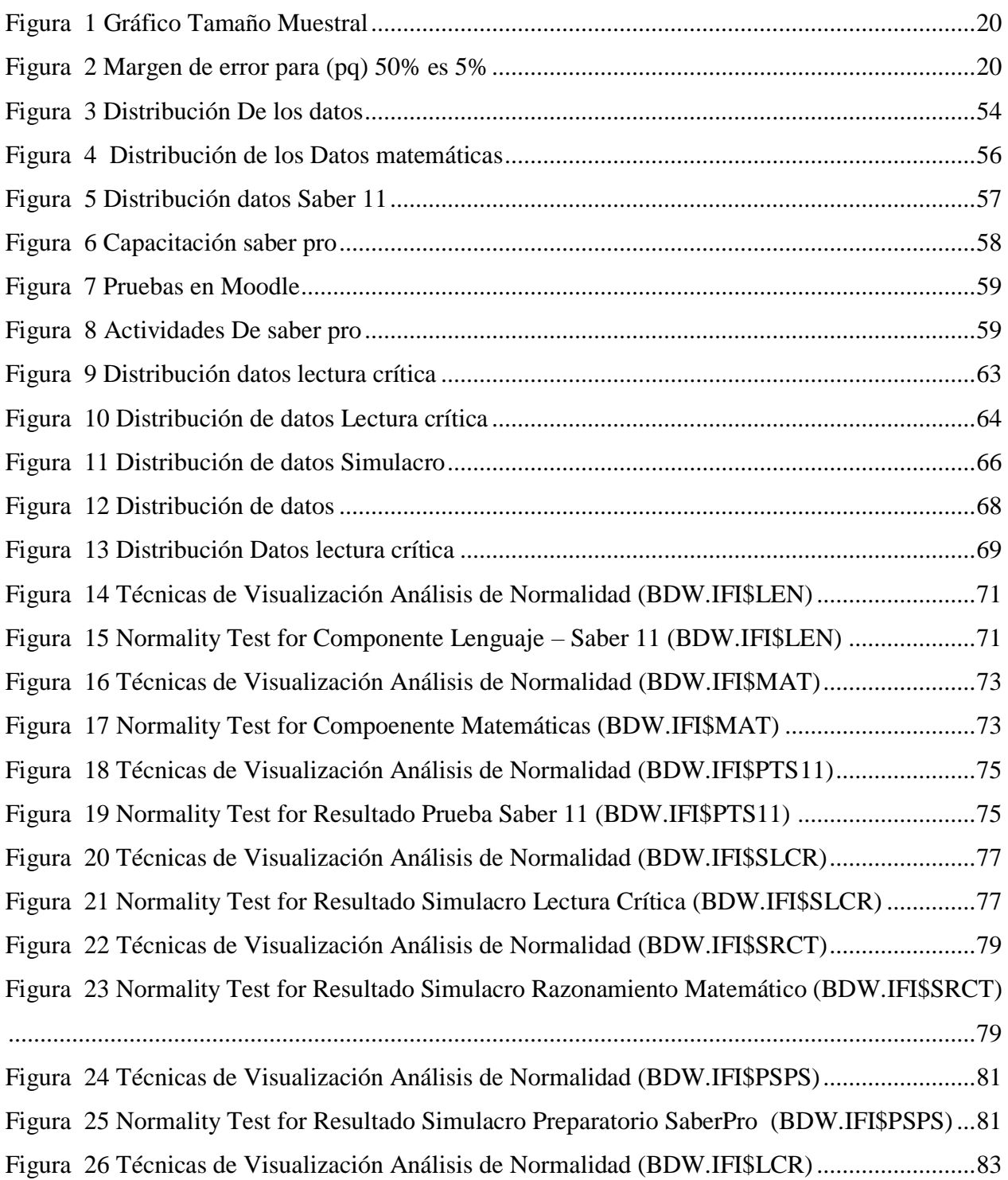

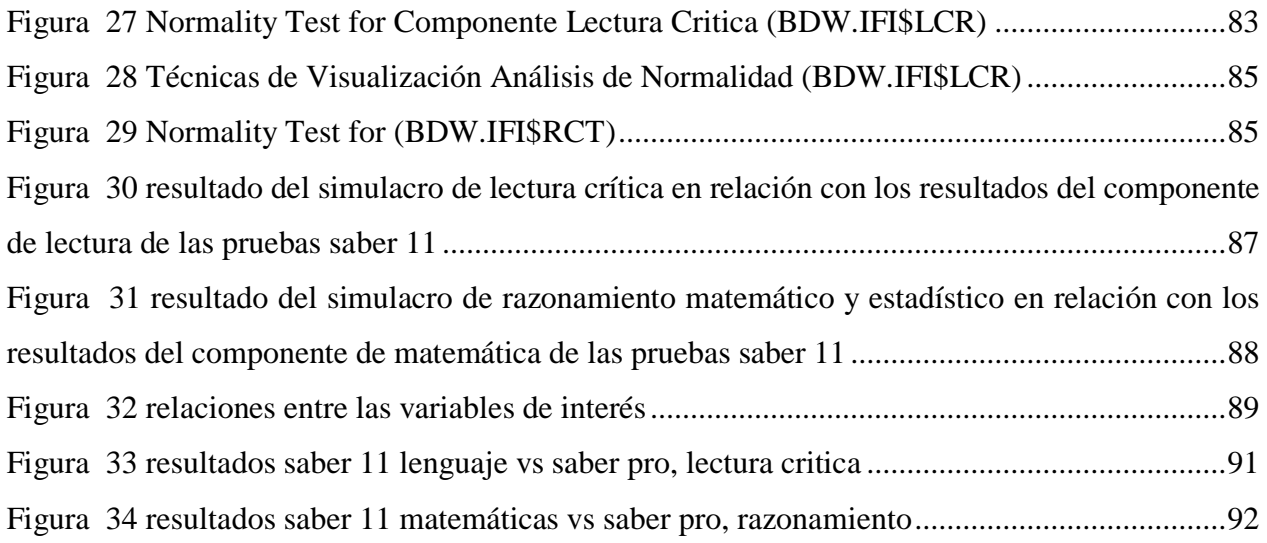

# Lista de tablas

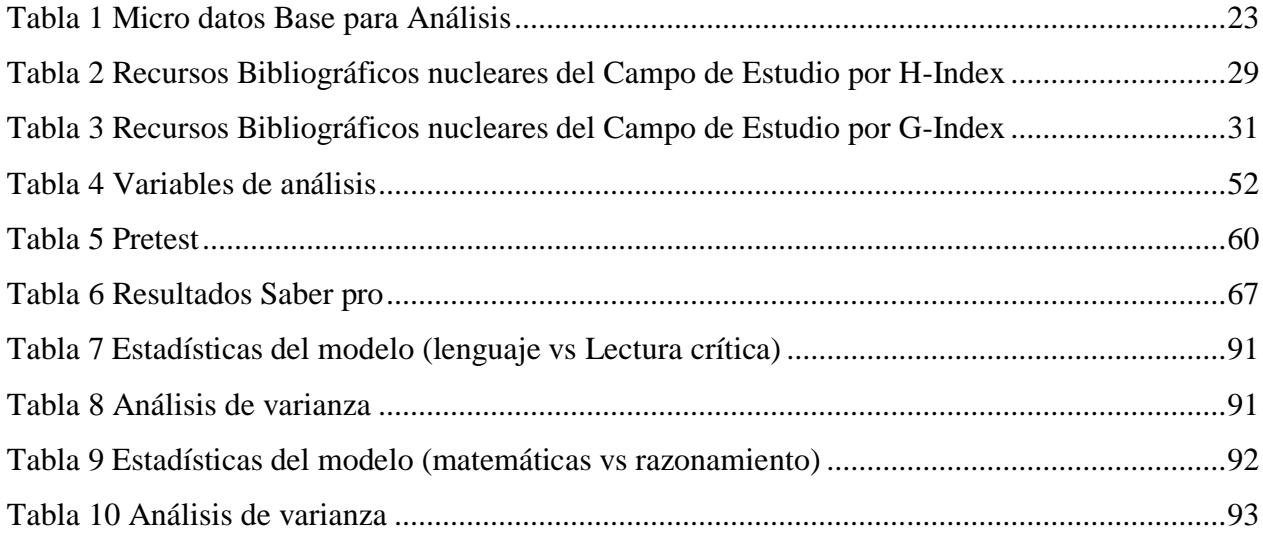

# **1. RESUMEN**

<span id="page-14-0"></span>La investigación por realizar pretende realizar una interpretación y análisis de los resultados de Saber pro, de los reportes institucionales de CORHUILA generados en los periodos 2014 – 2015, presentados por el Icfes, que sirvan como insumo para la toma de decisiones en los procesos de autoevaluación. La investigación busca proveer herramientas para identificar experiencias exitosas, para tomar decisiones de mejoramiento de la educación superior se requieren indicadores de lo que aporta la universidad en términos de aprendizaje, de desarrollo de competencias. Colombia se encuentra en una situación privilegiada: Se cuenta con evaluaciones estandarizadas de los estudiantes, al ingreso (SABER 11°) y al egreso (SABER PRO) de la IES, lo que permite analizar los procesos de aprendizaje en las IES colombianas y finalmente "Producir indicadores de valor agregado de la educación superior en relación con el nivel de competencias de quienes ingresan a ella<sup>1</sup>" (Delgado-Ramírez, 2013) para nuestro caso de estudio la Corporación Universitaria del Huila CORHUILA, resultados que no solo servirán para la toma de decisiones y generación de políticas institucionales, frente a los estándares de calidad de la educación en Colombia, sino como insumo para la comparación descriptiva con otras instituciones en iguales condiciones del grupo de referencia el cual los clasifica el ICFES, frente a su aporte relativo en la calidad de educación ofertada.

**Palabras Claves:** Saber Pro, Saber 11, Corhuila, Icfes, Estrategias, Estudiantes, Ciencia.

 $\overline{a}$ 

 $1$  Decreto 3963 de octubre 14 de 2009

#### **Abstract**

The research to be carried out aims to make an interpretation and analysis of the results of Saber pro, of the institutional reports of CORHUILA generated in the periods 2014 – 2015, presented by Icfes, which serve as an input for decision-making in self-assessment processes. The research seeks to provide tools to identify successful experiences, to make decisions to improve higher education, we need indicators of what the university provides in terms of learning, of developing competences. Colombia is in a privileged position: There are standardized assessments of students, the admission (SABER 11th) and the egress (SABER PRO) of the IES, which allows to analyze the learning processes in the Colombian IES and finally "Produce value-added indicators of higher education in relation to the level of competences of those who enter it" (Delgado-Ramírez, 2013) for our case study the Huila CORHUILA University Corporation, results that will not only serve the decision-making and generation of institutional policies, in the face of the quality standards of education in Colombia, but as an input for descriptive comparison with other institutions under the same conditions of the reference group which classifies them ICFES, in view of its relative contribution in the quality of education offered.

**Keywords:** Saber Pro, Saber 11, Corhuila, Icfes, Strategies, Students, Science.

# **2. INTRODUCCIÓN**

<span id="page-16-0"></span>Las pruebas saber corresponden a un marco estandarizado de valoración propuesto por el Estado Colombiano con el objeto de evaluar el nivel de competencias adquiridas por un estudiante durante su proceso de formación, independientemente del nivel o ciclo de formación en que se encuentre. El propósito de esta evaluación tiene un enfoque multinivel, desde la perspectiva macro permite al estado conocer la pertinencia e impacto de las políticas públicas de educación implementadas, a nivel meso, brinda a las instituciones de educación (básica, media o superior) información que les permite analizar la evolución y pertinencia de sus modelos pedagógicos, finalmente, desde la perspectiva micro, permite al estudiante, reconocer su evolución académica en relación al proceso de enseñanza aprendizaje y proyecto de vida.

Para el Estado, no es suficiente contar con un marco de política pública que le permita fortalecer los diferentes sistemas institucionales que soportan el ejercicio de sus funciones en la sociedad, teniendo en cuenta que el objeto de estas es cimentar las bases de crecimiento y desarrollo a mediano y largo plazo. En el sistema educativo colombiano, un aspecto fundamental para lograr su consolidación es tener unos ejes de evaluación a lo largo de toda la formación (ICFES, 2014, pág. 4). Los resultados de estos procesos evaluativos aportan información que permiten evaluar la pertinencia e impacto de la política pública educativa en todos sus niveles y así tomar decisiones informadas que permitan potenciar procesos de ajuste centrados en la calidad educativa (Sevilla, Farías, & Weintraub, 2014).

Para las Instituciones de Educación Superior, articularse al marco de política pública es uno de los grandes retos dentro de un sistema dinámico que se encuentra adoptando estándares internacionales. Consientes de este reto, la Corporación Universitaria del Huila (CORHUILA), promovió y orientó la formulación de su nuevo Proyecto Educativo Institucional con la participación de todos los estamentos que conforman la comunidad universitaria: directivos, docentes, estudiantes, egresados y personal administrativo, quienes, con sentido reflexivo y crítico, desarrollaron la discusión pertinente a través de diálogos, encuentros y otras modalidades propias del debate universitario. Así mismo, la institución ha decidido focalizar sus esfuerzos en la búsqueda de la calidad en todos sus procesos de enseñanza aprendizaje, partiendo de la experiencia propia de los procesos de autoevaluación y la información resultante del análisis de los diferentes indicadores de calidad definidos para el sector de educación superior en Colombia.

### **3. PLANTEAMIENTO DEL PROBLEMA**

<span id="page-17-0"></span>La calidad de la educación es un tema de importancia abordado desde diferentes perspectivas (Política, Económica y Social) con una finalidad particular, generar capacidades en la población para apalancar procesos de desarrollo social, transformación productiva y crecimiento sostenido de la economía, es por ello, que todo sistema educativo, a cualquier nivel (Micro o Institucional, Meso o Departamental, Macro o Nacional), ejerce un rol importante en los procesos de cambio, transformación y desarrollo del territorio, permitiéndole a la sociedad la expansión de conocimientos y el desarrollo de capacidades que le permitan apalancar y catalizar dichos procesos.

En la literatura científica se ha identificado evidencia empírica en la cual se correlaciona positivamente el crecimiento económico y el capital humano que lo apalanca y dinamiza. Benhabib & Spiegel, evidenciaron a través de un modelo de influencia del capital humano sobre la productividad total de los factores se afecta el crecimiento económico a través de dos mecanismos. Primero, los niveles de capital humano influyen directamente en la tasa de innovación tecnológica, y segundo, el stock de capital humano, afecta la velocidad de adopción de tecnología del exterior, evidenciando que las existencias de capital humano en niveles, en lugar de tasas de crecimiento, desempeñan un papel en la determinación del ingreso per cápita (Benhabib & Spiegel, 1994). Así mismo, Aghion en su investigación logro identificar que los modelos schumpetereanos que enfatizan entre las reservas de capital humano y el proceso de innovación tienen un mayor potencial para emitir políticas de educación, focalizando sus recomendaciones en realizar con urgencia mayores inversiones en la educación superior para fomentar y acelerar la innovación (Aghion, 2008).

La importancia del sistema educativo para el desarrollo de un país hace que se direccionen esfuerzos en el diseño, implementación y evaluación de políticas (públicas e institucionales) con el objeto de mejorar la pertinencia en función de la dinámica económica e impacto de estas en la sociedad, es por ello, que la calidad de la educación es un tema de interés en el marco de dichas políticas.

Con el objeto de mejorar los estándares de calidad, desde finales de la década de los 90, se ha centrado la atención en medir el rendimiento escolar como medida para establecer el nivel de calidad. Una de las primeras aproximaciones diferentes a las del análisis input – output se evidencia en Meyer, quien aborda esta problemática mediante un modelo de valor agregado de dos niveles que permite por un lado captura la influencia de las características del estudiante y la familia en el rendimiento estudiantil, por el otro, capturar el efecto de las características del nivel escolar en el crecimiento del rendimiento escolar. Este modelo se condensa en dos indicadores de rendimiento escolar, uno apropiado para propósitos de elección escolar y otro apropiado para valorar los propósitos de la responsabilidad escolar (Meyer, 1997).

Posteriormente, Drury realizando una reflexión sobre las directrices empleadas para evaluar la calidad de la educación en los distritos de Columbia, Guam, Hawaii, y the U.S. Virgin Islands, manifestó que aplicar el enfoque de valor agregado permitiría a los creadores de políticas estatales y autoridades locales evaluar el impacto de las políticas educativas centrado en el proceso de aprendizaje de los estudiantes, por tanto, el rendimiento del valor agregado juega un papel importante en la alineación de políticas, recursos y estrategias de formación (Drury, 2003)

Siguiendo esta tendencia, el Estado Colombiano no fue ajeno en apropiar la esencia de la evaluación de la calidad de la educación, es por ello, que mediante el Decreto 1781 de 2003 reglamentó y definió por primera vez el Examen de Estado de Calidad de la Educación Superior – ECAES (actualmente SABER PRO) como "pruebas académicas de carácter oficial y obligatorio que forman parte, con otros procesos y acciones, de un conjunto de instrumentos del que dispone el Gobierno nacional para evaluar la calidad del servicio público educativo" (Ministerio de Educación Nacional. Colombia, 2003). Desde agosto de 2014, el módulo de Pensamiento científico fue aceptado como definitivo por parte del ICFES y los resultados de las pruebas se han hecho públicos a partir de marzo de 2015.

El Examen de Estado SABER PRO, se ha diseñado con tres objetivos principales según lo establece el Decreto 3963 de octubre de 2009 (Ministerio de Educación Nacional. Colombia, 2009).

- 1. Comprobar el desarrollo de competencias de los estudiantes próximos a culminar los programas académicos de pregrado que ofrecen las instituciones de educación superior.
- 2. Producir indicadores de valor agregado de la educación superior en relación con el nivel de competencias de quienes ingresan a ella; proporcionar información para la comparación entre programas, instituciones y metodologías, y para mostrar cambios en el tiempo.
- 3. Servir de fuente de información para la construcción de indicadores de evaluación de la calidad de programas e instituciones de educación superior

Las dinámicas económicas y sociales de los últimos años conllevaron al estado colombiano a implementar trasformaciones tendientes a fortalecer integralmente las capacidades del sistema productivo, el sector educativo no es la excepción, la inclusión de Colombia a la OCDE plantea el reto de mejorar la calidad de la educación como parte de la cadena de valor del sistema socioeconómico. Esto se debe a que la calidad del sistema de educación superior es heterogénea, ya que coexisten instituciones bien organizadas y reconocidas por su excelencia, con instituciones caracterizadas por bajos niveles de calidad (Melo, Ramos, & Hernández, 2014).

Para el Estado, no es suficiente contar con un marco de política pública que le permita fortalecer los diferentes sistemas institucionales que soportan el ejercicio de sus funciones en la sociedad, teniendo en cuenta que el objeto de estas es cimentar las bases de crecimiento y desarrollo a mediano y largo plazo. En el sistema educativo colombiano, un aspecto fundamental para lograr su consolidación es tener unos ejes de evaluación a lo largo de toda la formación (ICFES, 2014, pág. 4). Los resultados de estos procesos evaluativos aportan información que permiten evaluar la pertinencia e impacto de la política pública educativa en todos sus niveles y así tomar decisiones informadas que permitan potenciar procesos de ajuste centrados en la calidad educativa.

Para las Instituciones de Educación Superior, articularse al marco de política pública es uno de los grandes retos dentro de un sistema dinámico que se encuentra adoptando estándares internacionales. Consientes de este reto, la Corporación Universitaria del Huila (CORHUILA), promovió y orientó la formulación de su nuevo Proyecto Educativo Institucional con la participación de todos los estamentos que conforman la comunidad universitaria: directivos, docentes, estudiantes, egresados y personal administrativo, quienes, con sentido reflexivo y crítico, desarrollaron la discusión pertinente a través de diálogos, encuentros y otras modalidades propias del debate universitario. Así mismo, la institución ha decidido focalizar sus esfuerzos en la búsqueda de la calidad en todos sus procesos de enseñanza aprendizaje, partiendo de la experiencia propia de los procesos de autoevaluación y la información resultante del análisis de los diferentes indicadores de calidad definidos para el sector de educación superior en Colombia.

CORHUILA dentro de su Proyecto Educativo Institucional, contempla unas estrategias como las desarrolladas con el apoyo del Departamento de Ciencias Básicas, que apunten a potencializar las competencias básicas: "Las Competencias Básicas, también llamadas Instrumentales, son aquellas asociadas a conocimientos fundamentales, que normalmente se adquieren en la formación general y permiten el ingreso al trabajo, tales como las habilidades para la lecto-escritura, la comunicación oral, y el cálculo" (Corhuila, 2014).

De acuerdo con lo anterior el departamento de ciencias básicas ha liderado la capacitación a los estudiantes de último semestre del programa de ingeniería industrial, así como también simulacros en SABER PRO a estudiantes de 1, 2, 4, 5, 7, y 9 semestre con el objeto de mejorar el desempeño de estos estudiantes en la presentación de dichas pruebas. Frente a esta dinámica, es importante para el programa de Ingeniería Industrial indagar sobre si estos procesos extracurriculares están generando valor agregado a los futuros graduandos para contar con las mejores herramientas conceptuales que faciliten su inserción en el mundo laboral o mejorar su ejercicio profesional, en virtud de ello, esta pregunta se sistematiza así:

¿Existe una relación en el desempeño de las pruebas Saber Pro en función del desempeño de las pruebas Saber 11?

¿Cuál es el modelo de regresión que se ajusta para interpretar la relación de las pruebas saber 11, la formación extracurricular y el resultado de las pruebas Saber Pro?

# **4. OBJETIVOS**

#### <span id="page-20-1"></span><span id="page-20-0"></span>4.1.General

Determinar la correlación entre las pruebas saber 11 y saber pro y diseñar modelo de regresión para la interpretación de las pruebas, en los estudiantes del programa de ingeniería industrial de la cohorte 2015

#### <span id="page-20-2"></span>4.2.Específicos

Identificar los resultados obtenidos por los estudiantes de la cohorte 2015 en las pruebas saber 11 y saber pro.

- Construir un modelo de regresión que permita relacionar los puntajes de las pruebas de SABER 11°, SABER PRO de las cohortes en estudio.

Relacionar los puntajes de las pruebas de SABER 11<sup>°</sup>, SABER PRO de las cohortes en estudio, en las competencias genéricas, (lectura crítica, razonamiento cuantitativo)

# **5. JUSTIFICACIÓN**

<span id="page-20-3"></span>Las dinámicas económicas de los últimos años conllevaron al estado colombiano a implementar trasformaciones tendientes a fortalecer integralmente las capacidades del sistema productivo, el sector educativo no es la excepción, la inclusión de Colombia a la OCDE (2016) (OECD, 2016) plantea el reto de mejorar la calidad de la educación como parte de la cadena de valor del sistema socioeconómico.

Teniendo en cuenta que la Universidad Corhuila establece a sus aspirantes la presentación de los resultados de las pruebas de estado "Saber 11" como uno de los requisitos críticos dentro del proceso de admisión, al considerarlo como un input estratégico dentro del proceso de formación profesional integral, teniendo en cuenta que las pruebas Saber 11 mide las destrezas adquiridas (habilidades desarrolladas) por los estudiantes durante su formación básica y media para la resolución de problemas a partir de su capacidad de comprensión de textos, lectura de tablas, planteamiento de hipótesis y comprobación de datos, con los cuales da respuestas a los problemas planteados, requisito básico para iniciar en la institución un proceso de formación profesional integral.

Por otra parte, para el MEN, las pruebas Saber Pro se han convertido en un output con el cual se pretende medir la calidad de los procesos de formación realizados por las Instituciones de Educación Superior.

De acuerdo con lo anterior el departamento de ciencias básicas ha liderado la capacitación a los estudiantes de último semestre del programa de ingeniería industrial, así como también simulacros en SABER PRO a estudiantes de 1, 2, 4, 5, 7, y 9 semestre, que son material de insumo para esta investigación, esperando con los resultados de esta, generar insumos que permitan aportar a la toma de decisiones en los propios procesos de autoevaluación de la oferta institucional vigente y los que en un futuro se proyectan ofertar, generando políticas instituciones claras frente a los estándares de la calidad de educación que mide el CNA y Ministerio de Educación en sus pruebas Saber pro.

Dar respuesta a estos interrogantes, permitirán a la Corporación Universitaria del Huila (CORHUILA) comprobar el grado de desarrollo de las competencias de los estudiantes próximos a culminar los programas académicos de pregrado que ofrece una institución de educación superior (IES) en este caso de institución privada CORHUILA. Conocer el valor agregado (VA) generado por la institución en relación con el nivel de competencias genéricas de lectoescritura y razonamiento cuantitativo, de quienes ingresan al programa de formación objeto de análisis. Contar con información para la comparación entre programas, instituciones y metodologías, en futuras autoevaluaciones y renovación en los registros calificados de cada programa. Servir de fuente de información útil para la construcción de indicadores de evaluación de la calidad de los programas ofrecidos por la corporación universitaria del Huila CORHUILA, que fomenten la cualificación de los procesos institucionales y la formulación de políticas, y soporten el proceso de toma de decisiones en los diferentes centros de educación superior que participan en el estudio. Por último realizar una comparación descriptiva de los resultaos de las pruebas de SABER 11°, SABER PRO, en las competencias genéricas, (lectura crítica, razonamiento cuantitativo) de los estudiantes al ingresar a algún programa de pregrado en la Universidad, con el fin de encontrar una correlación entre estas variables de estudio, conducentes generar actualizaciones en los micro diseños curriculares que apunten a mejorar las buenas prácticas docentes que conlleven a mejorar en mediano o largo plazo los resultados de los estudiantes en las pruebas SABER PRO.

# **6. DISEÑO METODOLÓGICO**

<span id="page-22-0"></span>Para dar respuesta a la situación problémica y las preguntas que la sistematizan, se opta por un enfoque cuantitativo que centra su análisis en las siguientes variables:

- » Desempeño obtenido en el componente de leguaje (Prueba Saber 11)
- » Desempeño obtenido en el componente de matemáticas (Prueba Saber 11)
- » Desempeño obtenido pruebas Saber 11
- » Desempeño obtenido en el componente de lectura crítica (Prueba Saber Pro)
- » Desempeño en el componente de razonamiento cuantitativo (Prueba Saber Pro)
- » Resultado obtenido pruebas Saber Pro
- » Participación relativa en actividades de capacitación extracurricular (Departamento ciencias básicas Corhuila)

Según el enfoque de la investigación y la naturaleza de las variables, se opta por un estudio de tipo exploratorio descriptivo-correlacional, no experimental y transversal. Es descriptivo, pues interpreta como se manifestó el fenómeno analizado mediante la medición de sus variables, el aspecto correlacional permite establecer la existencia de la relación entre las variables y su intensidad.

## <span id="page-22-1"></span>**6.1.Población y Muestra**

### <span id="page-22-2"></span>**6.1.1. Población**

La población objetivo corresponde a los 305 estudiantes activos del programa de Ingeniería Industrial de la Universidad CORHUILA en el año 2015.

### <span id="page-22-3"></span>**6.1.2. Diseño Muestral**

El diseño muestral del presente estudio parte de un esquema poblacional compuesto por 239 casos registrados de estudiantes de Ingeniería industrial que cumplen las siguientes condiciones:

- i) Presentaron pruebas Saber 11 al momento de formalizar su inscripción académica de ingreso al programa de Ingeniería Industrial.
- ii) Participaron en las actividades de capacitación para simulacros Saber Pro.
- iii) Presentaron las pruebas Saber Pro en el año 2015.

### <span id="page-22-4"></span>**6.1.3. Tipo de Muestreo**

El tipo de muestreo seleccionado aplicable a la población objetivo es probabilístico de tipo simple.

#### <span id="page-23-0"></span>**6.1.4. Tamaño de la Muestra**

El tamaño de la muestra representativa para una población objetivo de 239 casos, con un nivel de confianza del 95% y un margen de error del 5% corresponde a 148 casos (estudiantes) registrados, calculado de la siguiente forma:

$$
n = \frac{Z^2 * N * p * q}{e^2 * (N-1) + (Z^2 * p * q)} \quad \text{6} \quad n = \frac{Z^2(p * q)}{e^2 + (\frac{Z^2(p * q)}{N})}
$$

Dónde:

n = Tamaño de la muestra

 $z =$  Porcentaje asociado a la confianza deseada para la muestra  $(1,96)$ 

p = Porcentaje de la población que tiene el atributo deseado (50%)

q = Porcentaje de la población que no tiene el atributo deseado (50%)

N = Tamaño de la población (239)

e = error relativo máximo aceptable (5%)

Para el cálculo del tamaño muestral se empleó el paquete Sampler puesto que este permite diseñar y analizar muestras simples o complejas mediante el empleo de métodos claros y concisos (Baldassaro, 2019).

```
> library(sampler)
> rsampcalc(N=239,e=5,ci=95,p=0.5,over=0)
[1] 148
```
A continuación, se presenta la figura 1, del tamaño muestral en función del margen de error, así como el margen de error para (pq) con probabilidades iguales.

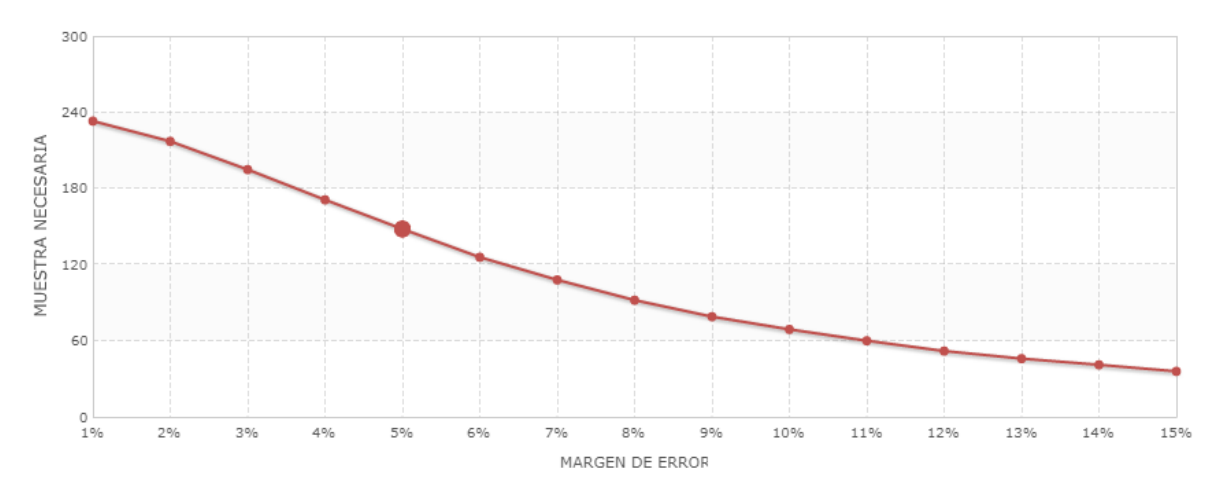

**Figura 1 Gráfico Tamaño Muestral**

<span id="page-24-0"></span>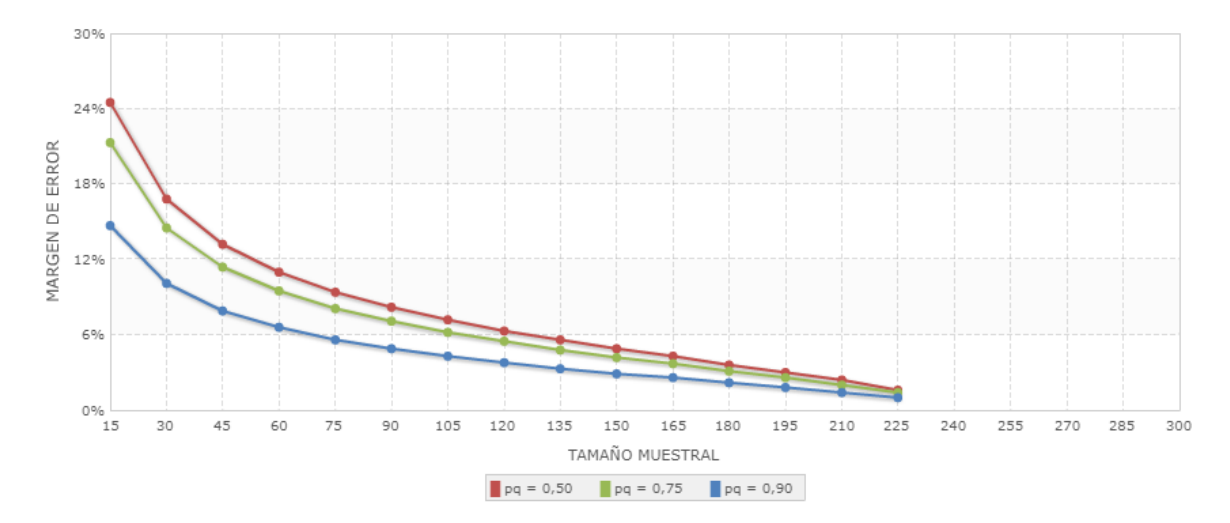

**Figura 2 Margen de error para (pq) 50% es 5%**

<span id="page-24-1"></span>Para la selección de los casos, se acudió al muestreo aleatorio simple por ser un proceso de selección básico de muestreo y es el más fácil de entender (Frerichs, 2008), puesto que garantiza que todos los individuos que componen la población objetivo tienen la misma oportunidad de ser incluidos en la muestra (Otzen & Manterola, 2017), esto se debe al proceso de selección de dichas muestras mediante métodos que permiten que cada muestra tenga una igual probabilidad de ser seleccionada y que cada elemento de la población total tenga igual oportunidad de ser incluido en la muestra (Levin & Rubin, 1996, págs. 317, 318).

Una vez realizado el ejercicio y por recomendación del asesor, se decide trabajar con toda la población objeto de la investigación.

#### <span id="page-25-0"></span>**6.2.Fuentes de Datos**

La información sobre los resultados de las pruebas Saber 11 fue suministrada por la Oficina de Registro y Control de la Universidad Corhuila.

La información correspondiente a los resultados de las pruebas saber fueron suministrados por la Jefatura del programa de Ingeniería Industrial de la Universidad Corhuila.

La información relacionada con la capacitación a los estudiantes y los simulacros de las pruebas Saber Pro fueron suministrados por el Departamento de Ciencias Básicas de la Universidad Corhuila.

### <span id="page-25-1"></span>**6.3.Procesamiento de Información**

Para realizar el procesamiento de los datos recolectados en la investigación se usó como base el software de código abierto para programación y análisis estadístico "R" mediante la aplicación de los siguientes paquetes:

Sampling (Tillé, 2016) Bibliometrix (Aria & Cuccurullo, 2019) ggplot2 (Wickham, y otros, 2019)

### <span id="page-25-2"></span>**6.4.Despliegue del Diseño Metodológico**

La información de los resultados de las pruebas Saber Pro se suministró por la Jefatura de Programa de Ingeniería Industrial de la Universidad Corhuila.

La información sobre la Participación relativa de los estudiantes en actividades de capacitación extracurricular corresponde a una trasformación simple por regla de tres tomado como insumo la información del número de horas suministrado por el Departamento ciencias básicas de la Universidad Corhuila.

El despliegue del diseño metodológico propuesto se desarrolló en las siguientes etapas:

- 1. Análisis exploratorio de datos
- 2. Análisis correlacional
- 3. Exploración modelo de regresión

### **7. ESTADO DEL ARTE**

<span id="page-26-0"></span>Para la construcción del presente estado del arte y según el tiempo disponible para la realización de la investigación, se aplicó la metodología de revisión sistemática de literatura<sup>2</sup> ágil<sup>3</sup> complementado con un análisis bibliométrico que permita identificar redes y estructuras de conocimiento que den luces sobre la dinámica de la investigación en este campo en particular, complementado con un análisis de contenido, centrado en aquellos documentos de interés para la presente investigación. Para ello, se configuro una ecuación de búsqueda con los siguientes parámetros:

Venta de observación 2000/2014 a la fecha

1

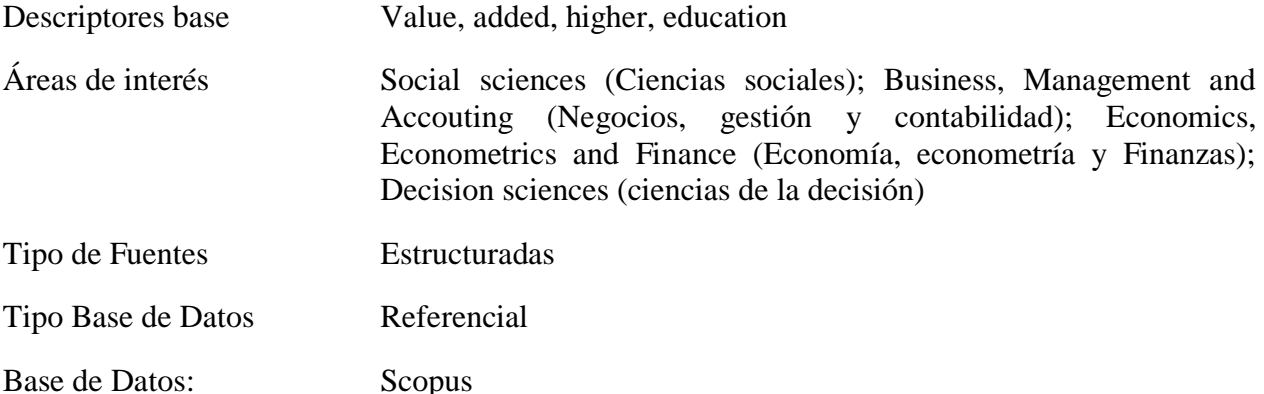

Con los parámetros de búsqueda definidos, se procedió a configurar en la Base de Datos Scopus la siguiente ecuación de búsqueda:

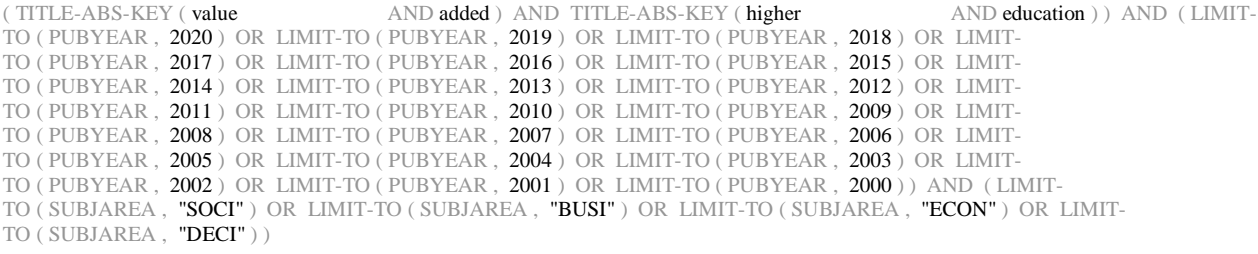

Los resultados arrojaron un total de 701 documentos, de los cuales, 538 corresponden a artículos arbitrados, 1 artículo de prensa, 4 libros arbitrados, 42 capítulos de libro, 74 conferencias arbitradas, 5 revisiones en conferencia arbitrada, 2 editoriales, 1 nota al editor y 34 revisiones de

<sup>&</sup>lt;sup>2</sup> Se toma como referencia el Modelo PRISMA para revisiones de literatura en salud y el Modelo de Revisión Sistemática de Literatura en Ingeniería.

<sup>&</sup>lt;sup>3</sup> El enfoque de metodologías agiles es propio de los enfoques de gestión de proyectos y se toman como elementos de referencia Scrum y PM4.

literatura arbitradas, los cuales se exportaron en formato BibTex para su importación a R y posterior procesamiento bibliométrico mediante el paquete Bibliometrix.

El paquete Bibliometrix (Aria & Cuccurullo, 2019), sostienen que es una herramienta diseñada para la investigación cuantitativa bajo enfoque cienciométrico (scientometrics) y bibliométrico (bibliometrics), el cual proporciona varias rutinas para importar datos bibliográficos de las siguientes bases de datos: SCOPUS, Web of Science, la Biblioteca Cochrane y PubMed, facilitando la construcción de matrices de co-citación y acoplamiento de datos para la realización de análisis bibliométricos, construcción de redes de conocimiento y colaboración científica.

### <span id="page-27-0"></span>**7.1.Análisis Bibliométrico**

El análisis bibliométrico realizado en la data extraída de la base de datos Scopus se focaliza en siete (7) Ejes: i) Datasets (Set de Datos); ii) Sources (Fuentes); iii) Authors (Autores); iv) Documents (Documentos); v) Conceptual Structure (Estructura Conceptual); vi) Intellectual Structure (Estructura de Conocimiento) y vii) Social Structure (Redes de Colaboración y Cooperación).

Con los metadatos extraídos de estas fuentes identificadas en Scopus, se estructuró el cuerpo de micro datos (ver tabla 1) para el análisis bibliométrico de la producción de conocimiento identificada.

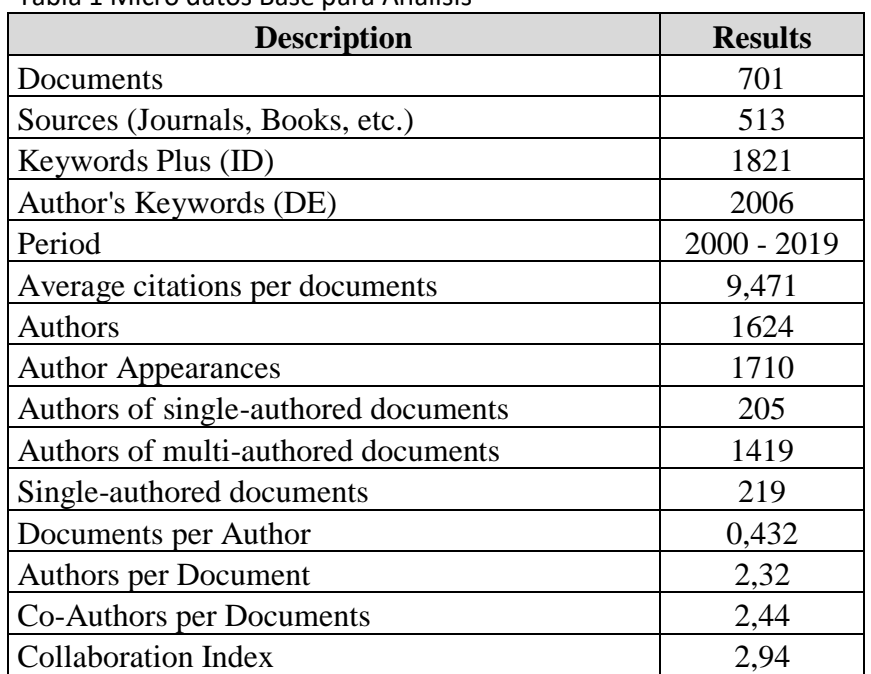

<span id="page-27-1"></span>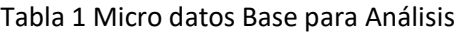

Fuente: Los autores (análisis bibliometrix)

#### <span id="page-28-0"></span>**7.1.1. Dataset Analysis**

El análisis del set de datos extraídos presenta un resumen sobre el comportamiento anual de la producción científica; el promedio de citaciones y el árbol de relaciones generales, sobre el cual se centra el primer análisis.

El comportamiento de la producción científica durante la ventana de observación analizada evidencia una tendencia creciente (Ver Gráfico 1 – Annual Scientific Production) con una tasa anual de crecimiento equivalente al 8,5%. La mayor producción se presentó en el año 2018 con un aporte relativo del 10,56% y la menor producción se realizó en el año 2003 con un aporte relativo de 0,57% al cuerpo de conocimiento identificado. El periodo comprendido entre el primero de enero de 2014 a 30 de junio de 2019 concentra el 50% de la producción.

Es interesante el comportamiento del promedio de citaciones presenta una relación inversa a la producción científica, mientras que en el 2003 se evidencio la menor producción de conocimiento, este mismo año presenta los mayores promedios de citaciones, tanto por documento (80) así como agregado por año (5). Igual comportamiento inverso se evidencia en el 2008, el cual representa el mayor aporte en producción, pero el menor promedio de citaciones por documento (0,82) y agregado por año (0,82). Este fenómeno puede verse explicado por los siguientes factores: i) La calidad de la producción científica tiene poco impacto en la construcción de nuevo conocimiento, ya sea en áreas específicas y/o transversales y ii) El incremento en los estándares arbitraje y criterios de evaluación para la aceptación de dichos manuscritos.

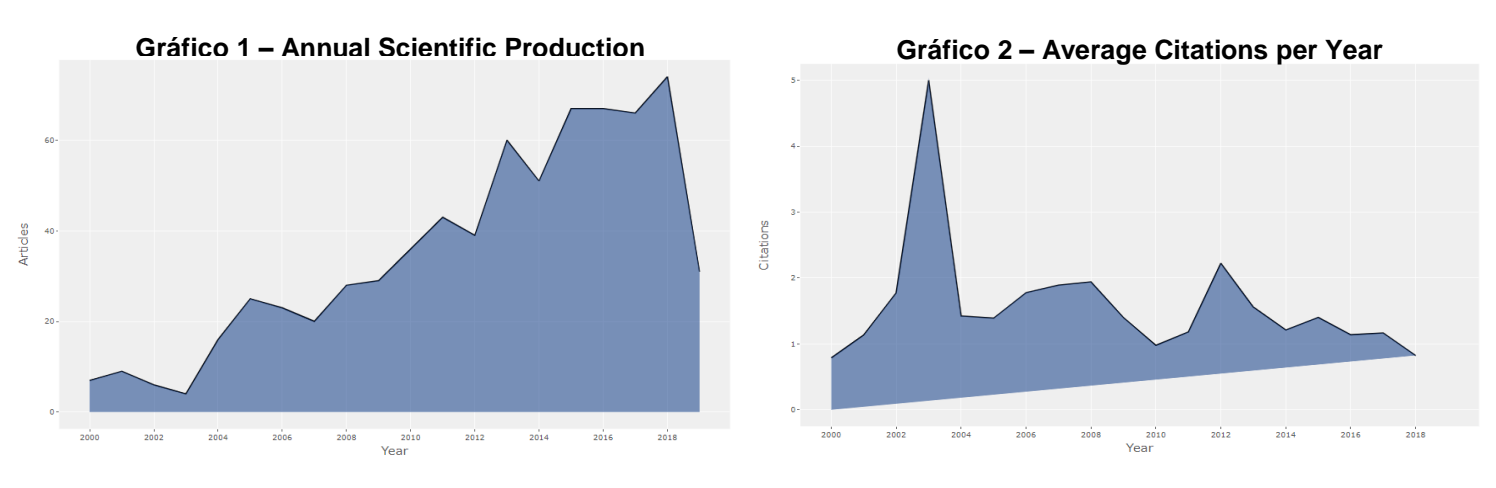

Fuente: Los autores (análisis bibliometrix)

El gráfico 3 (Three Autors + Keywords + Affiliations) presenta la relación identificada entre los autores más significativos, las palabras clave empleadas en su producción asociándola a la institución a la cual se encuentra vinculado el respectivo autor. En este árbol se evidencia que el mayor cuerpo de conocimiento se focaliza sobre el sector de educación superior liderados por cinco (5) Universidades: i) Ghen University, ii) Shaffield Hallam University, iii) University of London, iv) Stockholm University, y v) University of Birmingham, agrupando el reconocimiento de diez (10) autores: "Baruch, Caspersen, Smeby, Raes, Schellens, Montrieux, Struyven, Liu, Horn y Lee".

Desde el ámbito propio del Valor Añadido o Valor Agregado (Value Added or Value-Added), la producción de conocimiento se concentra en seis (6) instituciones: i) University of Malta, ii) University of Leeds, iii) University of Warwick, iv) University of London, v) Stanford University, y vi) University of Birminghan, agrupando cinco (5) autores: "Crawfurd, Liu, Ferro, Sass y Baruch".

La única institución en la cual se evidencia la combinanción de las palabras clave Higher Education y Value Added es la University of Birminghan. Los autores que se producen sobre estas palabras clave son Baruch y Liu.

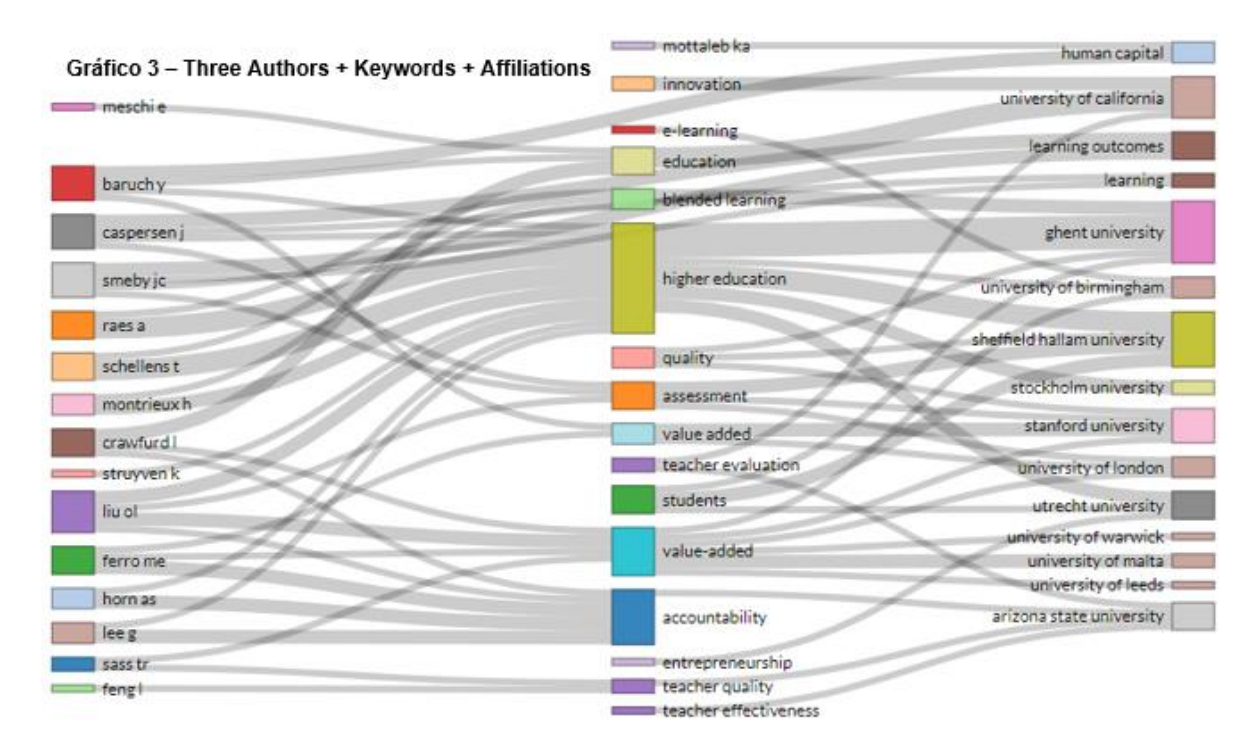

Fuente: Los autores (análisis bibliometrix)

El gráfico 4 (Three Autors + Keywords + Country) presenta la relación identificada entre los autores más significativos, las palabras clave empleadas en su producción asociándola con el país de procedencia del documento. En este gráfico se evidencia que la producción de conocimiento científico se genera en USA, seguido por United Kingdom, Spain, Australia, Netherlands, Belgium, France. En esta relación se evidencia que Smeby, Caspersen, Baruch, Liu y Ferro son los autores que presentan la mayor dinámica de colaboración en los diferentes países que se encuentran trabajando académicamente en la producción de nuevo conocimiento científico en el campo de interés.

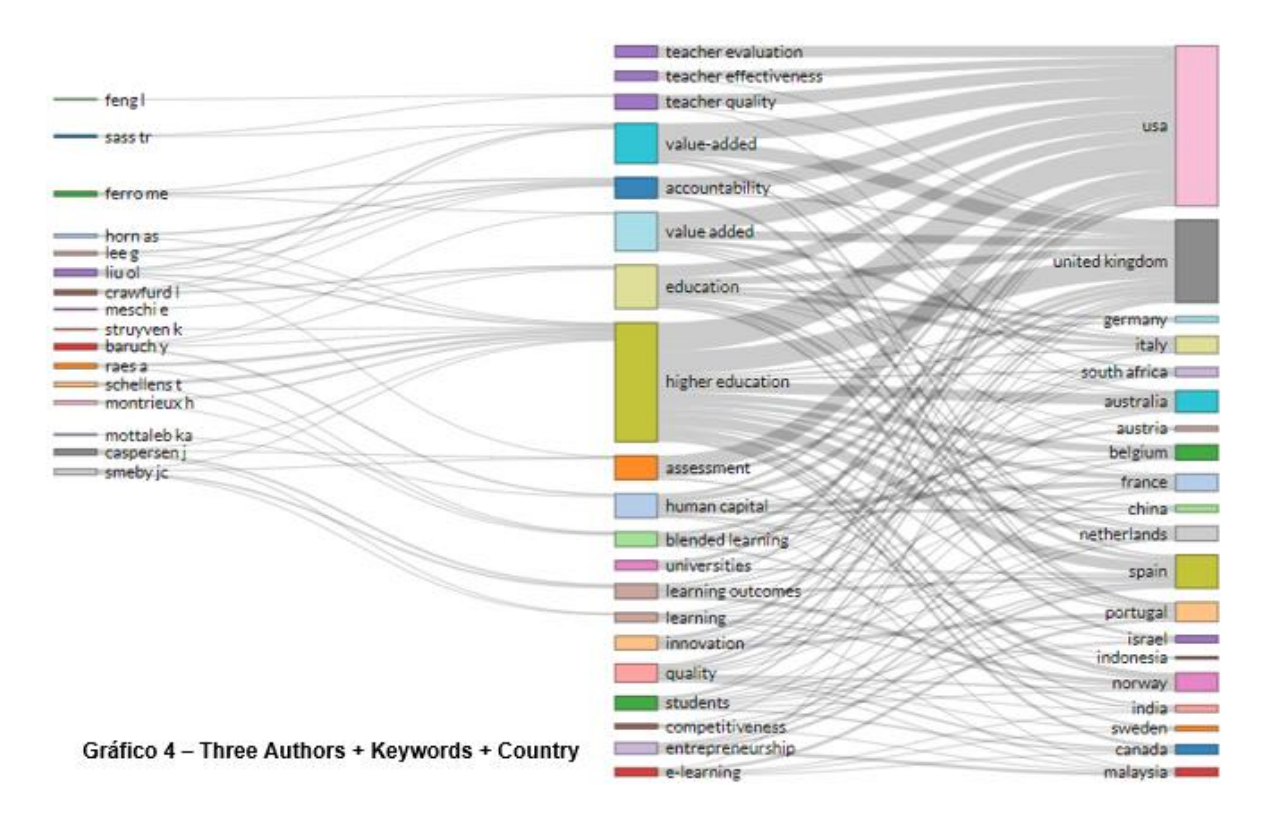

Fuente: Los autores (análisis bibliometrix)

#### <span id="page-30-0"></span>**7.1.2. Source Analysis (Source Impact)**

El análisis de las fuentes de información bibliográfica se centra en identificar aquellas que son las más relevantes en el campo de estudio y forman el núcleo de dicho campo mediante el análisis de estimación de la disminución exponencial de rendimiento (decreciente) por amplitud de exploración referencial. Para ello, y según los aportes generados por la teoría bibliométrica, la ley de Bradford es el mecanismo que permite realizar dicha identificación, puesto que, según Hjorland & Nicolaisen, la ley de Bradford establece que los documentos sobre un "tema" dado se distribuyen (dispersan) de acuerdo con una función matemática determinada, de modo que el crecimiento de los artículos sobre un tema requiere un aumento en el número de revistas / fuentes de información. Los números de los grupos de revistas que producen casi el mismo número de artículos es

aproximadamente proporcional a 1: n:  $n^2$  ..., donde n se llama el multiplicador de Bradford (Hjørland & Nicolaisen, 2005)

La ley de Bradford se ha utilizado como un argumento sobre cómo crear colecciones, cómo seleccionar revistas para indexar en bibliografías, cómo medir la cobertura de las bibliografías, cómo resolver problemas prácticos relacionados con la búsqueda y recuperación de información, y por el propio Bradford como Argumento a favor de una nueva forma de organizar el trabajo bibliográfico y la documentación (Arsenova, 2013, pág. 679) y para nuestro caso, permite identificar las fuentes más relevantes en las cuales se realiza la exploración del desarrollo teórico del campo de estudio objeto de interés.

El punto de partida consiste en identificar los recursos bibliográficos y la producción científica relacionada a ellos, en este orden de ideas, para la ventana de observación definida se identificaron 513 recursos bibliográficos indexados, los cuales albergan 701 publicaciones científicas arbitradas.

Al analizar la asociación integrada de estos recursos en función de dichas publicaciones bajo la ley de Bradford, se logra evidenciar que el núcleo de conocimiento se encuentra integrado por el 13% de los recursos bibliográficos y cubre el 33,10% de la producción total del conocimiento científico generado, aunque el core es pequeño, recoge un tercio de la producción total del conocimiento (Ver gráfico 5), mientras que la zona media y baja presentan las siguientes dinámicas: la zona de importancia media se encentra integrado por el 41,72% de los recursos bibliográficos, los cuales albergan 33,10% de la producción total del conocimiento científico generado. Finalmente, la zona de menor importancia se encuentra conformada por el 45,03% de los recursos bibliográficos, albergando 33,10% de la producción total del conocimiento científico generado.

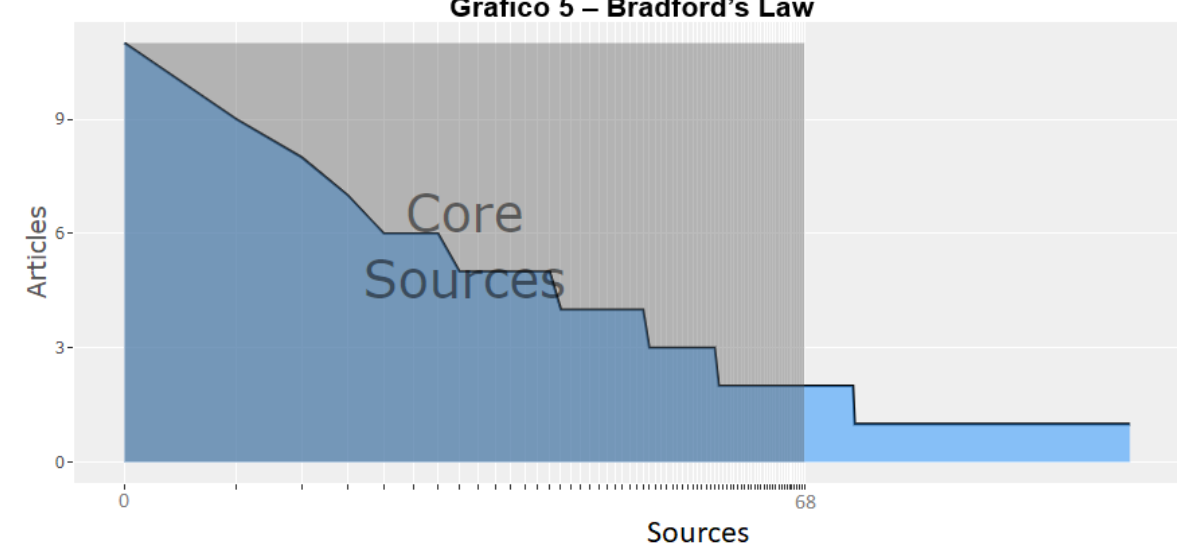

Gráfico 5 - Bradford's Law

Fuente: Los autores (análisis bibliometrix)

Identificado el núcleo de los recursos, es importante revisar el impacto de estos para la construcción de conocimiento a través de indicadores bibliométricos considerados estándares de valoración del impacto científico.

El índice H (Hirsch, 2005) permite estimar la importancia tanto de las publicaciones al igual de los recursos bibliográficos por su exigencia, calidad y aporte a las diferentes comunidades científicas en la apropiación y construcción de conocimiento, pues se trata de un indicador robusto que considera, al mismo tiempo, aspectos cuantitativos y cualitativos o de visibilidad (Dorta González & Dorta González, 2010, pág. 226). Otro índice de referencia es el índice G (Eegghe, 2006), esté índice busca cuantificar la productividad bibliométrica de las fuentes en función de la distribución que presenta las citas en relación con las publicaciones. Finalmente, el índice M ó M-index mide el impacto del recurso dentro del área científica en el que se encuentra.

Teniendo en cuenta que el índice h ha sido aceptado por la comunidad científica como una referencia bibliométrica válida porque, más allá de ser un marcador cuantitativo, combina la difusión con el impacto sobre el área, es fácil de calcular y resulta útil para identificar no solo las publicaciones, sino también a los investigadores más destacados (Túñez López, Valarezo González, & Marín Gutiérrez, 2014, pág. 897). La gráfica siguiente muestra el comportamiento del índice H para los 20 recursos de mayor impacto en el área de interés.

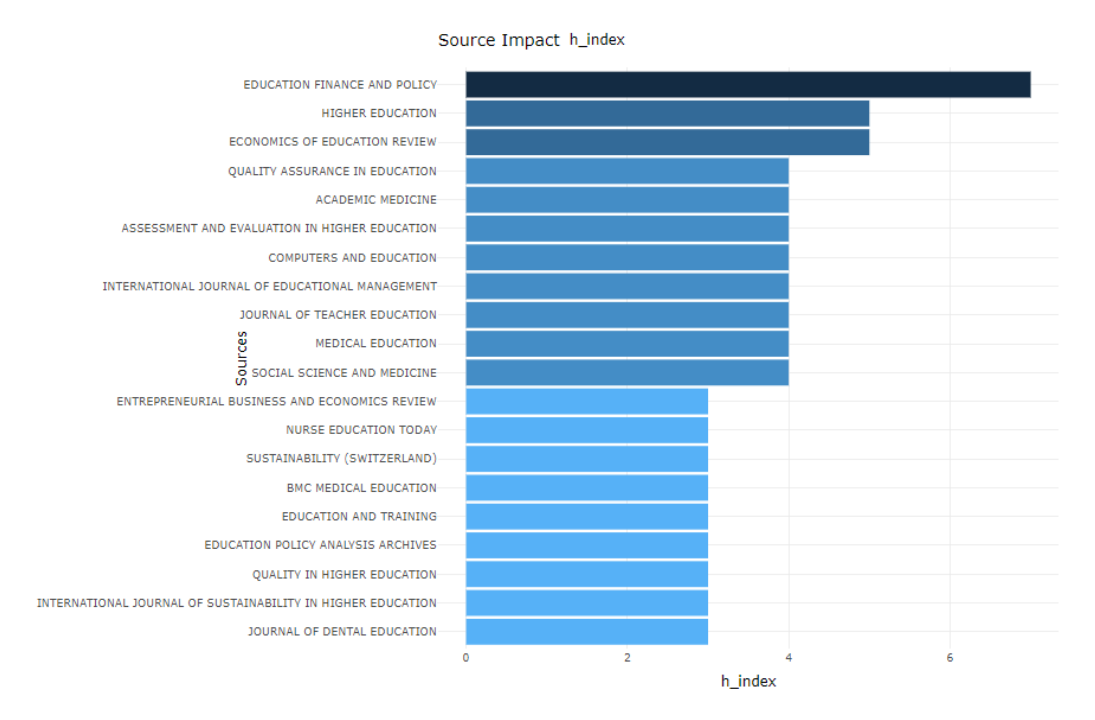

Gráfico 6 recursos bibliográficos publicaciones Fuente: Los autores (análisis bibliometrix)

La gráfica 6 evidencia que el índice H para los recursos bibliográficos publicaciones que comprenden el Top 20 se encuentra entre 7 y 3. Fuera del ranking quedan 7 recursos bibliográficos más, todos con H-Index de 3. Education Finance and Policy es la fuente bibliográfica con mayor impacto (H-Index de 7), mientras que el Journal Dental Education cierra el Top 20 con un H-Index de 3. En promedio, los recursos bibliográficos analizados dentro de la venta de observación presentan un H-Index promedio de 0,88.

Dentro del Top 20, el 37% de los recursos bibliográficos cubren el área temática de interés para la investigación, al ampliar el análisis del H-Index a los 27 recursos bibliográficos dentro del rango de puntuación de 7 a 3, se evidencio que este porcentaje de cobertura presento un incremento del 15%, pasando del 37% al 52%, en el que dichos recursos abordan el área de interés desde las siguientes temáticas: Diseño y evaluación multinivel y multidimensional de políticas públicas e institucionales en educación, valoración económica del valor agregado generado en los procesos de enseñanza-aprendizaje, evaluación de la calidad de la educación superior. En la tabla 2 se presenta la relación de los recursos bibliográficos con mayor impacto producto de su H-Index y que forman parte del Core o núcleo de conocimiento más destacado en la literatura del campo de estudio de interés.

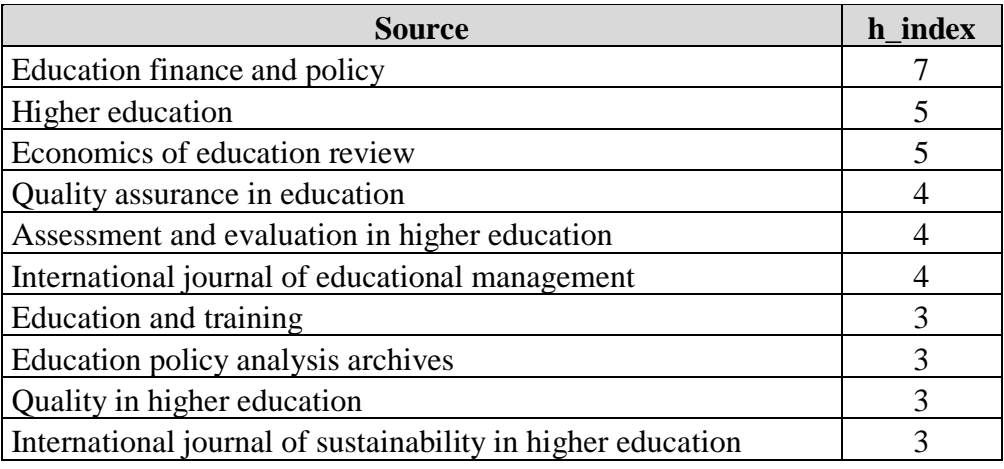

Index

<span id="page-33-0"></span>Tabla 2 Recursos Bibliográficos nucleares del Campo de Estudio por H-

Fuente: Elaboración propia

Con el objeto de complementar el análisis de los recursos bibliográficos identificados en la búsqueda se procede a abordar el comportamiento que presentan estos recursos en relación al G-Index que presentan, puesto que el índice G se introduce como una mejora del índice H para medir el rendimiento global de la citación en un conjunto de datos (Eegghe, 2006). En la gráfica 7 se muestra el Top 20 de los recursos bibliográficos con mayor G-Index compuesto en un rango de 9 a 4. Fuera del ranking quedan 2 recursos, ambos con G-Index de 4. Nuevamente aparece liderando el ranking Education Finance and Policy como la fuente bibliográfica con mayor impacto (G-Index de 9), mientras que Medical Education cierra el Top 20 con un G-Index de 4.

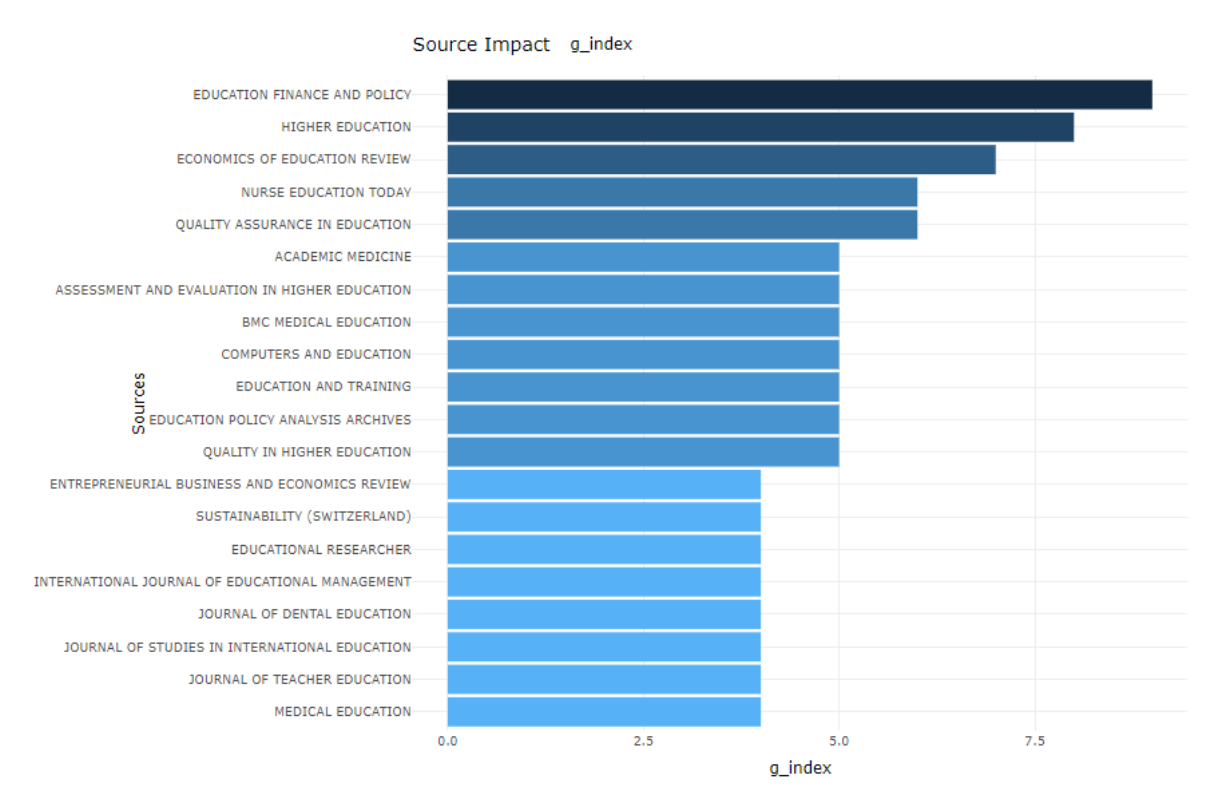

Grafica 7: Top 20 de los recursos bibliográficos con mayor G-Index

Fuente: Los autores (análisis bibliometrix)

En promedio, los recursos bibliográficos analizados dentro de la ventana de observación presentan un G-Index promedio de 0,96.

Dentro del Top 20, el 45% de los recursos bibliográficos cubren el área temática de interés para la investigación, al ampliar el análisis del G-Index a los 22 recursos bibliográficos dentro del rango de puntuación de 9 a 4, se evidencio que este porcentaje de cobertura presento un decremento del 4%, pasando del 45% al 41%, en el que se mantiene el abordaje el área de interés en las mismas temáticas evidenciadas por medio del H-Index, pero tomado mayor fuerza el Diseño y evaluación multinivel y multidimensional de políticas públicas e institucionales en educación, valoración económico y social del valor agregado generado en los procesos de enseñanza-aprendizaje, evaluación de la calidad de la educación superior. En la tabla 3 se presenta la relación de los recursos bibliográficos con mayor impacto producto de su G-Index y que forman parte del Core o núcleo de conocimiento más destacado en la literatura del campo de estudio de interés.

| Source                                          | g_index |
|-------------------------------------------------|---------|
| Education finance and policy                    | 9       |
| Higher education                                | 8       |
| Economics of education review                   |         |
| Quality assurance in education                  | 6       |
| Assessment and evaluation in higher education   | 5       |
| Education and training                          | 5       |
| Education policy analysis archives              | 5       |
| Quality in higher education                     | 5       |
| International journal of educational management |         |

<span id="page-35-0"></span>Tabla 3 Recursos Bibliográficos nucleares del Campo de Estudio por G-Index

Fuente: Los autores

Finalmente, y con el objeto de analizar el comportamiento histórico de la dinámica de cada una de las fuentes identificadas en el marco de la venta de observación propuesta, se analiza el ranking basado en el M-Index el cual estará encabezado por aquellos recursos bibliográficos que durante la actividad de su vida científica han mantenido una producción de interés destacado para la comunidad científica dentro del área de interés para esta investigación.

En la gráfica 8 se muestra el Top 20 de los recursos bibliográficos con mayor M-Index compuesto en un rango de 1 a 0,5. Fuera del ranking quedan 8 recursos bibliográficos, todos ellos con G-Index de 0,5. El ranking es liderado por tres recursos "Current Issues in Tourims, East European Politics and Societies y International Business Review" todos con un M-Index de 1. A estos le sigue Education Finance and Policy con un M-Index de 0,88 y cierra el Top 20 Journal of Information Literacy con un M-Index de 0,5.
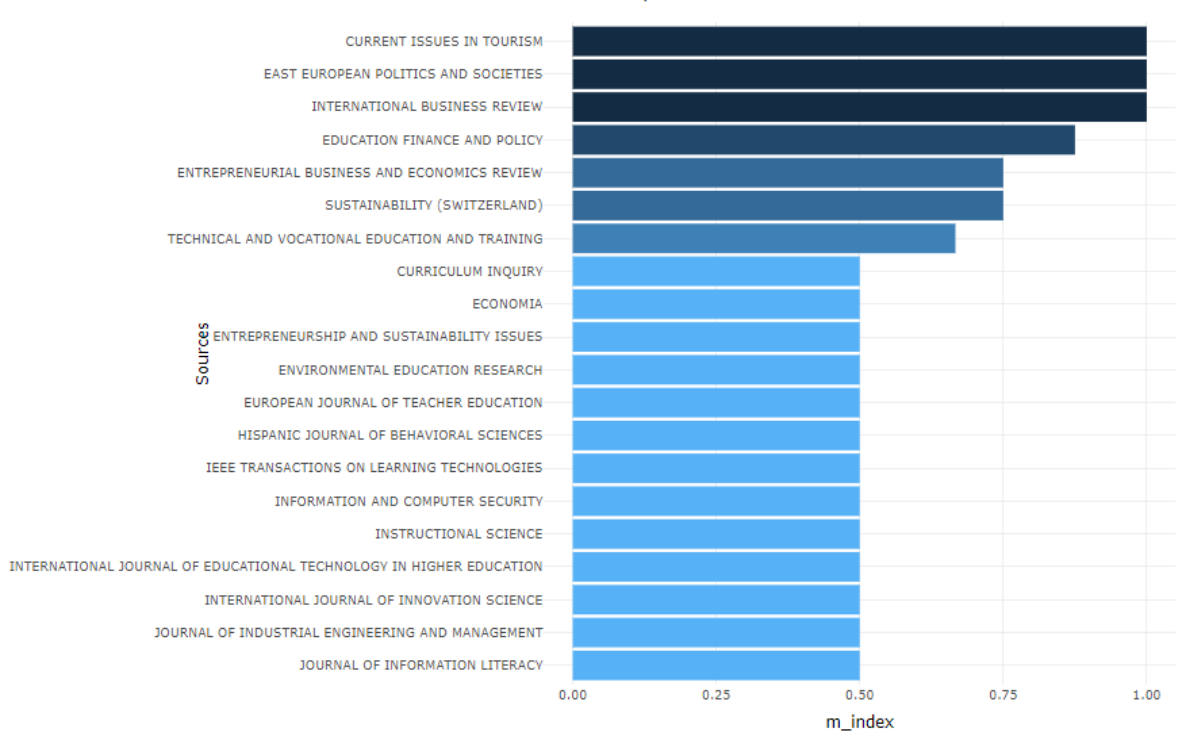

#### Source Impact m\_index

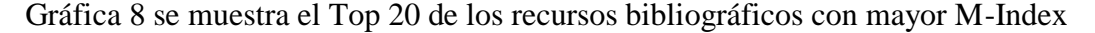

#### Fuente: Los autores (análisis bibliometrix)

Dentro de este Top 20, tan solo el 5% de los recursos bibliográficos cubren el área temática de interés para la investigación, al ampliar el análisis del H-Index a los 28 recursos bibliográficos dentro del rango de puntuación de 1 a 0,5, se evidencia el mismo aporte al área de conocimiento en estudio.

El 95% de los recursos bibliográficos a lo largo de su dinámica histórica han abordado las siguientes áreas de conocimiento: Negocios "Estrategia y modelos de negocio", economía empresarial "análisis del valor agregado desde la perspectiva económico-financiero", emprendimiento y negocios, educación vocacional y formación técnica.

En la tabla 4 se muestra la relación de los recursos bibliográficos que conforman el núcleo de conocimiento científico para el área de interés como resultado del cruce de resultados del H-Index, G-Index, M-Index, abordando las siguientes temáticas: Diseño y evaluación multinivel y multidimensional de políticas públicas e institucionales en educación, valoración económica del valor agregado generado en los procesos de enseñanza-aprendizaje, evaluación de la calidad de la educación superior.

| <b>Source</b>                                               | h index | g_index | m index |
|-------------------------------------------------------------|---------|---------|---------|
| Education finance and policy                                | 7       | 9       | 0,88    |
| Education policy analysis archives                          | 3       | 5       | 0,37    |
| Higher education                                            | 5       | 8       | 0,26    |
| Economics of education review                               | 5       | 7       | 0,27    |
| Quality assurance in education                              | 4       | 6       | 0,22    |
| Assessment and evaluation in higher education               | 4       | 5       | 0,26    |
| International journal of educational management             | 4       | 4       | 0,26    |
| Education and training                                      | 3       | 5       | 0,23    |
| Quality in higher education                                 | 3       | 5       | 0,18    |
| International journal of sustainability in higher education | 3       | 3       | 0,25    |

Tabla 4 – Recursos Bibliográficos nucleares del Campo de Estudio

Fuente: Los autores

## **1.1.1. Authors and Affilations Analysis**

A continuación, se presentan los autores más destacados dentro del área de interés del estudio en función de su producción e impacto a lo largo del tiempo dentro de la venta de observación ver grafica 8.

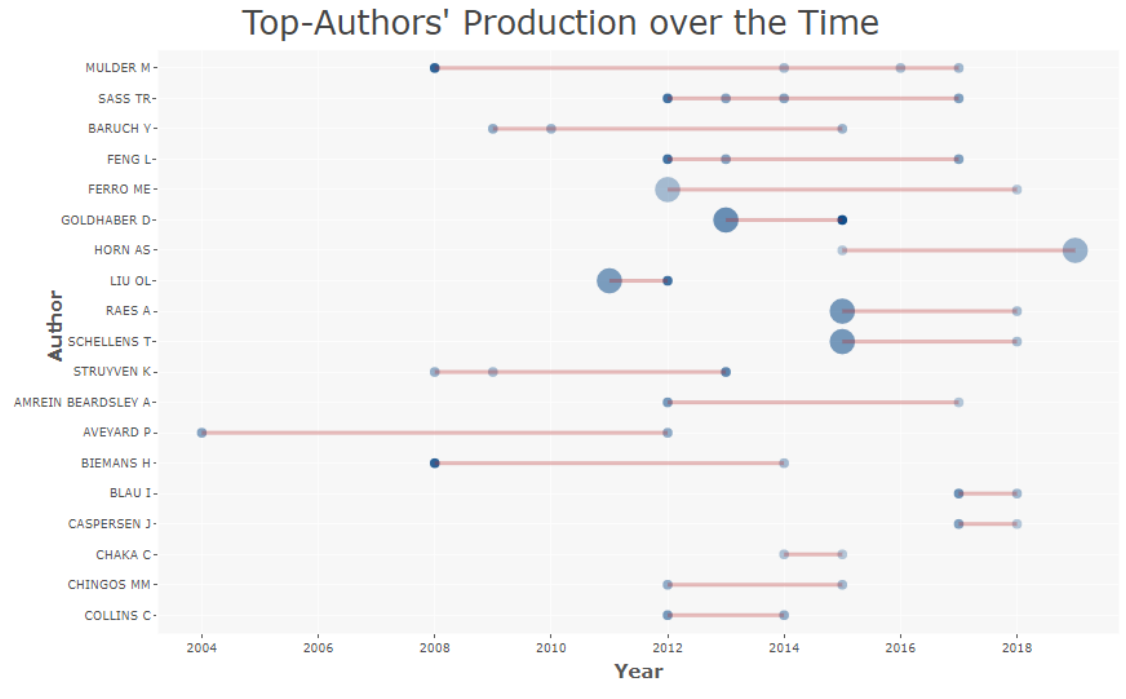

## Gráfica 8 autores más destacados dentro del área de interés del estudio en función de su producción

Dentro de la ventana de observación se identificaron 49 autores de los cuales, 20 han contribuido con su producción al incrementar el volumen de conocimientos en el área de interés.

El punto de partida lo presenta un artículo publicado en el año 2004 el cual aporta al campo de conocimiento hasta el año 2012. En este periodo de tiempo, este artículo presenta un acumulado de 55 citaciones, con un promedio de citación anual de 3.48 citas. Posterior mente, en el año 2008 aparecen las siguientes producciones científicas:

- » Mulder (1 artículo vigente hasta 2014 con un promedio de citación por año de 10.8 citas, en el 2014 presenta un nuevo artículo con vigencia a 2016 con un promedio de 1citación por año. Su última publicación apareció en el año 2017 con un promedio de 1.33 citas por año).
- » Struven (1 articulo con un promedio de 2.17 citas por año, en el 2009 aparece una nueva publicación vigente hasta 2013 con un promedio de 1.09 citas por año, finalmente, en 2013 publico un nuevo artículo el cual ha registrado un gran impacto al presentar un promedio de 6.34 citas por año).
- » Biemans (Es el autor de mayor impacto en su producción para el 2008 al registrar su publicación un promedio de 10.08 citas por año.

A partir del año 2009, se presenta la siguiente dinámica en el aporte y generación de conocimiento en el área de interés:

» Baruchy (un artículo con un promedio de 2,64 citas por año, para el año 2010 aparece un nuevo artículo con aporte evidenciable al año 2015 con un promedio de 1,9 citas por año, finalmente, para el 2015 se identifica un nuevo artículo con un promedio de 1.8 citas por año).

Para el 2011, Aparece un nuevo autor, aportando a la dinámica de la producción científica en el área de interés, así:

» LIU (2 publicaciones con un promedio conjunto de 4.22 citas por año, para el 2012 su nueva producción científica presenta un gran impacto en el área de interés al registrar un promedio de 8,62 citas por año).

El 2012 es un año de entrada de nuevos autores dentro del área de conocimiento de interés, presentando el siguiente comportamiento:

- » Sass TR (uno de los autores con mayor impacto en este año, su publicación registro un promedio de 8.5 citas por año. Para el 2013 realiza un nuevo aporte con un artículo que presenta un promedio de 3.43 citas por año, seguidamente, en el 2014 su nuevo artículo presenta un promedio de 3.33 citas por año, finalmente, la última producción de impacto se identifica en el 2017 con un promedio de 3.67 citas por año.
- » Feng L (Es otro de los autores de mayor impacto en este año al presentar un promedio de 8.5 citas por año, seguidamente para el 2013 su nueva producción científica registra un promedio

de 3.43 citas por año hasta el 2017, año en el cual aparece su última producción de impacto con un promedio de 3,67 citas por año).

- » Ferro ME (Presenta 2 publicaciones con un promedio de 1.12 citas por año hasta 2017, año en el cual aparece una publicación si citaciones registradas).
- » Amrein B (El artículo publicado en este año presenta un promedio de 4.5 citas por año hasta el año 2017, en el cual aparece otro artículo, el cual no presenta citaciones).
- » Chingos MM (El artículo publicado en este año presenta un promedio de 2.62 citas por año hasta el año 2015, en el cual aparece otro artículo que presenta un promedio de 1.2 citas por año).
- » Collins C (Es otro de los autores con mejor indicador de impacto para este año, su producción presenta hasta el 2014 un promedio de 4.5 citas por año. Para el 2014, aparece una nueva publicación con un promedio de 2.5 citas por año).

Para el 2014, aparece Chaka C con un artículo que registra un 0.5 citas por año hasta el 2015, año el que introduce su nueva producción.

Entre el 2015 al 2019 aparecen los siguientes autores:

- » Horn AS (su artículo de 2015 no registra citaciones, mientras que las producciones científicas registradas en 2019 presentan un promedio de 2.2 citas por año cada documento).
- » Raes A (Los 2 artículos presentados en el 2015 registran un 4.5 citas por año cada documento, mientras que el artículo publicado en 2018 presenta una cita promedio por año).
- » Schellens T (Al igual que Raes, sus 2 artículos presentados en el 2015 registran un 4.5 citas por año cada documento, mientras que el artículo publicado en 2018 presenta una cita promedio por año).
- » Blau I (Es el autor con mayor impacto en el 2015 registrando un promedio de 5.33 citas por año. Para el 2018, su nuevo artículo presentó un promedio de 1.5 citas por año).
- » Caspersen J (Es el segundo autor con mayor impacto en el 2015 registrando un promedio de 3.67 citas por año. Para el 2018 presentó su nuevo artículo el cual no registra citación).

Es importante revisar las Instituciones de procedencia de los 49 autores que han contribuido al campo de conocimiento de nuestro interés, es por ello, que en el gráfico 9 "Most Relevant Affiliations" se presentan las instituciones con mayor dinámica e impacto en la generación de conocimiento.

Most Relevant Affiliations

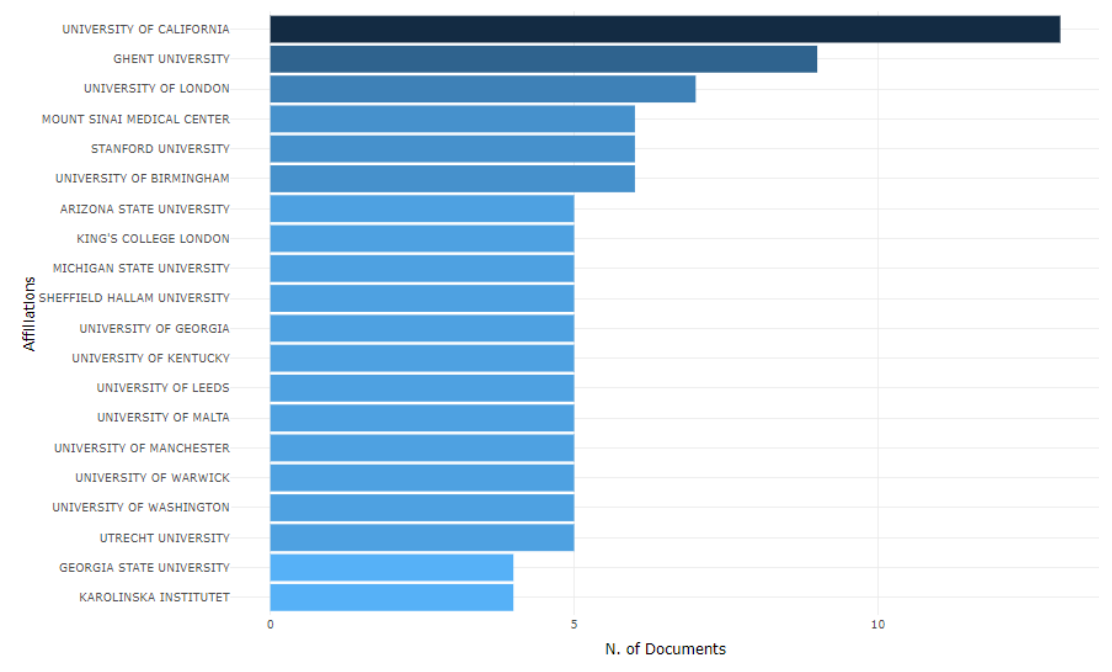

gráfico 9 "Most Relevant Affiliations

La Universidad de California lidera en las instituciones con mayor relevancia en la generación de conocimiento centrado en el diseño y evaluación de políticas públicas para educación básica y media, han abordado el tema desde la perspectiva de cobertura, financiamiento y calidad de la educación ofertada por el sistema educativo en Estados Unidos.

En el orden de relevancia, le sigue Ghent University de Bélgica, esta institución se ha centrado en dos ejes temáticos: i) diseño y evaluación de políticas públicas para educación y ii) Los procesos de enseñanza aprendizaje desde la perspectiva de género.

La Univerity of London presenta desarrollos en temas asociados con el diseño y evaluación de políticas públicas, evaluación de la eficiencia y calidad de los sistemas educativos, y sobre el desarrollo de habilidades y capacidades educativas agregadas.

Stanford University, al igual que la Arizona State University son instituciones que focalizan sus esfuerzos en las actividades de investigación sobre el diseño, evaluación e impacto agregado de las políticas públicas de educación en los diferentes niveles económicos, diseño y evaluación de mecanismos de evaluación de la calidad de los procesos educativos, evaluación económica agregada del desempeño docente dentro del sistema educativo y el diseño, implementación, evaluación e impacto de la innovación educativa.

La University of Birminghan y el King's College of London ha abordado procesos de investigación en el área de la evaluación formativa dentro de los sistemas educativos, procesos de innovación educativa en el aula y apropiación de nuevas tecnologías en nuevos ambientes de aprendizaje.

Michigan State University es reconocida por ser una de las instituciones estadounidenses fuertes en el campo de las ingenierías, especialmente en el ámbito de las tecnologías de la información y las comunicaciones. A través del Center for Education Desing, Evaluation and Research se evidencia aportes en el área de interés en Integración de tecnología y diseño educativo, prácticas de enseñanza / aprendizaje en línea, aplicaciones de diseño instruccional, aprendizaje digital y herramientas tecnológicas para la investigación.

Sheffield Hallam University (Reino Unido), aunque su fuerte se ubica en el campo del diseño arquitectónico, ha logrado consolidar procesos de investigación en el área de la educación focalizado al diseño y mejora de los ambientes de aprendizaje.

En el área de interés, la Univerity of Georgia ha liderado desarrollos investigativos sobre estudios en educación, salud y servicios humanos. Diseño y evaluación de políticas públicas educativas diferenciales (adolescentes, enfoque de género).

La University of Kentucky, en el marco del área de conocimiento de interés, ha centrado sus esfuerzos en investigación sobre la calidad de la educación superior desde la perspectiva de las políticas públicas de fomento en la educación superior, nuevas metodologías pedagógicas, apropiación de TIC's en el aula.

La gráfica 10 Country Collaboration Map, muestra la dinámica de cooperación en la producción conjunta de conocimiento (representada por la línea roja con su respectivo diámetro que expresa la intensidad de la colaboración). Como se evidencia en la gráfica existe una dinámica de colaboración y producción de conocimiento desde Estados Unidos a otros países, estas relaciones de colaboración son:

- » Estados Unidos Reino Unido
- » Estados Unidos Corea del Sur
- » Estados Unidos Australia
- » Estados Unidos Turquía
- » Estados Unidos China
- » Reino Unido Australia
- » Reino Unido Francia
- » Reino Unido España & Portugal

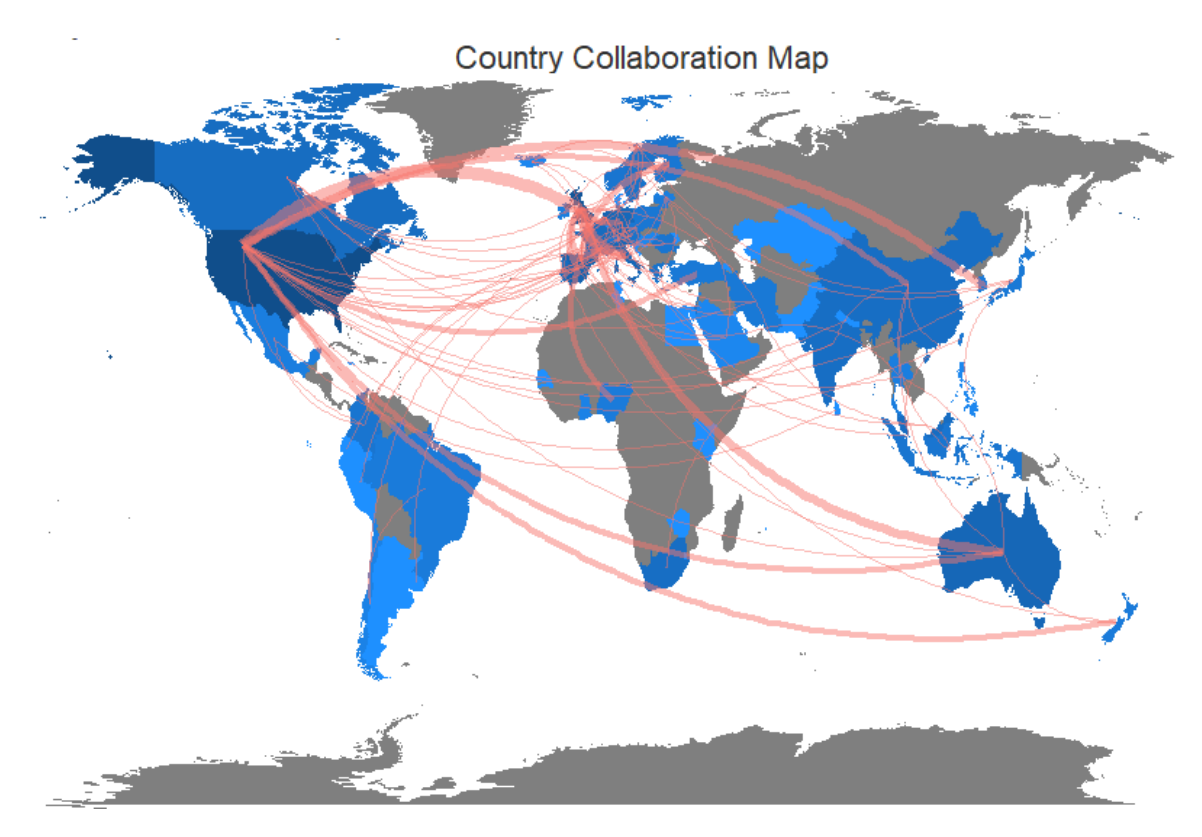

Gráfica 10 Country Collaboration Map

Esta dinámica de colaboración y producción de conocimiento se despliega en la gráfica 11 Corresponding Author's Country que presenta el volumen de la producción científica en el cual se evidencia que la múltiple producción científica "MCP / color rojo") es muy baja, la cual es liderada por USA, seguido por United Kingdom, Australia, Nederland, Italy, Spain, Canada, Portugal, Belgium, Germany, China, Greece, Poland y en los últimos lugares aparece Colombia y Brasil.

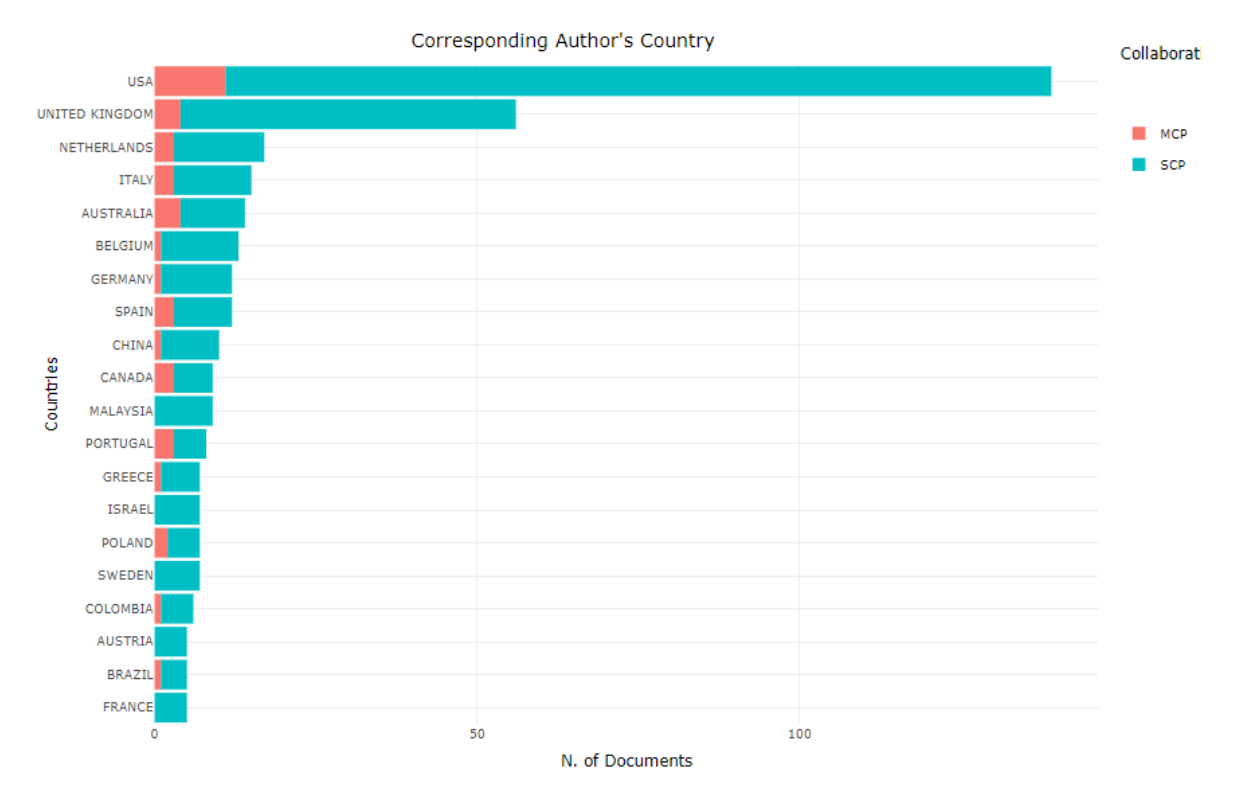

Gráfica 11 Corresponding Author's Country

Al explorar las dinámicas de colaboración colombianas, se logra evidenciar que estas se rastrearon hacia la Universidad de Stanford y Kentucky en función de procesos de colaboración financiados por el MEN en la definición de su modelo de medición de la calidad de la Educación MIDE.

## **1.1.2. Conceptual Structure**

La construcción de la estructura conceptual se centra en el análisis de Co-Ocurrence, el cual se traduce a una red de palabras generadas por el cruce entre las palabras del título, abstrac y keywords empleados en su indexación Network generando un Keyworkplus para proceder a crear la Co-Ocurrence Network bajo una normalización por asociación a través del clustering algirithm walktrap en el cual se observan las cuatro (4) grupos propios de las áreas de especialización en la producción y apropiación de conocimiento científico para la acumulación conceptual orientadora de los cambios socioculturales y técnico-económicos en los territorios, su política pública en educación, su configuración institucional y despliegue como se muestra en la gráfica 12, siguiente:

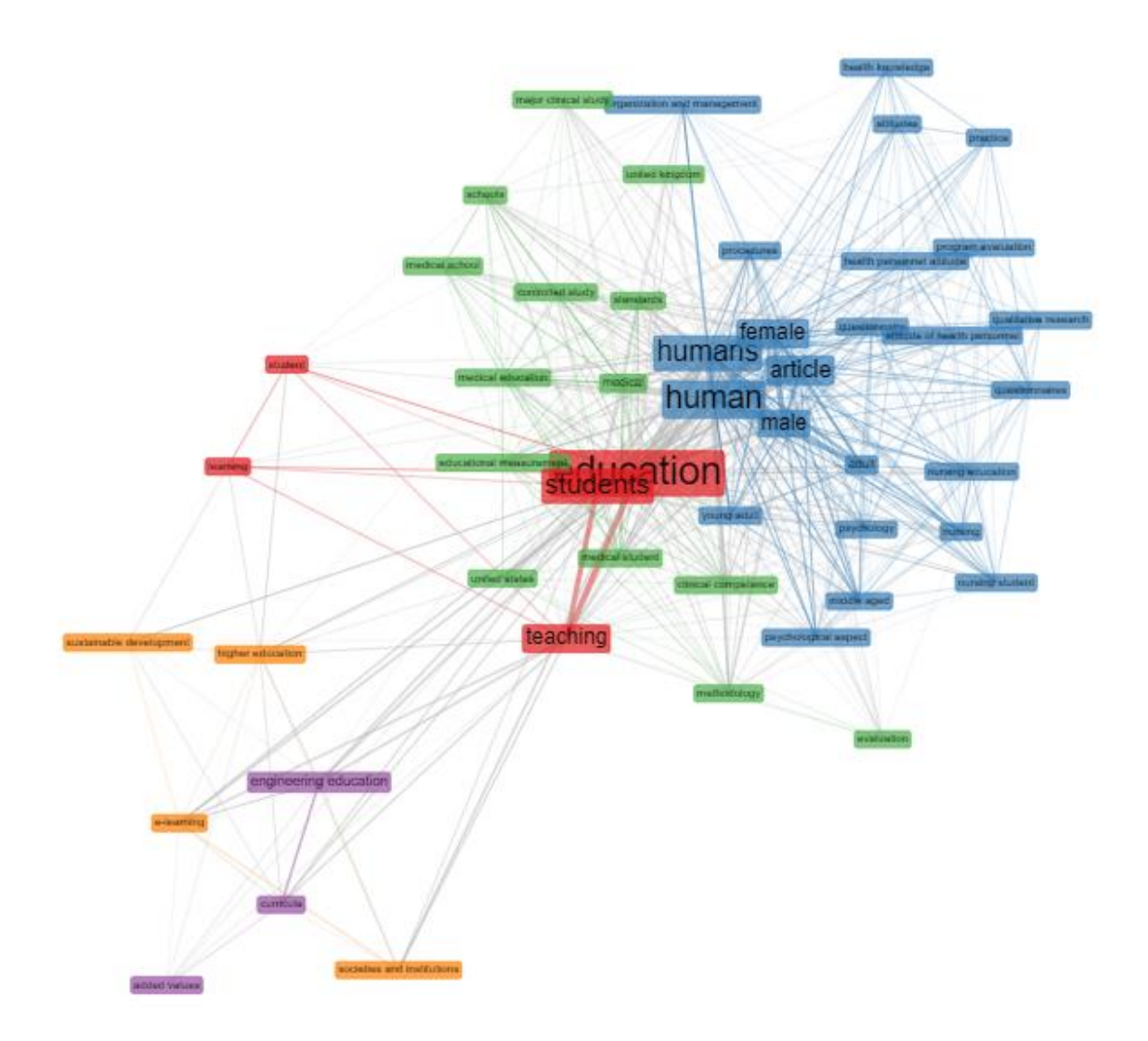

Gráfico 12 Co-Ocurrence Network Thematic Evolution

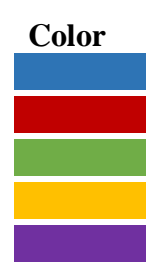

## **Código de Colores Co-Ocurrence Network Color Focalización en la Producción de Conocimiento**

Análisis, diseño y evaluación de la política pública en educación Evaluación e Impacto de la Educación Superior Evaluación y Calidad de la Educación, Diseño Instruccional Institucionalidad y sistemas educativos Innovación educativa, nuevas tecnologías y educación

Estás áreas de focalización han presentado un desarrollo histórico a través del tiempo, generando nuevas dinámicas y dimensiones en la generación de conocimiento, a continuación, se presentan los gráficos de evolución temática de estos desarrollos en dos momentos, el primero de 2000 a

2010 y el segundo de 2011 a junio de 2019. Para ello, se amplía el análisis de Co-Ocurrence Network ampliando el rango de palabras del título, abstrac y keywords (de 50 a 250), la frecuencia de clusterización de 3 a 5 manteniendo la normalización por asociación e índice de peso mínimo de 0,15 a 0,30 aplicando dos cortes de tiempo, el primero a 2010 y el segundo a 2019, obteniendo la siguiente evolución conceptual (gráfico 13) .

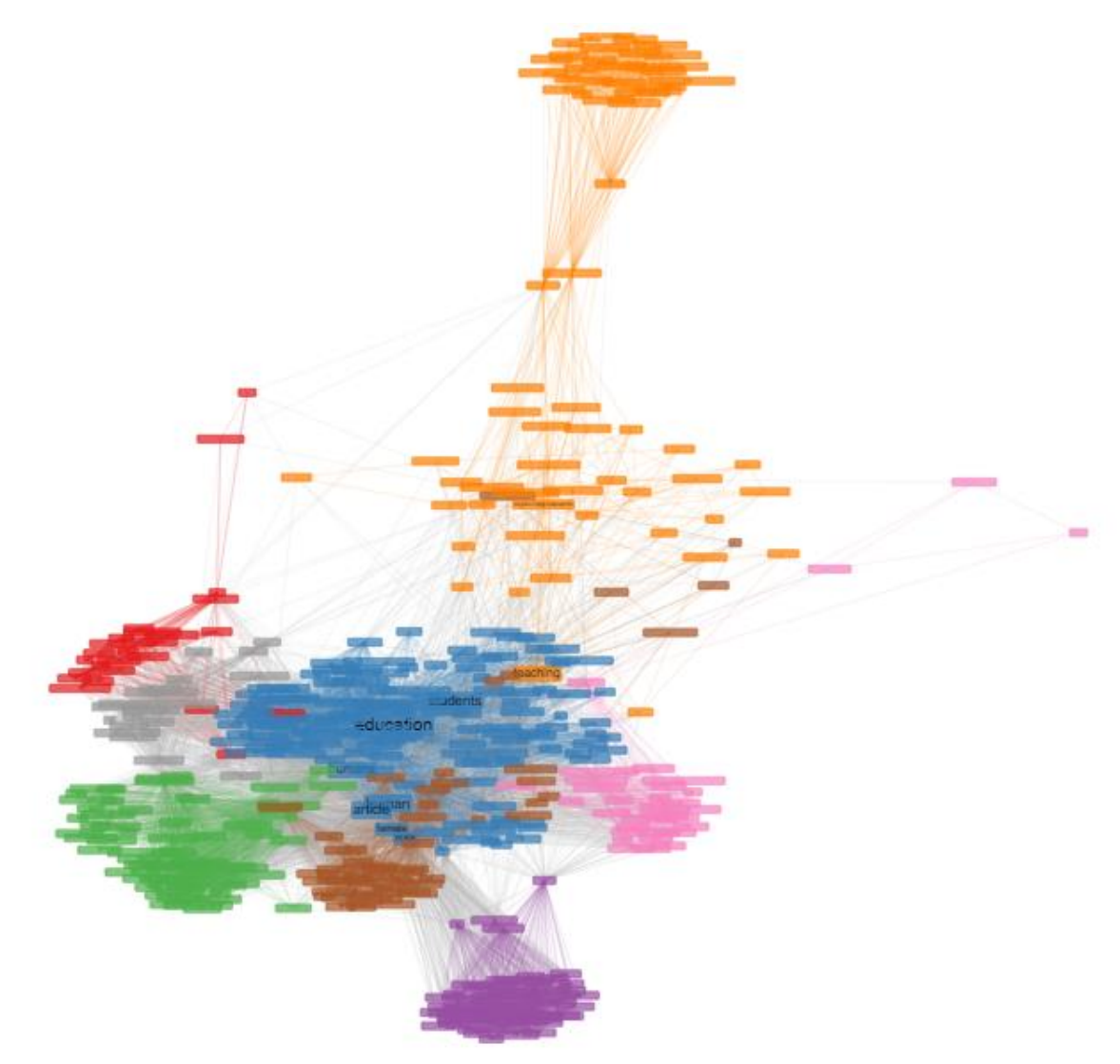

Gráfico 13 Co-Ocurrence Network Thematic Evolution (2000 – 2010)

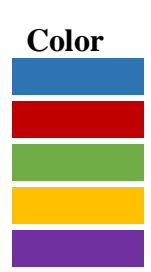

# **Código de Colores Co-Ocurrence Network Corte 2000 - 2014 Color Focalización en la Producción de Conocimiento**

Análisis, diseño y evaluación de la política pública en educación Gestión, Evaluación e Impacto de la Educación Superior Evaluación y Calidad de la Educación, Diseño Instruccional Institucionalidad y sistemas educativos Innovación educativa, nuevas tecnologías y educación

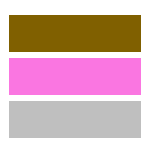

Sociedad y educación Procesos de enseñanza aprendizaje por niveles de formación Elementos de coyuntura educativa

En el Gráfico 13 Co-Ocurrence Network Thematic Evolution 2000-2010 se evidencia una concentración en los focos de interés en la generación de conocimiento y a su vez se logra identificar tres nuevos subgrupos, así:

- » Sociedad y educación, el cual se centra en el análisis del papel de los procesos educativos en el desarrollo de las sociedades.
- » Procesos de enseñanza aprendizaje por niveles de formación centrado en el análisis comparativo de las dinámicas de los procesos de formación en los diferentes niveles del sistema educativo.
- » Elementos de coyuntura educativa que corresponde a publicaciones sobre situaciones puntuales y comunes entre diferentes territorios.

En el componente de Análisis, diseño y evaluación de la política pública en educación se centra en la definición y evaluación de estas a escala macro y meso con el objeto de establecer recomendaciones de mejora a los tomadores de decisiones dentro del sistema educativo. En el componente de Gestión, Evaluación e Impacto de la Educación Superior se evidencian los primeros trabajos de evaluación de valor ganado en los procesos de formación. El componente de institucionalidad y sistemas educativos presenta un auge en el abordaje de estos en los diferentes territorios, especialmente en el caso americano, británico y europeo en los cuales se articula a temas de políticas de formación tendientes a transformar los diferentes sistemas educativos y mejorar indicadores de cobertura y calidad de los mismos en los diferentes niveles de formación.

A continuación, se presenta el gráfico Gráfico 14 Co-Ocurrence Network Thematic Evolution (2010 – 2019) con la siguiente dinámica.

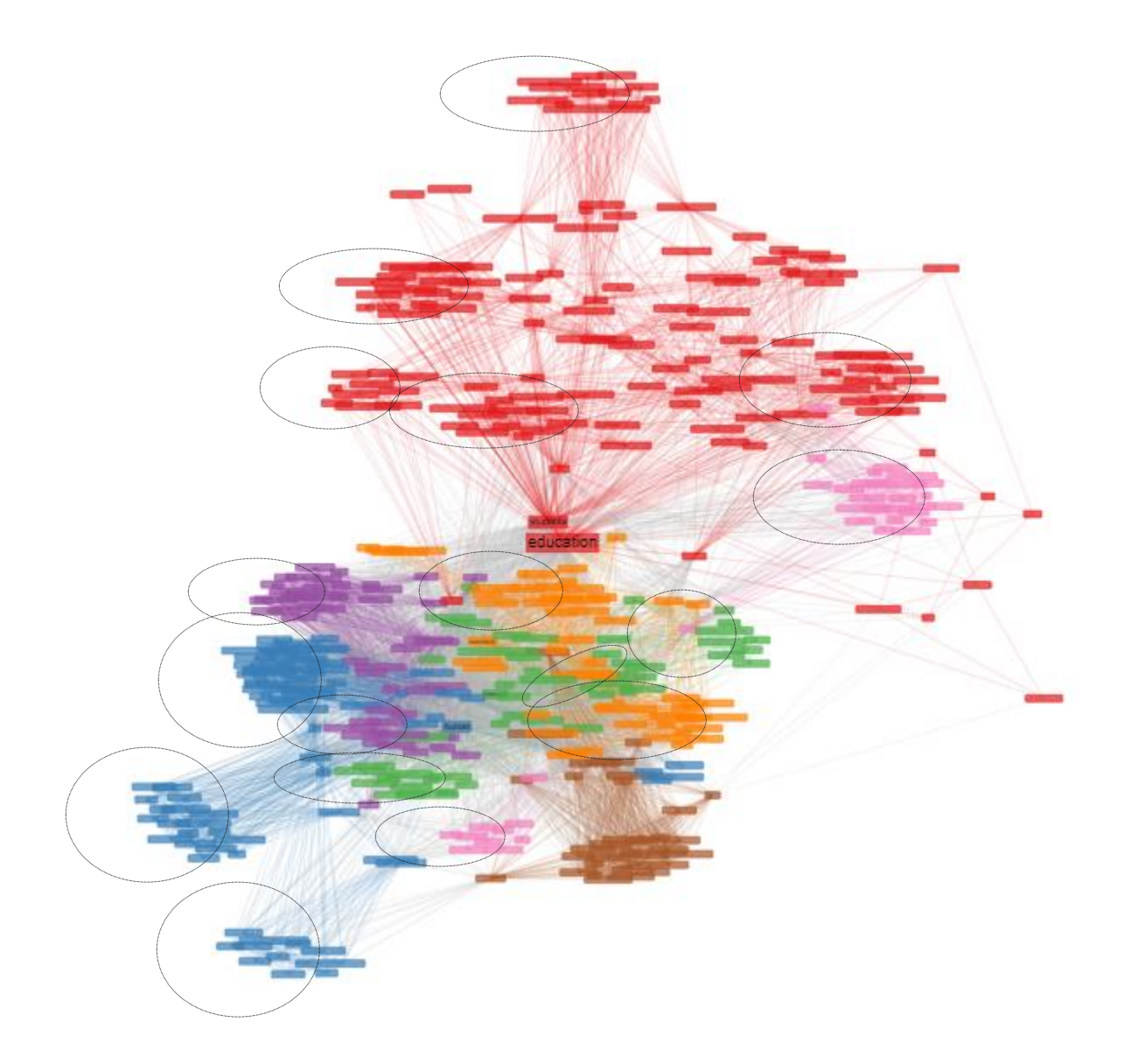

Gráfico 14 Co-Ocurrence Network Thematic Evolution (2010 – 2019)

## **Código de Colores Co-Ocurrence Network Corte 2010 - 2019 Color Focalización en la Producción de Conocimiento**

Análisis, diseño y evaluación de la política pública en educación Gestión, Evaluación e Impacto de la Educación Superior Evaluación y Calidad de la Educación, Diseño Instruccional Institucionalidad y sistemas educativos Innovación educativa, nuevas tecnologías y educación Sociedad y educación

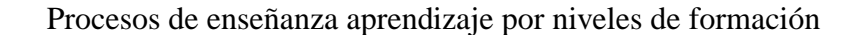

En la evolución temática para el corte de tiempo 2010-2019, el Gráfico Co-Ocurrence Network Thematic Evolution 2010-2019 evidencia como dentro de los focos de conocimiento se han generado áreas temáticas específicas así:

» Análisis, diseño y evaluación de la política pública en educación, presenta tres subgrupos claramente identificables, el más grande mantiene la tendencia de focalizar la generación de conocimiento en la definición y evaluación de estas políticas a escala macro (Nacional) y meso (Estado o Departamento/Región).

El segundo grupo está orientado al diseño y evaluación de políticas públicas para la educación básica y media en los diferentes sistemas educativos.

Finalmente, en el tercer subgrupo se identifican aquellos esfuerzos centrados en el diseño y evaluación de políticas públicas e institucionales para la educación superior.

» Gestión, Evaluación e Impacto de la Educación Superior, aquí la evaluación ha sido más dinámica, claramente se identifican cuatro subáreas de interés temático:

En el primer subgrupo se evidencian resultados de investigación que se centran en la identificación y definición de mecanismos para valorar el costo beneficio de la inversión realizada en la educación superior.

El segundo subgrupo se centra en aspectos curriculares, de capacidad docente e institucional para garantizar estándares básicos de calidad.

El tercer subgrupo está orientado en los procesos de gestión educativa y financiamiento desde la perspectiva de la educación superior.

Finalmente, y la de menor evolución se centra en la evaluación del proceso de formación desde la perspectiva del valor agregado como mecanismo que permita medir la pertinencia e impacto de estos procesos.

» Evaluación y Calidad de la Educación, Diseño Instruccional, en este foco se evidencia la dispersión en los intereses investigativos, pero se mantienen tres subáreas de interés, así:

La primera corresponde a la evolución curricular propia de los diseños instruccionales implementados en la educación básica y media.

El segundo en aspectos de selección de los estudiantes para el ingreso a la educación básica y media.

Y el tercero que se orienta a la evaluación de resultados mediante la aplicación y análisis de pruebas estandarizadas como lo es la prueba pisa.

- » Institucionalidad y sistemas educativos, en este foco es son claros las dos subáreas de interés, por un lado, está la institucionalidad de los sistemas educativos y la presencia del estado en los mismos y el segundo en la configuración de dichos sistemas para garantizar cobertura, calidad y la eficiencia en el uso de recursos invertidos.
- » Innovación educativa, nuevas tecnologías y educación, aquí, las subáreas de interés son: i) La apropiación de nuevas tecnologías y la mediación tecnológica en los procesos de enseñanza aprendizaje, y ii) Mecanismos y estrategias para el acceso e inclusión educativa diferencial.

» Procesos de enseñanza aprendizaje por niveles de formación es claro las dos subáreas de interés, i) los procesos de formación primaria y secundaria, y ii) los procesos de formación en la educación terciaria (pregrado) y de alto nivel (maestría y doctorado).

Finalmente, el presente análisis se complementa con la aplicación del análisis factorial mediante la técnica de componentes principales con el objeto de generar una estructura conceptual que permita crear componentes en función de las palabas clave, los títulos y resúmenes de las diferentes fuentes bibliográfica, generando cuatro gráficos que se muestran a continuación: i) Mapa Factorial Conceptual, ii) Dendograma; iii) Mapa Factorial Papers, y iv) Mapa Factorial Documentos más Citados.

Tanto el Mapa Factorial Conceptual (Gráfica 15) como el Dendograma nos muestran dos grandes componentes, uno centrado en tópicos propios de las dinámicas del sistema educativo desde una perspectiva multinivel y multidimensional en el cual se abordan temas propios de política pública, currículo, acceso, calidad, innovación, calidad, gestión, financiamiento, etc.

El otro componente se encuentra en el marco propio del desarrollo territorial en función del sector de educación superior.

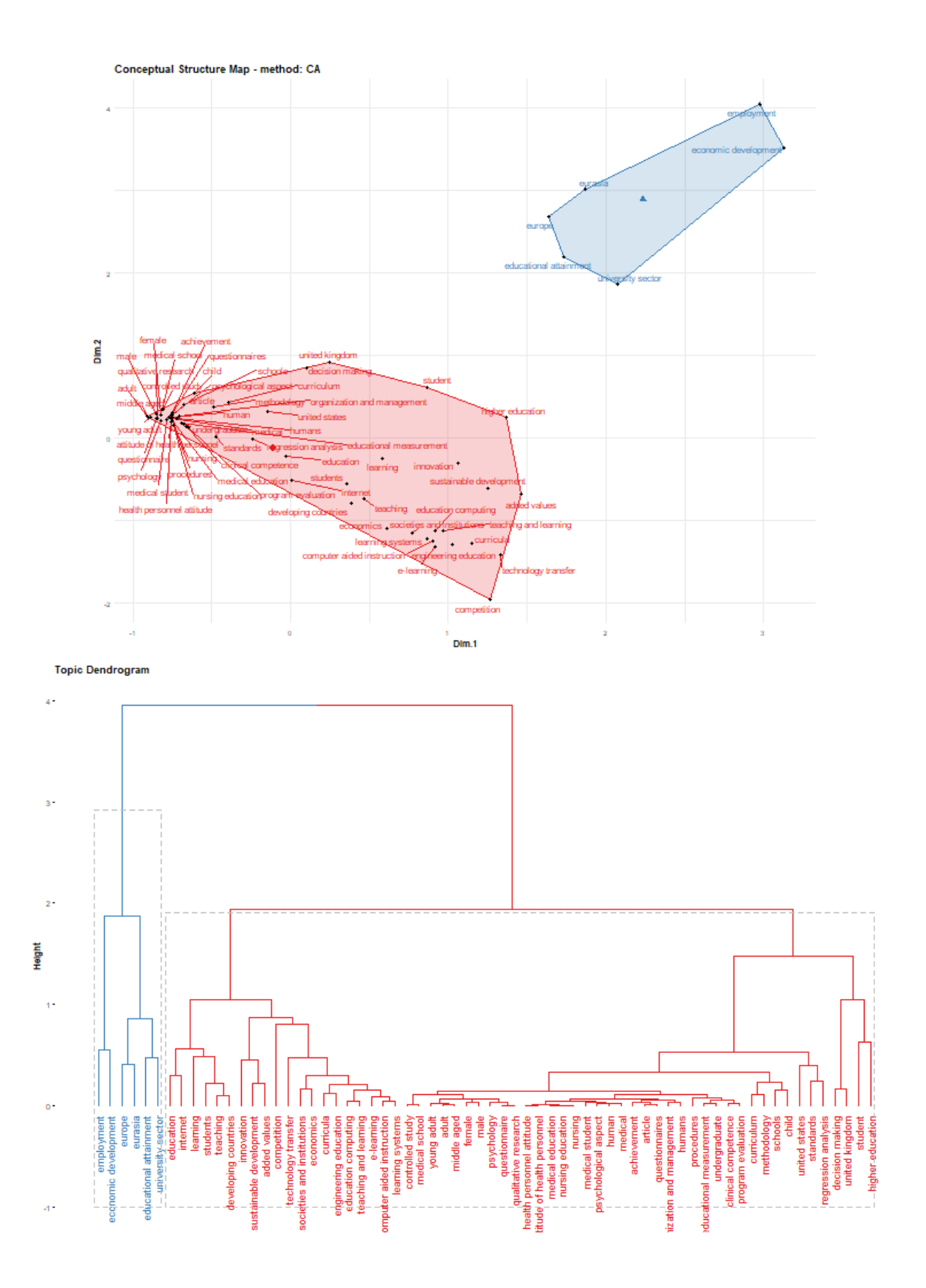

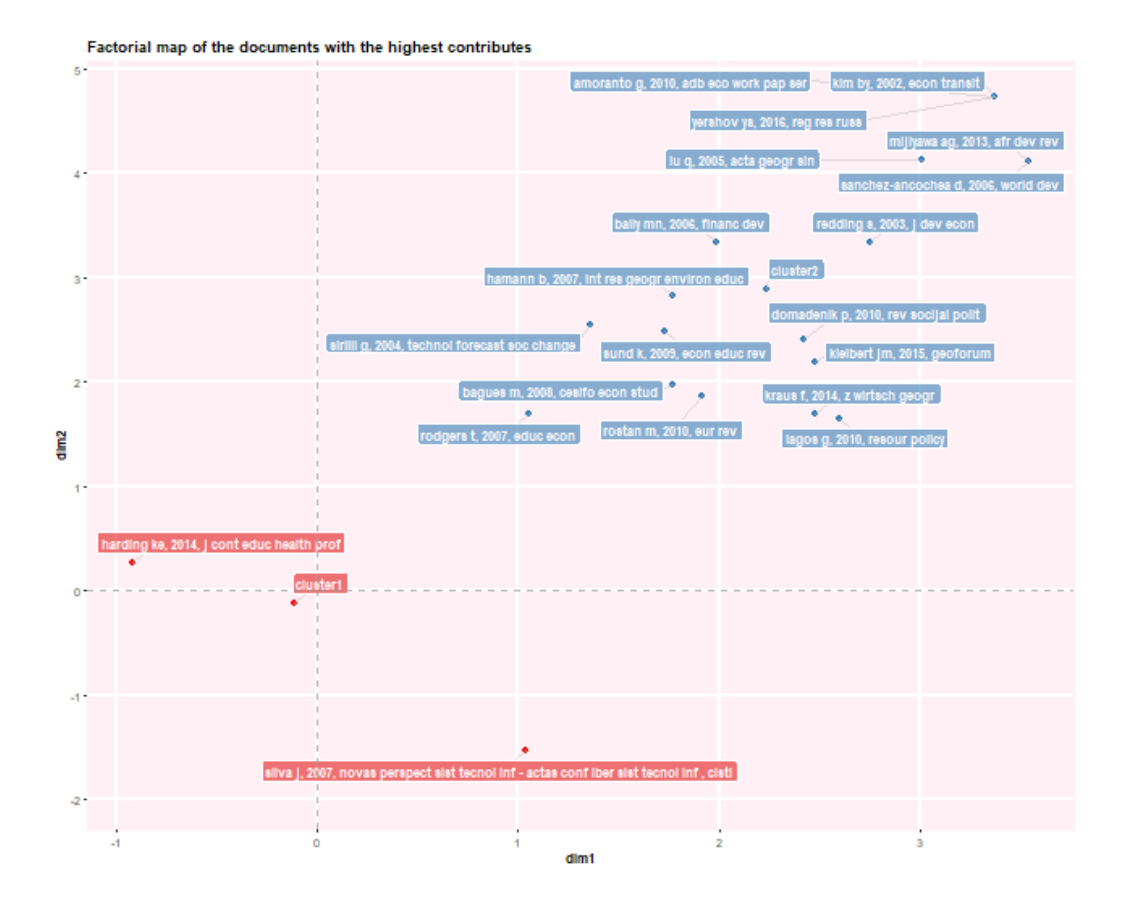

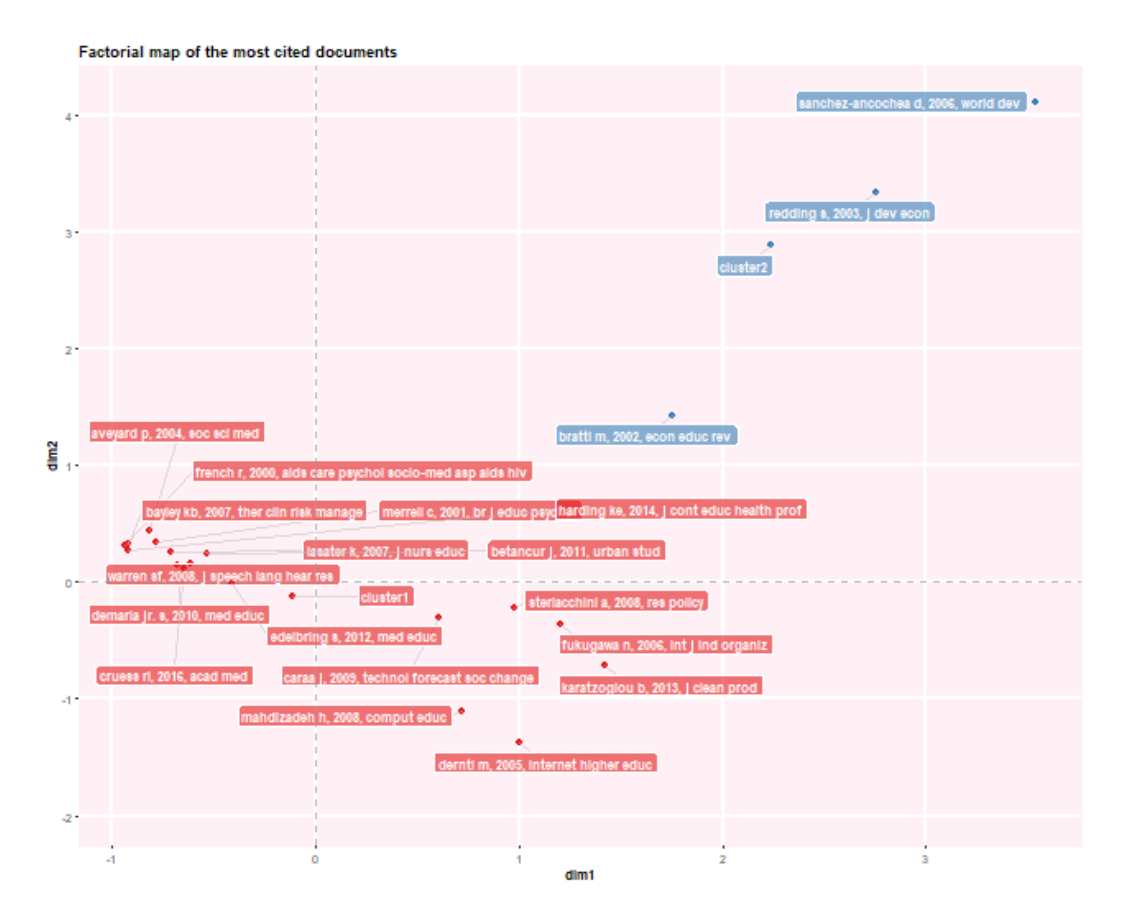

Gráfico 15 perspectiva multinivel y multidimensional

#### **1.2. Análisis del Contenido y Estado del Conocimiento en Colombia**

En Colombia se evidencia que la aplicación del análisis de valor agregado se ha empleado como mecanismo para evaluar el rendimiento académico de los estudiantes (Franco & Roa, 2018), (Shavelson, Domingues, Mariño, Morales Forero, & Wiley, 2016), (Guarín, Londoño, Medina, Parra, & Posso, 2016), (Melo & Ramos, 2013); evaluar los niveles de eficiencia de los programas académicos ofertados (Melo, Ramos, & Hernández, 2017); desarrollo de capacidades y competencias profesionales (Saavedra & Saavedra, 2011), evaluación de competencias en los futuros docentes (Balcazar & Ñopo, 2014), entre otros.

En este orden de ideas la complejidad propia del sistema educativo en Colombia, especialmente para el subsistema de educación superior por las categorizaciones propias de las IES en función de sus características particulares, su financiamiento y capacidad de respuesta institucional, son clasificadas como: i) Universidades, ii) Instituciones Universitarias y Escuelas Tecnológicas, iii) Instituciones Tecnológicas e iv) Instituciones Técnicas Profesionales. Estas cuatro categorías de instituciones de educación superior que ofrecen seis niveles diferentes de cualificación superior, en las cuales, las instituciones de las categorías más altas pueden ofrecer programas adecuados para categorías inferiores, pero no a la inversa (OCDE, 2016), sumado a el "valor añadido" de una institución al desarrollo de los estudiantes varía entre ellas (Valens Upegui, 2007).

Partiendo de los resultados de las pruebas aplicadas por el ICFES a estudiantes universitarios en el 2008<sup>4</sup> con el objeto de establecer el valor agregado generado por las IES a sus estudiantes en función del desarrollo de habilidades para el pensamiento crítico, la resolución de problemas y las habilidades de comunicativas, Saavedra & Saavedra (2011) evidenciaron que las IES contribuyen a generar y/o aumentar estas habilidades en sus estudaintes, pero la calidad de estas difieren entre universidades públcias y privadas debido a factores como la selección de estudiantes y las características del personal docente (formación y experiencia) de la respectiva institución (Saavedra & Saavedra, 2011).

En el informe Reviews of National Policies for Education: Tertiary Education in Colombia 2012 elaborado por la OCDE, al abordar el aseguramiento de la calidad del sistema de educación superior en Colombia reconoce que dicho sistema define mecanismos para garantizar unos estanadares minimos de calidad y promover la mejora continua de los procesos academico-administrativos de las IES pero a su vez, manifiesta la necesidad de mejorar horizontalmente el impacto agregado del aseguramiento dentro de este sistema en relación a la formación técnica profesional y tecnológica. En este informe, se reconocen los esfuerzos emprendidos por el Estado Colombiano por posicionar al país como líder mundial en la evaluación del valor agregado (OCDE, 2012) pero recomienda integrar el uso de datos como herramienta de diagnóstico de la calidad, garantizando al mismo tiempo que la IES no sobreestime la confiabilidad y la validez de los resultados de los exámenes.

Con el objeto de evaluar la calidad de la educación superior en Colombia en función del rendimiento académico de los estudiantes en las pruebas SaberPro (por área de conocimiento y agregado) mediante la aplicación un modelo logit ordenado en función de las características institucionales de cada IES y las condiciones socioeconómicas de los estudiantes y de sus familias, encontrando que son las condiciones institucionales, la condicón propia de los programas académicos y las actividades conexas de investigación los elementos que permiten mejorar la calidad del proceso de enseñanza aprendizaje y por consiguiente del desempeño en las pruebas SaberPro (Melo & Ramos, 2013). La cuantificación del valor agregado se establece como la forma de medir cuanto aporta una institución a las competencias de sus estudiantes, en donde las pruebas de estado son vistas como un referente acertado para llevar a cabo este análisis e incluso como una forma de predecir el posible rendimiento de los estudiantes cuando pasan de una etapa académica a otra (Duque Castillo & Ortiz Rodríguez, 2013).

Balcazar & Ñopo (2014) abordaron el estudio relacionado con el desarrollo de habilidades en estudiantes de licenciaturas como mecanismo de garantía de la calidad dentro del sistema educativo en su conjunto, para ello, abordaron la problemática mediante el análisis de datos de

1

<sup>4</sup> El instrumento aplicado en su momento corresponde a la adaptación del Graduate Skills Assessment (GSA) realizado por el Australian Council for Education Research (ACER) para el ICFES.

panel sobre tres componentes de las pruebas SaberPro (Razonamiento cuantitativo, Lectura Crítica e Inglés) con lo cual lograron evidenciar que las habilidades de los estudiantes en las carreras de educación (licenciaturas / pedagogia) se deteriora en comparación con aquellos que se matriculan en otros programas de licenciaturas focalizados como es caso de: (i) aquellos que se matriculan en programas con énfasis en matemáticas (física, matemáticas, biología y, en general, ciencias) y (ii) aquellos que muestran mejores habilidades en inglés antes de ingresar a la universidad y se maatricularon en programas de educación con énfasis en inglés, afirmando que las brechas de aprendizaje entre profesores y otros profesionales se amplían a favor de estos últimos, identificando la necesidad de impulsar políticas ambiciosas dirigidas a hacer que la profesión docente sea más atractiva complementadas con intervenciones en los procesos de formación de formadores, reformas en las estructuras curriculares y enfoques pedagógicos (Balcazar & Ñopo, 2014).

Arango & Bonilla (2015) realizan un análisis de las externalidades conjuntas del retorno social de la educación superior en Colombia, aportando evidencia empírica del impacto positivo de la formación profesional en el incremento de la productividad agregada y el nivel de ingresos que potencian la igualdad social (Arango & Bonilla, 2015). Para el MEN, las Instituciones de Educación Superior (IES) acreditadas de alta calidad tienen como fin capacitar a sus estudiantes para que ejerzan sus profesiones y conectar a sus graduados con el entorno laboral (Ministerio de Educación Nacional. Colombia, 2015).

Los estudios de valor agregado se han realizado a nivel meso, como ejemplo del caso de la calidad del sistema de educación superior en Bogotá mediante la estimación de modelos lineales jerárquicos con variables instrumentales, evidenciando que el desempeño académico está explicado por factores institucionales de cada IES. En este sentido, la Fundación Universitaria Konrad Lorenz, la Universidad de la Sabana y la Fundación Universitaria de Ciencias de la Salud, que ocupaban las posiciones 13, 20 y 32 en la clasificación con la metodología de promedio simple sean las 3 primeras instituciones respectivamente, que mayor valor agregado han aportado a sus estudiantes en Bogotá en el periodo 2007 – 2012 (Rodríguez Revilla, 2015).

Al evaluar los impactos de formarse en una universidad pública (Guarín, Londoño, Medina, Parra, & Posso, 2016) se aplicaron la metodología de análisis de diferencias en diferencias (DID) mediante la comparación de las pruebas Saber 11 vs SaberPro evidenciando que las IES públicas mejoran el desempeño académico de los estudiantes., situación que evidencia la existencia de una brecha en términos del valor agregado que las IES públicas tienen en comparación con las privadas.

Teniendo en cuenta que Colombia cuenta con un sistema de evaluación que permite la generación de estimaciones de valor agregado para el sistema universitario en su conjunto, Shavelson, Domingues, Mariño, Morales Forero, & Wiley (2016) se propusieron a examinar los desafíos y las prácticas para medir el valor agregado en la educación superior, demostrando que el nivel de capacidad de los estudiantes agrupados en las IES es comparable a las escuelas primarias / secundarias e instituciones de educación superior en los Estados Unidos (Shavelson, Domingues, Mariño, Morales Forero, & Wiley, 2016).

Al realizar un análisis de los niveles de eficiencia de los diferentes programas académicos ofertados por las IES del país en función del personal docente infraestructura relacionados con el nivel de ingreso de las familias y la educación de los padres mediante la estimación de una función de producción del sistema de educación superior, Melo, Ramos, & Hernández (2017) encuentran que los factores socio economicos de los estudiantes y sus familias sumado a factores de entorno permiten explicar las diferencias en el desempeño académico, situación que restringe la mejora de los niveles de eficiencia que pueden lograr las IES (Melo, Ramos, & Hernández, 2017). Así mismo, las variables institucionales sí parecen tener un rol más significativo en el logro académico de los estudiantes, tal como sucede con las universidades públicas, las cuales tienes altos estándares para la admisión de sus nuevos alumnos y, de igual manera, las exigencias a lo largo de la carrera también son notables (Campos Torres, Carrillo Cárdenas, Otero Ceballos, & Risueño Rueda, 2017, pág. 118).

Franco y Roa (2018) realizaron la evaluación del desempeño académico a través del método Propensity Score Matching, con el cual calcularon el valor agregado ofrecido por las instituciones de educación superior privadas como públicas a un estudiante, valiéndose del análisis de los resultados del componente de Lectura Crítica y Razonamiento Cuantitativo de las pruebas SaberPro 2011, como resultado encontraron que se presenta una gran diferencia el valor agregado relativo entre IES públicas y las privadas el cual depende del tipo de institución y su enfoque (Doctoral, Maestría, Pregrado, Especializadas). Desde estas perspectivas, las IES con enfoque doctoral se encuentra que los estudiantes aumentan, en promedio, su posición relativa en la mayoría de los programas estudiados. En el nivel de enfoque maestría no se encuentran diferencias significativas entre IES públicas y privadas. Finalmente, en el tercer nivel, se encuentra que, en ramas asociadas a la salud, las IES públicas tienen un mayor impacto en sus estudiantes (Franco & Roa, 2018).

Construir indicadores que permitan evidenciar los progresos en materia de calidad y pertinencia de la educación superior es importante para que cualquier sociedad logre identificar el valor agregado que genera dentro del sistema, en este orden de ideas, Rondón (2018), propuso un índice de calidad de la educación superior armonizado con los lineamientos establecidas por el Modelo de Desempeño de Indicadores de la Educación Superior (MIDE), mediante el análisis de componentes principales logro evidenciar que el país ha presentado mejorías en la calidad desde el año 2006 a 2017, debido al crecimiento registrado en las categorías de población estudiantil (cobertura) y docente, en infraestructura e investigación (Rondón Torres, 2018).

Según Quintero, la literatura de los efectos de la educación de alta calidad se divide en dos grupos. El primer grupo centrado en analizar el efecto de estas universidades sobre sus egresados al incrementar sus capacidades cognitivas y por ende mejorar sus condiciones laborales en los primeros empleos. El segundo grupo centrado en afirmar que no hay diferencia significativa entre los efectos de estudiar en una universidad de alta calidad en comparación con los efectos de estudiar en una universidad de baja calidad (Quintero Caro, 2018) .

# **8. RESULTADOS**

## **8.1.Análisis Exploratorio de Datos y Validación de Supuestos**

El análisis exploratorio se centra en el uso de estadísticos de resumen y visualización que permitan realizar un abordaje adecuado de los mismos con el objeto de facilitar su comprensión, proceder a realizar una descripción exploratoria del fenómeno y realizar la prueba de hipótesis de trabajo propuestas.

# **8.1.1. Estadísticos Descriptivos**

El abordaje de la descripción de las variables inicia con aquellas requeridas al proceso de inscripción al programa de ingeniería industrial (Pruebas Saber 11) pasando a las correspondientes al proceso de capacitación para presentar las pruebas SaberPro (Simulacro) y finalmente, con el resultado obtenido por los estudiantes en la presentación de las Pruebas.

Con el objeto de lograr elementos de comparabilidad y análisis de asociación o causalidad, estas variables corresponden a dos componentes específicos, por un lado, el asociado con la lectura y por el otro al componente cuantitativo, factores de interés institucional.

La base de datos (BDW.IFI) se encuentra compuesta por las siguientes variables como se muestra en la siguiente tabla 4:

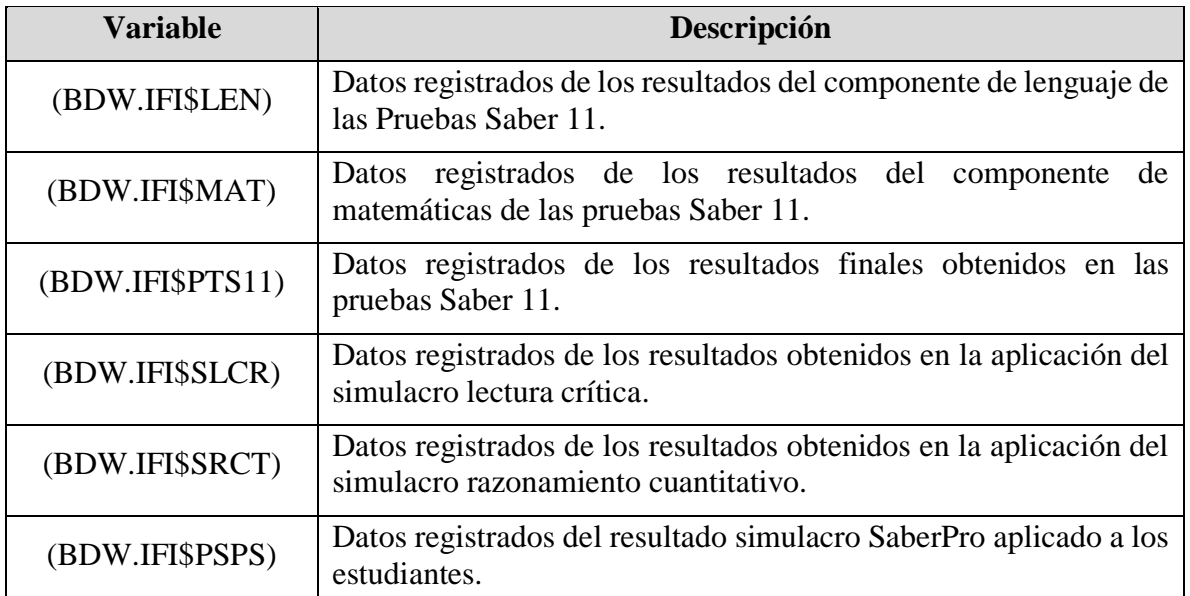

Tabla 4 Variables de análisis

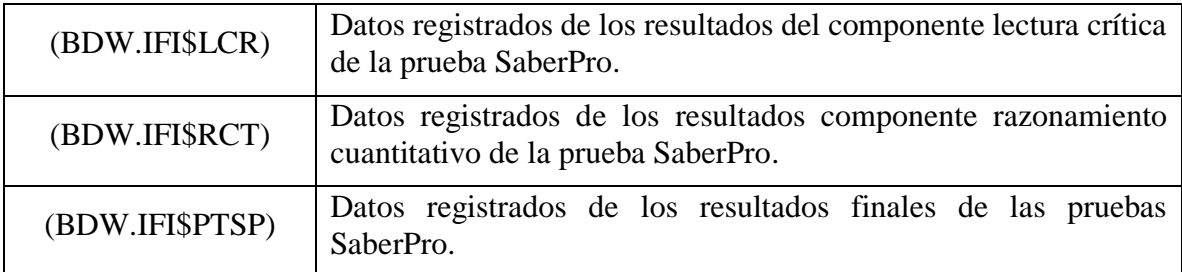

Fuente: elaboración propia

Los estadísticos descriptivos se calcularon en r haciendo uso de paquetes específicos, para la construcción del número de clases se aplicó la regla de Sturges " $k=[1+log2(n)]$ ".

#### **8.1.2. Los Resultados de las Pruebas Saber 11**

Todos los 239 estudiantes presentaron al momento de realizar su inscripción al programa de Ingeniería Industrial los resultados de las pruebas de estado Saber 11, las cuales presentan el siguiente comportamiento general:

### *8.1.2.1. Componente Leguaje*

Los estadísticos de resumen aplicados para analizar esta variable fueron: Rango, Media, Mediana, Cuartiles, Varianza, Desviación Estándar y su Coeficiente de Variación. Los estadísticos se obtuvieron mediante el siguiente procesamiento en R como se muestra a continuación:

```
> summary(BDW.IFI$LEN)
  Min. 1st Qu. Median Mean 3rd Qu. Max.
  32.80 44.95 48.40 48.70 52.50 66.20
> var(BDW.IFI$LEN)
[1] 37.33833
> sd(BDW.IFI$LEN)
[1] 6.11051
> c.v4<-((sd(BDW.IFI$LEN)/mean(BDW.IFI$LEN))*100)
> c.v4
[1] 12.54691
```

```
> tf_LEN <-fdt(BDW.IFI$LEN,breaks="Sturges")
> tf LEN
 Class limits f rf rf(\%) cf cf(\%)[32.47,36.29) 4 0.02 1.67 4 1.67
[36.29,40.11) 13 0.05 5.44 17 7.11
[40.11,43.94) 31 0.13 12.97 48 20.08
[43.94,47.76) 58 0.24 24.27 106 44.35
[47.76,51.58) 65 0.27 27.20 171 71.55
  [51.58,55.4) 40 0.17 16.74 211 88.28
  [55.4,59.22) 15 0.06 6.28 226 94.56
[59.22,63.04) 10 0.04 4.18 236 98.74
[63.04,66.86) 3 0.01 1.26 239 100.00
```
De acuerdo con la información correspondiente a los resultados del componente de Lenguaje (Saber 11) de los estudiantes admitidos al programa de Ingeniería Industrial, el puntaje obtenido en este componente se encuentra en un rango de 32.8 puntos (mínimo) hasta 66.2 puntos (máximo).

En relación con las medidas de tendencia, el promedio de puntuación registrado fue de 48.7 puntos, indicando un rendimiento regular de este grupo de admitidos.

Con relación a las medidas de dispersión de los datos en este componente se evidencia una variación (varianza) de 37.33 puntos, una desviación estándar de 6.11 puntos y un coeficiente de variación del 12.54%

El 51.47% de los estudiantes se encuentran en un rango de puntuación entre 43.94 puntos hasta 51.58 puntos máximo, en el cual el desempeño se considera bajo, mientras que el 23,02% se encuentra en un rango de puntuación entre 51.58 puntos hasta 59.22 puntos máximo, en el cual el desempeño se considera regular. Tan solo el 5.44% se ubicó en un rango donde, según el ICFES, el puntaje se considera que representa un buen desempeño frente a la prueba presentada ver figura 3.

Gráficamente, los datos presentan las siguiente Distribución:

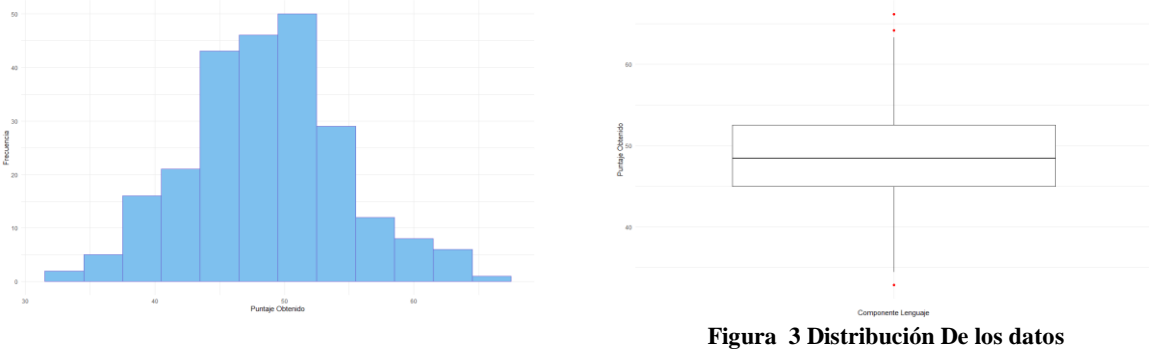

Fuente: elaboración propia (software R)

Como se observa, según el diagrama de frecuencias los datos tienden a presentar una distribución normal. Al realizar un análisis visual de los datos atipicos, se evidencia que existe un dato por debajo del valor mínimo dentro del rango normal, mientras que para el valor máximo del rango normal se observan dos datos atipicos.

## *8.1.2.2. Componente Matemáticas*

Los estadísticos de resumen aplicados para analizar esta variable fueron: Rango, Media, Mediana, Cuartiles, Varianza, Desviación Estándar y su Coeficiente de Variación. Los estadísticos se obtuvieron mediante el siguiente procesamiento en R como se muestra a continuación:

```
> summary(BDW.IFI$MAT)
  Min. 1st Qu. Median Mean 3rd Qu. Max.
  22.60 42.25 46.50 46.30 50.35 67.80
> var(BDW.IFI$MAT)
[1] 51.95015
> sd(BDW.IFI$MAT)
[1] 7.207645
> c.v5<-((sd(BDW.IFI$MAT)/mean(BDW.IFI$MAT))*100)
> c.v.5
[1] 15.56586
```
> tf\_MAT <-fdt(BDW.IFI\$MAT,breaks="Sturges") > tf\_MAT Class limits f rf  $rf(\%)$  cf  $cf(\%)$  [22.37,27.5) 3 0.01 1.26 3 1.26 [27.5,32.62) 5 0.02 2.09 8 3.35 [32.62,37.74) 12 0.05 5.02 20 8.37 [37.74,42.86) 51 0.21 21.34 71 29.71 [42.86,47.99) 78 0.33 32.64 149 62.34 [47.99,53.11) 50 0.21 20.92 199 83.26 [53.11,58.23) 28 0.12 11.72 227 94.98 [58.23,63.36) 9 0.04 3.77 236 98.74 [63.36,68.48) 3 0.01 1.26 239 100.00

De acuerdo con la información correspondiente a los resultados del componente de Matemáticas (Saber 11) de los estudiantes admitidos al programa de Ingeniería Industrial, el puntaje obtenido en este componente se encuentra en un rango de 22.60 puntos (mínimo) hasta 67.80 puntos (máximo).

En relación con las medidas de tendencia, el promedio de puntuación registrado fue de 46.30 puntos, indicando un rendimiento regular de este grupo de admitidos.

Con relación a las medidas de dispersión de los datos en este componente se evidencia una alta variación (varianza) de 51.95 puntos, una desviación estándar de 7.20 puntos y un coeficiente de variación del 15.56%

El 62,38% de los estudiantes se encuentran en un rango de puntuación entre 22.37 puntos hasta 47.99 puntos máximo, el cual indica que obtuvieron un desempeño considerado como un bajo rendimiento, mientras que el 32,64% se encuentra en un rango de puntuación entre 48,00 puntos hasta 58,23 puntos máximo, en el cual el desempeño se considera regular. Tan solo el 4,93% se ubicó en un rango donde, según el ICFES, el puntaje se considera que representa un buen desempeño frente a la prueba presentada.

Gráficamente, los datos presentan las siguiente Distribución:

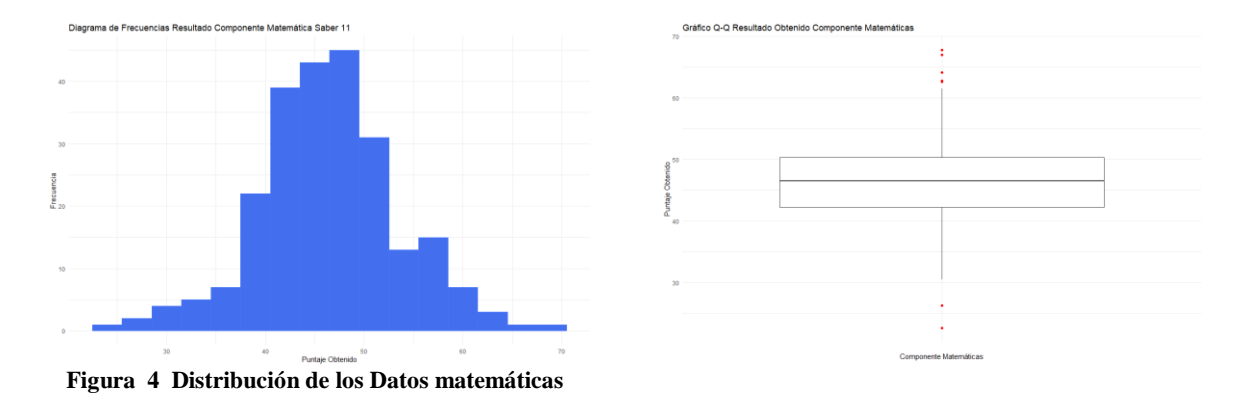

Fuente: Elaboración propia (Software R)

Como se observa, según el diagrama de frecuencias los datos tienden a presentar una distribución normal. Al realizar un análisis visual de los datos atipicos, se evidencia que existen dos datos atipicos al estar por debajo del valor mínimo dentro del rango normal, mientras que en relación al valor máximo del rango normal se observa la existebncia de cuatro datos atipicos.

#### **8.1.3. Resultados Obtenidos en las Pruebas Saber 11**

Los estadísticos de resumen aplicados para analizar esta variable fueron: Rango, Media, Mediana, Cuartiles, Varianza, Desviación Estándar y su Coeficiente de Variación. Los estadísticos se obtuvieron mediante el siguiente procesamiento en R como se muestra a continuación:

```
> summary(BDW.IFI$PTS11)
  Min. 1st Qu. Median Mean 3rd Qu. Max.
  289.0 342.0 360.0 363.8 379.0 484.0
> var(BDW.IFI\$PTS11)
[1] 867.7392
> sd(BDW.IFI$PTS11)
[1] 29.45741
> c.v6<-((sd(BDW.IFI$PTS11)/mean(BDW.IFI$PTS11))*100)
> c.v6
[1] 8.098095
> tf_PTS11 <-fdt(BDW.IFI$PTS11,breaks="Sturges")
> tf PTS11
Class limits f rf rf(\%) cf cf(\%) [286,309) 3 0.01 1.26 3 1.26
   [309,331) 25 0.10 10.46 28 11.72
   [331,354) 71 0.30 29.71 99 41.42
   [354,376) 71 0.30 29.71 170 71.13
   [376,399) 39 0.16 16.32 209 87.45
   [399,421) 23 0.10 9.62 232 97.07
   [421,444) 5 0.02 2.09 237 99.16
   [444,466) 0 0.00 0.00 237 99.16
   [466,489) 2 0.01 0.84 239 100.00
```
De acuerdo con la información correspondiente a los resultados finales de las pruebas Saber 11 presentadas por los estudiantes admitidos al programa de Ingeniería Industrial, el puntaje obtenido en este componente se encuentra en un rango de 289 puntos (mínimo) hasta 484 puntos (máximo), de 500 puntos posibles. En relación con las medidas de tendencia, el promedio de puntuación registrado fue de 363.8 puntos, indicando un rendimiento regular de este grupo de admitidos.

Con relación a las medidas de dispersión de los datos los resultados muestran una alta variación (varianza) de 867.7 puntos, una desviación estándar de 29.45 puntos y un bajo coeficiente de variación del 8.09%

El 11,72% de los estudiantes se encuentran en un rango de puntuación entre 286 puntos hasta 331 puntos máximo, el cual indica que obtuvieron un desempeño considerado como un bajo rendimiento, mientras que el 59,42% se encuentran en un rango de puntuación entre 332 puntos hasta 399 puntos máximo, en el cual el desempeño se considera regular. Tan solo el 12,55% se ubicó en un rango donde, según el ICFES, el puntaje se considera que representa un buen desempeño frente a la prueba presentada figura 5.

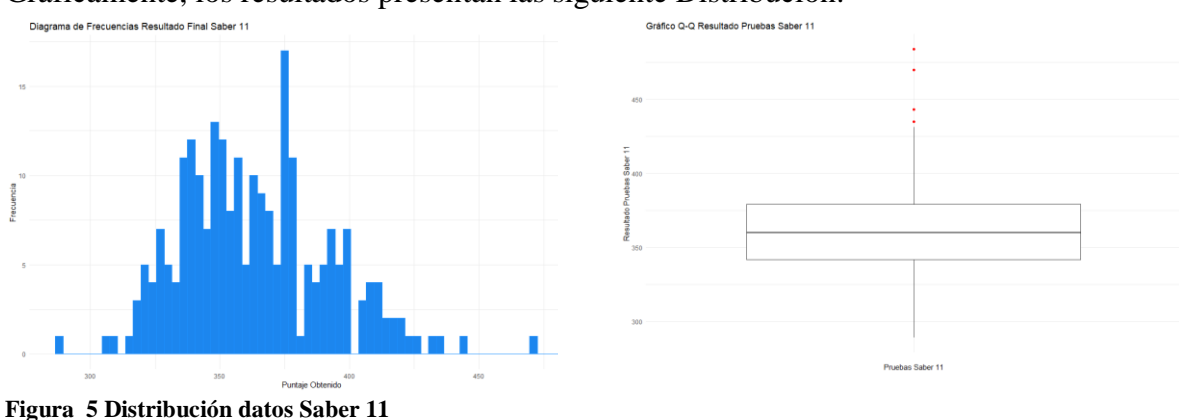

Gráficamente, los resultados presentan las siguiente Distribución:

Fuente: Elaboración propia (Software R)

Al parecer, según el diagrama de frecuencias los datos no tienden a presentar una distribución normal. Al realizar un análisis visual de los datos atipicos, se evidencia que tanm solo se observan cuatro datos atipicos por encima del valor máximo del rango normal.

En términos generales, se evidencia que los estudiantes admitidos presentaron mejor desempeño en el componente de lenguaje que en el de matemáticas, motivo por el cual, el Departamento de Básicas de la Universidad Corhuila evidencio como oportunidad de mejora potenciar las capacidades y competencias matemáticas de sus estudiantes, tomado como grupo de referencia a los estudiantes del programa de Ingeniería Industrial que habían cursado al menos el 75% del total de las asignaturas de su plan académico.

## **8.1.4. La Preparación para la Presentación de las Pruebas SaberPro**

Como estrategia de apoyo tendiente a mejorar el desempeño de los estudiantes en la presentación de las pruebas SaberPro, la Universidad Corhuila implementó un proceso extracurricular de fortalecimiento académico a estudiantes del programa de Ingeniería Industrial liderado por los docentes Francy Rocío Chavarro, Diego Mauricio Echeverry y Jorge Ramírez Zarta. La primera actividad comprendió la realización del "curso virtual saber pro", la segunda actividad destacada fue la capacitación realizada a los docentes del programa sobre el análisis de resultados de las pruebas saber pro y posteriormente a los diferentes programas de CORHUILA. La tercera actividad importante en el acompañamiento del programa para la presentación de las pruebas saber pro, mediante la realización de un simulacro con su respectivo análisis de resultados y retroalimentación.

Para la primera actividad se inscribieron a los estudiantes de Ingeniería Industrial que presentaban las pruebas saber pro, ya que habían cursado al menos el 75% del total de las asignaturas de su plan académico ver figura 6. Este curso está conformado por 4 vistas: Introducción, Presentación del Curso, Información prueba Saber Pro y Actividades, Evaluación y retroalimentación.

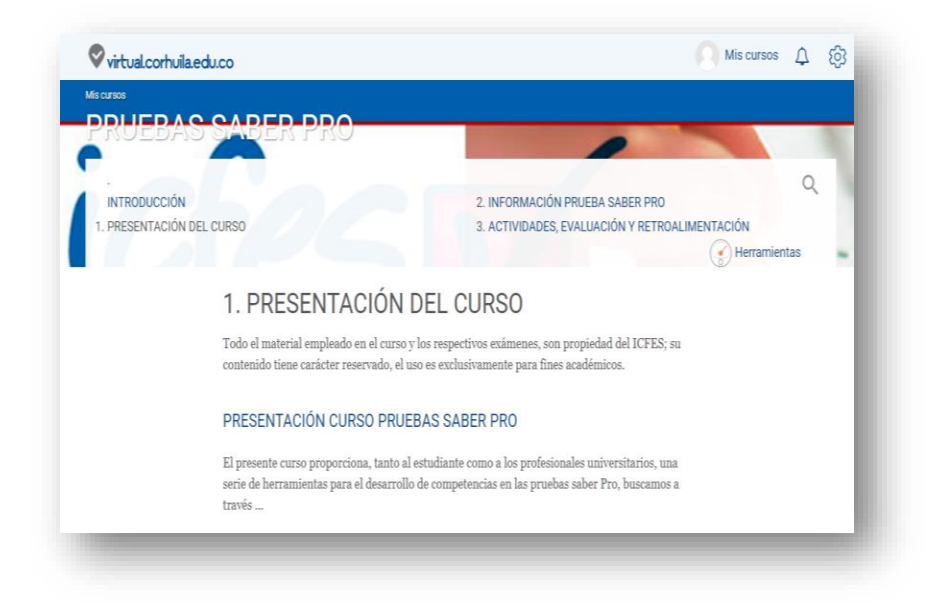

**Figura 6 Capacitación saber pro**

Fuente: Elaboración UH

Para el seguimiento a los estudiantes en el desarrollo del curso virtual, se designaron grupos de estudiantes a todos los docentes del Programa de Industrial para un encuentro semanal, en el cual se retroalimentaban las actividades de la semana elaboradas en el curso. En cada semana se elegía

un componente genérico y uno específico para el desarrollo tanto de ensayos cortos, como pruebas estilo simulacro como lo muestra la figura 7.

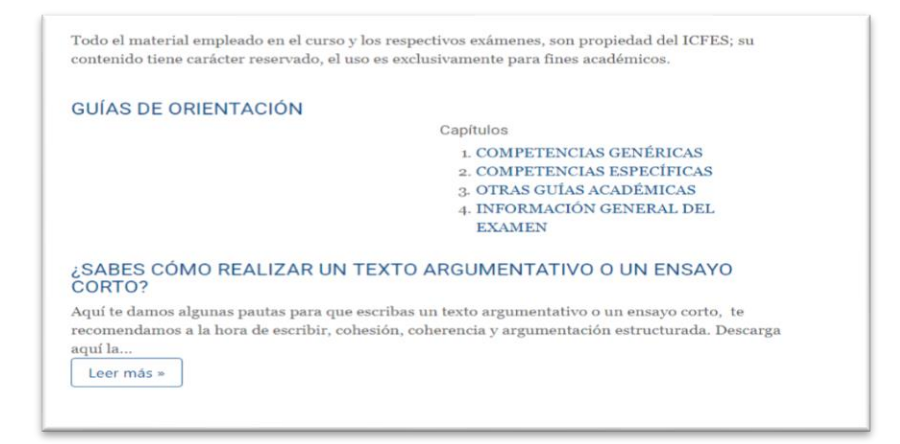

**Figura 7 Pruebas en Moodle**

Fuente: Elaboración UH

Las actividades se revisaron y calificaron por parte de los docentes, quienes realizaban la retroalimentación a la siguiente semana con los estudiantes asignados, aunque en las pruebas estilo simulacro, los estudiantes lograban ver automáticamente su calificación, las respuestas correctas y una justificación de esta. En el caso de los ensayos cortos, los docentes observan que dichos escritos presentaban buena ortografía, redacción y coherencia sobre la idea planteada como lo muestra la figura 8.

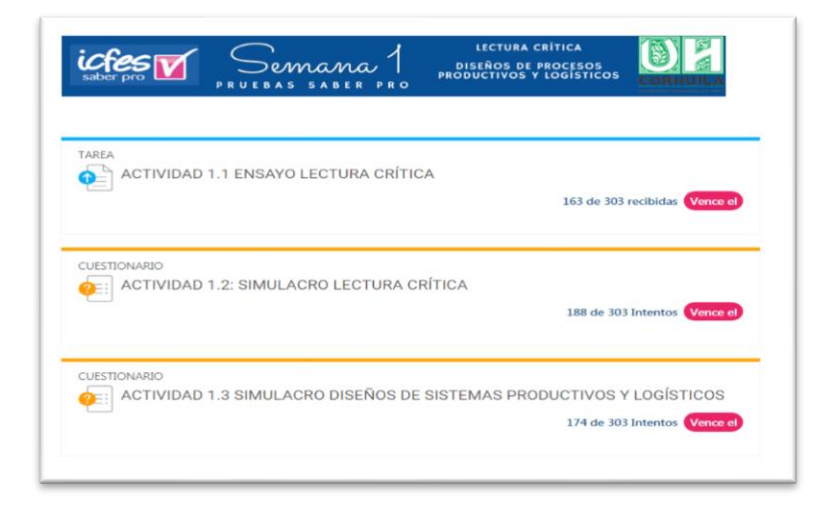

**Figura 8 Actividades De saber pro**

Fuente: Elaboración UH

Cada una de las actividades estaba acompañada de material complementario y ejemplos resueltos. Al terminar cada actividad, los resultados se calificaron por los docentes, generando un reporte global de resultados para el debido seguimiento a los estudiantes.

Está dinámica estaba focalizada en visualizar el avance de cada estudiante en relación al proceso de formación y acompañamiento recibido, para ello, y como punto de partida se aplicaba un pretest auto-administrado con el cual se estableció la línea base o estado inicial de preparación de cada estudiante frente a las pruebas SaberPro, presentando el siguiente comportamiento analizado en la tabla 5 :

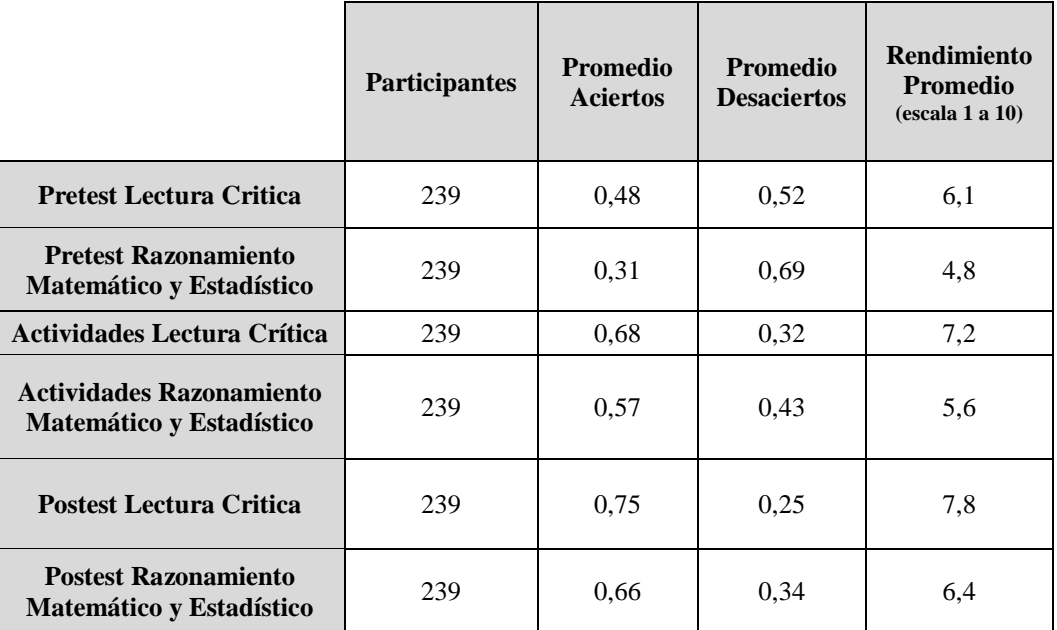

#### **Tabla 5 Pretest**

Fuente: elaboración propia

Como se puede ver en la tabla 5, se evidencia una mejoría en el desarrollo de capacidades y competencias en los estudiantes en relación con la preparación de las pruebas SaberPro. La mejoría (análisis pretest vs postest) en el módulo de pensamiento crítico fue de 1,7 puntos y en razonamiento matemático y estadístico de 1,6. Está mejoría puede ser explicada por el proceso de formación y acompañamiento realizado por los docentes durante el proceso.

Al abordar la intensidad horaria producto de la participación en el módulo de lectura crítica se tomaron los siguientes estadísticos de resumen:

> summary(BDW.IFI\$HFLCR) Min. 1st Qu. Median Mean 3rd Qu. Max. 20.00 35.00 40.00 37.01 40.00 45.00 > var(BDW.IFI\$HFLCR) [1] 35.23522

```
> sd(BDW.IFI$HFLCR)
[1] 5.935927
> c.v7<-((sd(BDW.IFI$HFLCR)/mean(BDW.IFI$HFLCR))*100)
> c.v7[1] 16.03942
```
En promedio, para el componente de lectura crítica se registró una intensidad de 37 horas, con una participación mínima de 20 horas y máxima de las 45 horas de formación programadas. Así mismo, el comportamiento de la intensidad horaria presenta una varianza de 35.23 horas, una desviación estándar de 5.9 horas y un coeficiente de variación de 16 horas.

Para analizar el comportamiento de la intensidad horaria para el componente de razonamiento cuantitativo, las estadísticas de resumen fueron las siguientes:

```
> summary(BDW.IFI$HFRCT)
  Min. 1st Qu. Median Mean 3rd Qu. Max.
  20.00 40.00 40.00 38.45 40.00 40.00
> var(BDW.IFI$HFRCT)
[1] 12.71931
> sd(BDW.IFI$HFRCT)
[1] 3.566415
> c.v8<-((sd(BDW.IFI$HFRCT)/mean(BDW.IFI$HFRCT))*100)
> c.v8[1] 9.275007
```
En promedio, los participantes dedicaron 38.45 horas al componente estudio del módulo de razonamiento cuantitativo, con una participación mínima de 20 horas y máxima de las 40 horas de formación programadas. Así mismo, el comportamiento de la intensidad horaria presenta una varianza de 12.7 horas, una desviación estándar de 3.5 horas y un coeficiente de variación de 9.2 horas.

Lo anterior evidencia que se presentó mayor compromiso en relación con la intensidad horaria dedicada para el abordaje del proceso de formación en el componente de razonamiento cuantitativo que al de lectura crítica.

## **8.1.5. Resultados del Simulacro Final en Lectura Crítica**

Para describir en términos generales el resultado del simulacro en el componente de lectura crítica se revisaron los siguientes estadísticos de resumen: Rango, Media, Mediana, Cuartiles, Varianza, Desviación Estándar y su Coeficiente de Variación. Los estadísticos se obtuvieron mediante el siguiente procesamiento en R como se muestra a continuación:

> summary(BDW.IFI\$SLCR) Min. 1st Qu. Median Mean 3rd Qu. Max. 5.500 7.950 8.400 8.424 9.000 10.000 > var(BDW.IFI\$SLCR) [1] 0.6304792

> sd(BDW.IFI\$SLCR) [1] 0.7940272 > c.v10<-((sd(BDW.IFI\$SLCR)/mean(BDW.IFI\$SLCR))\*100)  $> c.v10$ [1] 9.425943

> tf\_SLCR <-fdt(BDW.IFI\$SLCR,breaks="Sturges") > tf\_SLCR Class limits f rf rf(%) cf  $cf(\%)$ [5.445,5.985) 2 0.01 0.84 2 0.84 [5.985,6.524) 0 0.00 0.00 2 0.84 [6.524,7.064) 10 0.04 4.18 12 5.02 [7.064,7.604) 22 0.09 9.21 34 14.23 [7.604,8.143) 44 0.18 18.41 78 32.64 [8.143,8.683) 77 0.32 32.22 155 64.85 [8.683,9.223) 49 0.21 20.50 204 85.36 [9.223,9.762) 21 0.09 8.79 225 94.14 [9.762,10.3) 14 0.06 5.86 239 100.00

De acuerdo con la información correspondiente a los resultados del simulacro de Lectura Crítica dictado por la Corhuila a los estudiantes del programa de Ingeniería Industrial que presentaron las pruebas SaberPro para la cohorte en estudio, el puntaje obtenido en este simulacro se encuentra en un rango de 5.50 puntos (mínimo) hasta 10.00 puntos (máximo) de 10 puntos posibles.

En relación con las medidas de tendencia, el promedio de puntuación registrado fue de 8.424 puntos, indicando un rendimiento bueno para el ejercicio propuesto.

Con relación a las medidas de dispersión de los datos en este componente se evidencia una baja variación (varianza) de 0.63 puntos, una desviación estándar de 0.79 puntos y un coeficiente de variación del 9,42%

El 0.84% de los estudiantes se encuentran en un rango de puntuación entre 5.50 puntos hasta 6.5 puntos máximo, el cual indica que obtuvieron un desempeño considerado como bajo rendimiento, mientras que el 31.18% se encuentra en un rango de puntuación entre 6.6 puntos hasta 8.1 puntos máximo, en el cual el desempeño se considera regular, mientras que el 52.72% lograron un buen desempeño, el 8.79% lograron un desempeño alto y tan solo el 5.86% se ubicó en un rango donde, según desempeño frente a la prueba presentada es considerado superior como lo muestra la figura 9.

Gráficamente, los resultados presentan las siguiente Distribución:

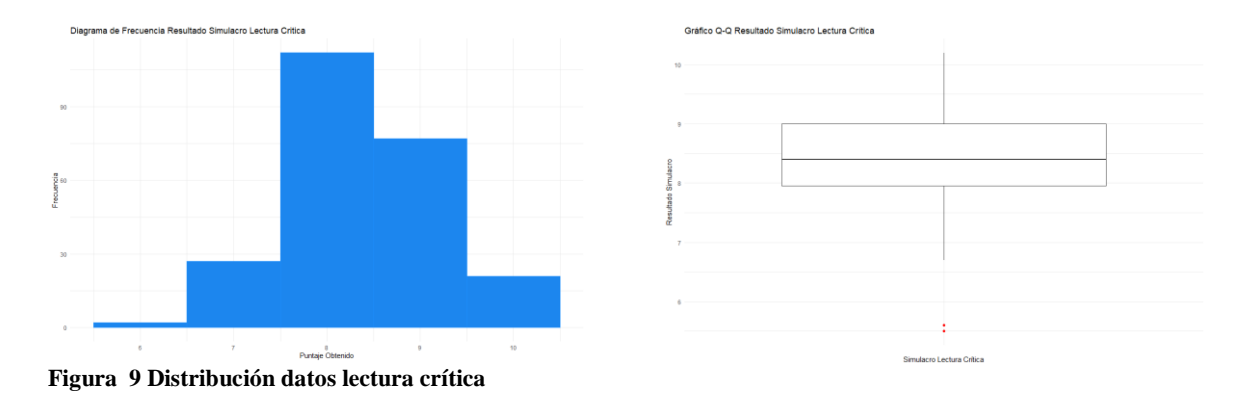

Fuente: Elaboración Propia (software R)

Como se observa, según el diagrama de frecuencias los datos tienden a presentar una distribución normal. Al realizar un análisis visual de los datos atipicos, se evidencia que tan solo se observan dos datos atipicos por debajo del valor mínimo del rango normal.

### **8.1.6. Resultados del Simulacro Final en Razonamiento Matemático y Estadístico**

En términos generales frente al resultado del simulacro en el componente de Razonamiento Matemático se revisaron los siguientes estadísticos de resumen: Rango, Media, Mediana, Cuartiles, Varianza, Desviación Estándar y su Coeficiente de Variación. Los estadísticos se obtuvieron mediante el siguiente procesamiento en R como se muestra a continuación:

```
> summary(BDW.IFI$SRCT)
  Min. 1st Qu. Median Mean 3rd Qu. Max.
  5.600 8.800 9.200 9.112 9.650 10.000
> var(BDW.IFI$SRCT)
[1] 0.636869
> sd(BDW.IFI$SRCT)
[1] 0.7980407
> c.v11<-((sd(BDW.IFI$SRCT)/mean(BDW.IFI$SRCT))*100)
> c.v11
[1] 8.758
```

```
> tf_SRCT <-fdt(BDW.IFI$SRCT,breaks="Sturges")
> tf_SRCT
 Class limits f rf rf(\%) cf cf(\%)[5.544,6.207) 2 0.01 0.84 2 0.84
[6.207,6.871) 4 0.02 1.67 6 2.51
[6.871,7.534) 4 0.02 1.67 10 4.18
[7.534,8.197) 12 0.05 5.02 22 9.21
[8.197,8.861) 44 0.18 18.41 66 27.62
[8.861,9.524) 92 0.38 38.49 158 66.11
[9.524,10.00) 78 0.33 33.90 239 100.00
```
De acuerdo con la información correspondiente a los resultados del simulacro de Razonamiento Cuantitativo y Estadística dictado por la Corhuila a los estudiantes del programa de Ingeniería Industrial que presentaron las pruebas SaberPro para la cohorte en estudio, el puntaje obtenido en este simulacro se encuentra en un rango de 5.60 puntos (mínimo) hasta 10.00 puntos (máximo) de 10 puntos posibles.

En relación con las medidas de tendencia, el promedio de puntuación registrado fue de 9.11 puntos, indicando un buen rendimiento para el ejercicio propuesto.

Con relación a las medidas de dispersión de los datos en este componente se evidencia una baja variación (varianza) de 0.63 puntos, una desviación estándar de 0.79 puntos y un coeficiente de variación del 8.7%

El 2.51% de los estudiantes se encuentran en un rango de puntuación entre 5.54 puntos hasta 6.8 puntos máximo, el cual indica que obtuvieron un desempeño considerado como bajo rendimiento, mientras que el 6.69% se encuentra en un rango de puntuación entre 6.81 puntos hasta 8.1 puntos máximo, en el cual el desempeño se considera regular, mientras que el 56.9% lograron un buen desempeño, y el 33.9% lograron un desempeño alto y superior frente a la prueba presentada, evidenciándose agregada mente una mejoría en el desempeño de los estudiantes en el simulacro y en relación a los resultados de la prueba del simulacro de Lectura Crítica como lo muestra la figura 10.

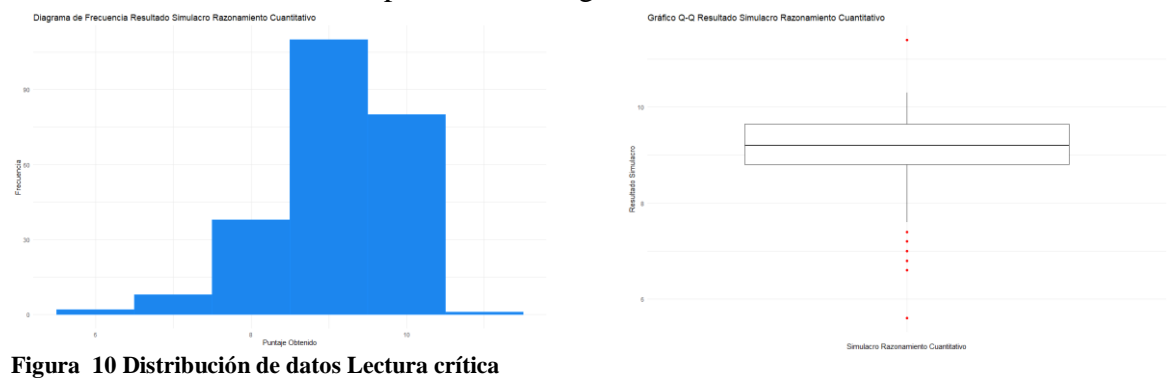

Gráficamente, los resultados presentan las siguiente Distribución:

Fuente: Elaboración propia (Software R)

Como se observa, según el diagrama de frecuencias los datos tienden a presentar una distribución normal. Al realizar un análisis visual de los datos atipicos, se evidencia que tan solo se presenta un dato atipico en el dato máximo dentro de la normalidad, mientras que debajo del valor mínimo del rango normal se observan seis datos atipicos.

#### **8.1.7. Los Puntajes del Simulacro SaberPro**

El tiempo dedicado en la preparación de los estudiantes para este simulacro está en un rango de 50 horas mínimo y 85 horas máximo, con una intensidad promedio de 75.46 horas, una varianza de 53.5 horas, una desviación estándar de 7.3 horas y un coeficiente de variación de 9.6 horas, como se evidencia a continuación:

```
> summary(BDW.IFI$THFS)
  Min. 1st Qu. Median Mean 3rd Qu. Max.
  50.00 70.00 80.00 75.46 80.00 85.00
> var(BDW.IFI$THFS)
[1] 53.56879
> sd(BDW.IFI$THFS)
[1] 7.31907
> c.v9<-((sd(BDW.IFI$THFS)/mean(BDW.IFI$THFS))*100)
> c.v9
[1] 9.699239
```
Los resultados finales obtenidos por los estudiantes en la aplicación de los simulacros muestras que los resultados se mueven en un rango que oscila entre 36 puntos como mínimo y 60 puntos como máximo en una escala de 1 a 100. La variación en los datos es de 8.1 con una deviación estándar de 2.87 y un coeficiente de variación de 5.6 puntos, según lo muestra los estadísticos de resumen a continuación:

```
> summary(BDW.IFI$PSPS)
  Min. 1st Qu. Median Mean 3rd Qu. Max.
  36.00 49.00 51.00 50.54 52.00 60.00
> var(BDW.IFI$PSPS)
[1] 8.198692
> sd(BDW.IFI$PSPS)
[1] 2.863336
> c.v12<-((sd(BDW.IFI$PSPS)/mean(BDW.IFI$PSPS))*100)
> c.v12
[1] 5.665044
```

```
> tf_PSPS <-fdt(BDW.IFI$PSPS,breaks="Sturges")
> tf_PSPS
Class limits f rf rf(\%) cf cf(\%) [36,38) 1 0.00 0.42 1 0.42
    [38,41) 0 0.00 0.00 1 0.42
    [41,44) 2 0.01 0.84 3 1.26
    [44,47) 15 0.06 6.28 18 7.53
    [47,50) 57 0.24 23.85 75 31.38
    [50,52) 111 0.46 46.44 186 77.82
    [52,55) 45 0.19 18.83 231 96.65
    [55,58) 5 0.02 2.09 236 98.74
    [58,61) 3 0.01 1.26 239 100.00
```
Frente al resultado final del simulacro preparatorio a las pruebas SaberPro, los estudiantes del programa de Ingeniería Industrial que presentaron el simulacro para la cohorte en estudio, el

puntaje obtenido se encuentra en un rango de 36.38 puntos (mínimo) hasta 61 puntos (máximo) de 80 puntos posibles.

En relación con las medidas de tendencia, el promedio de puntuación registrado en este simulacro fue de 50.54 puntos, indicando un bajo rendimiento para el ejercicio propuesto.

Con relación a las medidas de dispersión de los datos se evidencia una variación (varianza) de 8.19 puntos, una desviación estándar de 2.86 puntos y un coeficiente de variación del 5.66%

El 77.82% de los estudiantes se encuentran en un rango de puntuación entre 36.38 puntos hasta 61 puntos máximo, el cual indica que obtuvieron un bajo rendimiento, mientras que el 20.92% se encuentra en un rango de puntuación entre 52 puntos hasta 58 puntos máximo, en el cual el desempeño se considera regular, mientras que el 1,26% lograron un buen desempeño.

En términos generales, los resultados obtenidos en la aplicación del simulacro no cumplen con las metas indicativas propuesta por el Departamento de Ciencias Básicas para el componente de Razonamiento Matemático y Estadístico, aunque se evidencia una mejoría en margen de asertividad de las respuestas, los resultados no fueron los propuestos en la prueba piloto del programa de formación como lo muestra la figura 11.

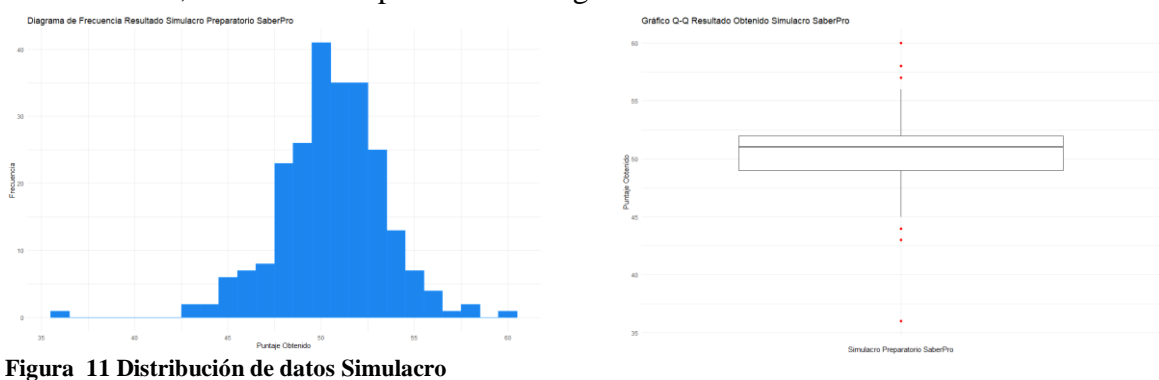

Gráficamente, los resultados presentan las siguiente Distribución:

Fuente: Elaboración Propia (Software R)

Como se observa, según el diagrama de frecuencias los datos tienden a presentar una distribución normal. Al realizar un análisis visual de los datos atipicos, se evidencia que presenta datos atípicos en ambos extremos, a partir del dato máximo dentro de la normalidad se observan tres valores atípicos, igualmente se presenta a partir del dato mínimo dentro de la normalidad se observan tres valores atipicos.

#### **8.1.8. Los Resultados de las Pruebas SaberPro**

El puntaje de las pruebas SaberPro corresponde al resultado cuantitativo obtenido por un estudiante a partir de las respuestas dadas a las preguntas en cada componente. El resultado de la evaluación de las habilidades y competencias se encuentra en una escala media 10 y desviación estándar de 1

(ICFES, 2015), permitiendo categorizar el desempeño de los estudiantes de la siguiente forma como lo muestra la tabla 6:

> **Puntaje Resultado Quintil Resultado** Muy Bajo

> > Regular

Excelente

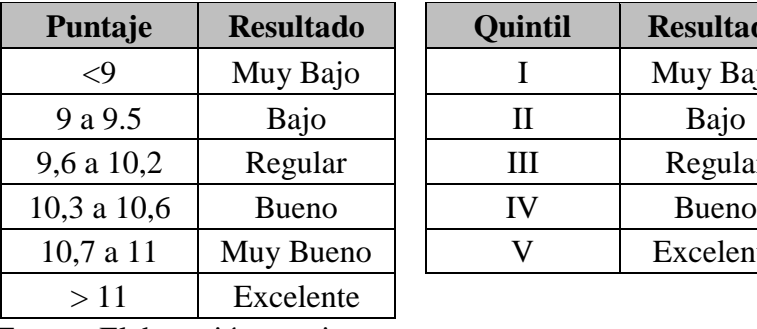

#### **Tabla 6 Resultados Saber pro**

Fuente: Elaboración propia

A continuación, se presentan los estadísticos descriptivos del desempeño obtenidos por los estudiantes de Ingeniería Industrial de la Universidad Corhuila en la presentación de las pruebas SaberPro para el periodo 2015.

### *8.1.8.1. Los Resultados del Componente de Lectura Crítica*

Para el componente de Lectura Crítica, el puntaje obtenido por los estudiantes que presentaron la prueba SaberPro se encuentra en un rango que va desde 7.60 puntos mínimo al 12.40 puntos máximo, tal como lo muestran los estadísticos de resumen a continuación:

```
> summary(BDW.IFI$LCR)
```

```
 Min. 1st Qu. Median Mean 3rd Qu. Max.
  7.60 9.50 10.00 9.96 10.50 12.40
> var(BDW.IFI$LCR)
[1] 0.6103966
> sd(BDW.IFI$LCR)
[1] 0.7812788
> c.v<-((sd(BDW.IFI$LCR)/mean(BDW.IFI$LCR))*100)
> c.v[1] 7.844297
> tf_LCR <-fdt(BDW.IFI$LCR,breaks="Sturges")
> tf LCR
 Class limits f rf rf(\%) cf cf(\%) [7.524,8.08) 1 0.00 0.42 1 0.42
  [8.08,8.635) 10 0.04 4.18 11 4.60
[8.635,9.191) 27 0.11 11.30 38 15.90
[9.191,9.746) 50 0.21 20.92 88 36.82
  [9.746,10.3) 84 0.35 35.15 172 71.97
  [10.3,10.86) 36 0.15 15.06 208 87.03
[10.86,11.41) 25 0.10 10.46 233 97.49
[11.41,11.97) 5 0.02 2.09 238 99.58
```
## [11.97,12.52) 1 0.00 0.42 239 100.00

La puntuación promedio de los estudiantes en este componente fue de 9.96 puntos.

En relación con las medidas de dispersión, los datos presentan una variación (varianza) de 0.61 puntos, una desviación estándar de 0.78 puntos y un coeficiente de variación de 7.84%

El 15.90% de los estudiantes presentaron un desempeño muy bajo al estar con una puntuación por debajo de 9.1 puntos, el 56,07% lograron un desempeño regular al obtener puntuaciones por encima de 9.91 a 10.3 puntos, el 15.86% obtuvieron un desempeño bueno, 10.46% registro un desempeño catalogado como muy bueno, mientras que tan solo el 2,51% logro un desempeño sobresaliente en este componente como lo muestra la figura 12.

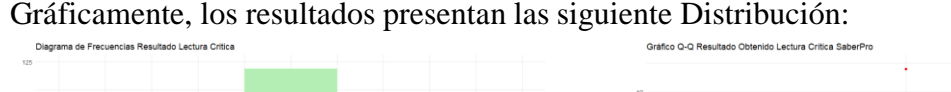

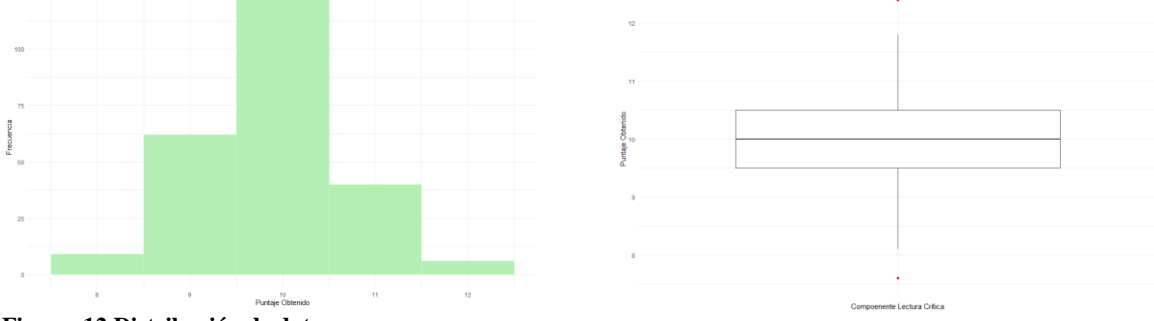

**Figura 12 Distribución de datos**

Fuente: Elaboración propia (Software R)

Como se observa, según el diagrama de frecuencias los datos tienden a presentar una distribución normal. Al realizar un análisis visual de los datos atipicos, se evidencia que presenta un dato atípico en cada extremo (dato máximo y mínimo dentro de la distrución de los mismos).

## *8.1.8.2. Los Resultados del Componente de Razonamiento Cuantitativo*

En el componente de Razonamiento Cuantitativo, los resultados estuvieron en un rango de 7.70 puntos mínimo a un máximo de 13.10 puntos, presentando los estadísticos de resumen que se presentan a continuación:

```
> summary(BDW.IFI$RCT)
  Min. 1st Qu. Median Mean 3rd Qu. Max.
  7.70 9.40 9.90 10.06 10.70 13.10
> var(BDW.IFI$RCT)
[1] 0.8745058
> sd(BDW.IFI$RCT)
[1] 0.9351502
> c.v<-((sd(BDW.IFI$RCT)/mean(BDW.IFI$RCT))*100)
> c.v
[1] 9.295495
> tf_RCT <-fdt(BDW.IFI$RCT,breaks="Sturges")
```
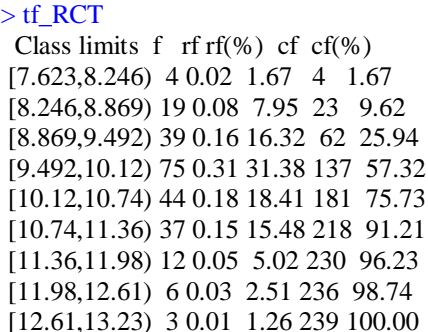

En este componente, la puntuación promedio lograda por los estudiantes fue de 10.06 puntos.

En relación con las medidas de dispersión, los datos presentan una variación (varianza) de 0.87 puntos, una desviación estándar de 0.93 puntos y un coeficiente de variación de 9.29%

El desempeño presentado en este componente presenta el siguiente comportamiento: el 9.62% de los estudiantes presentaron un desempeño muy bajo al estar con una puntuación por debajo de 9.1 puntos, el 66,11% lograron un desempeño regular al obtener puntuaciones por encima de 9.91 a 10.7 puntos, el 15.48% obtuvieron un desempeño bueno, 7,53% registro un desempeño catalogado como muy bueno, mientras que tan solo el 1,26% logro un desempeño sobresaliente en este componente como lo muestra la figura 13.

Gráficamente, los resultados presentan las siguiente Distribución:

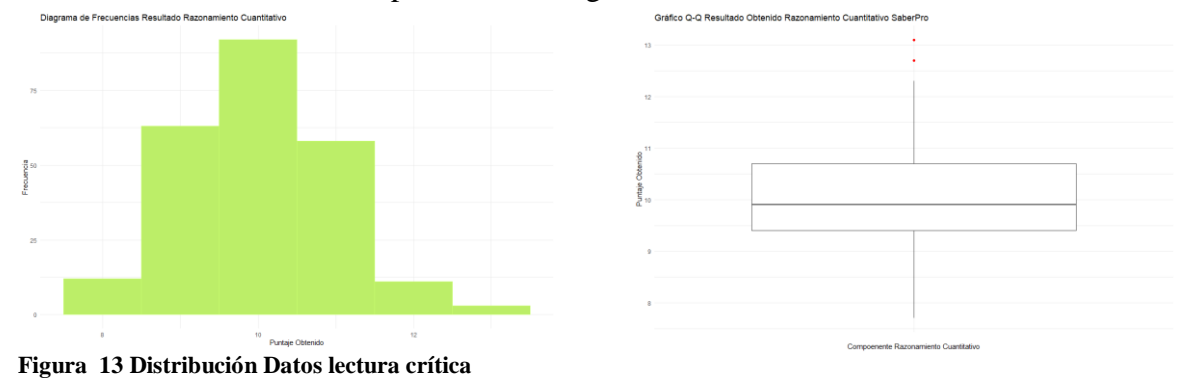

Fuente: elaboración priopia

Como se observa, según el diagrama de frecuencias los datos tienden a presentar una distribución normal. Al realizar un análisis visual de los datos atipicos, se evidencia que tan solo en el extremo correspondiente al dato máximo adminitido dentro de la normalidad se observan dos valores atipicos.

En términos generales, el desempeño presentado en el componente de Razonamiento Cuantitativo fue regular, puesto que el 35% se ubicó entre el primer y segundo cuartil (rendimiento bajo), el 5 5% en el tercer cuartil y el 10% entre el cuarto y quinto cuartil.

En relación con el puntaje general obtenido (puntaje total) por los estudiantes el panorama no es nada alentador, el desempeño en general se mantuvo en el siguiente rango, 44 puntos mínimo y 5 8 puntos máximo con un promedio de 49.13 puntos, una varianza de 7.4 puntos, desviación están dar de 2.7 puntos y un coeficiente de variación de 5.55%, tal como lo muestran los estadísticos de resumen a continuación:

```
> summary(BDW.IFI$PTSP)
  Min. 1st Qu. Median Mean 3rd Qu. Max.
  44.00 47.00 49.00 49.13 51.00 58.00
> var(BDW.IFI$PTSP)
[1] 7.454766
> sd(BDW.IFI$PTSP)
[1] 2.730342
> c.v<-((sd(BDW.IFI$PTSP)/mean(BDW.IFI$PTSP))*100)
> c.v[1] 5.557888
```
## **8.1.9. Validación Supuesto Básico Normalidad de los Datos**

A continuación, se presenta la validación del supuesto básico de normalidad para las variables que componen la base de datos mediante técnicas basadas en test de hipótesis (Shapiro Wilk y Kolmogorov Sminrnov) acompañado de técnicas de visualización (Histograma Densidad; Diagrama de densidad "Observada vs Teórica" y diagrama cuantil-cuantil)

El supuesto básico de normalidad se aplicó a las variables de interés relacionadas con:

- » Resultados componente Lenguaje Saber 11
- » Resultados componente Matemáticas Saber 11
- » Puntaje total Pruebas Saber 11
- » Resultado simulacro preparatorio pruebas SaberPro componente Lectura Crítica
- » Resultado simulacro preparatorio pruebas SaberPro componente Razonamiento Matemático y Estadístico

## **8.1.10. Validación Supuesto Básico para la Variable Puntuación Lenguaje Saber 11 (BDW.IFI\$LEN)**

A continuación, se realiza la validación del supuesto básico de normalidad para los datos del resultado obtenido por los estudiantes en el componente de Lenguaje de la prueba Saber 11.

Hipótesis de Normalidad

- Ho: Los datos del puntaje obtenido en el componente de lenguaje en las pruebas Saber 11 fueron muestreados de una población que tiene distribución normal (Los datos siguen una distribución normal)
- Ha: Los datos del puntaje obtenido en el componente de lenguaje en las pruebas Saber 11 fueron muestreados de una población que no tiene distribución normal (Los datos no siguen una distribución normal)

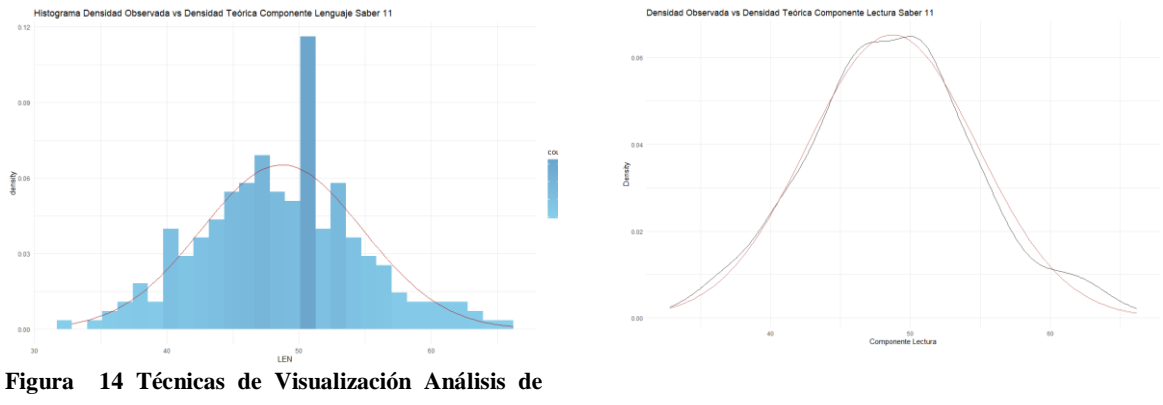

**Normalidad (BDW.IFI\$LEN)**

Fuente: Elaboración Propia (Software R)

Como se observa en la fugura 14, en el histograma de densidad "izquierda" y el gráfico de desidad (Observada vs Teórica) "Derecha", la distribución de los datos correspondientes al resultado en el componente de lenguaje presentan una distribución normal.

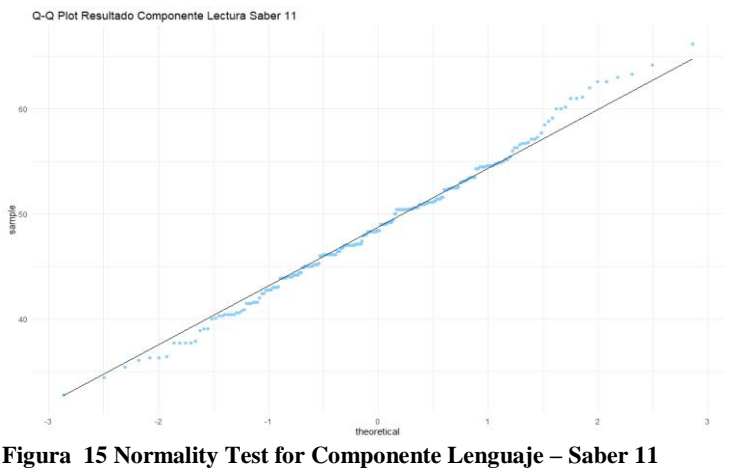

El diagrama Cuartil-Cuartil o Q-Q Plot valida la existencia de normalidad de los datos al observarse que en su gran ma yoría los datos se ubican sobr e la diagonal o línea de tende ncia, con alguna dispersión d e los datos en sus extremos c omo lo muestra en la figura 1 5.

**(BDW.IFI\$LEN)**

#### > shapiro.test(BDW.IFI\$LEN)

Shapiro-Wilk normality test

data: BDW.IFI\$LEN

 $W = 0.99422$ , p-value = 0.4922

Como el p-value observado (0.4922) en el Shapiro-Wilk Test es mayor al grado de significancia establecido (0.05) ... (p-value =  $0.4922 > \infty = 0.05$ ) ... Entonces rechazamos la hipótesis alternativa (Ha) y podemos concluir que los datos observados del puntaje obtenido por los estudiantes en el componente de lenguaje en las pruebas Saber 11 fueron muestreados de una población que tiene distribución normal (Aceptamos Ho).

Para validar el resultado obtenido por la prueba de Shapiro-Wilk, procedemos a aplicar el Kolmogorov-Smirnov Test a esta variable, presentando los siguientes resultados:

> ks.test(BDW.IFI\$LEN,'pnorm',mean(BDW.IFI\$LEN), sd(BDW.IFI\$LEN))

One-sample Kolmogorov-Smirnov test

data: BDW.IFI\$LEN  $D = 0.044639$ , p-value = 0.7276 alternative hypothesis: two-sided

La prueba de Kolmogórov-Smirnov nos ratifica que debemos aceptar la hipótesis nula (Ho) y rechazar la alternativa (Ha).

Por consiguiente, según el análisis de visualización y la aplicación de las pruebas de prueba de hipótesis realizados podemos asegurar que los datos siguen una distribución normal y pueden emplearse para el diseño del modelo de regresión que permita predecir el puntaje de los estudiantes en las pruebas SaberPro.

# **8.1.11. Validación Supuesto Básico para la Variable Puntuación Matemáticas Saber 11 (BDW.IFI\$MAT)**

A continuación, se realiza la validación del supuesto básico de normalidad para los datos del resultado obtenido por los estudiantes en el componente de Matemáticas de la prueba Saber 11:

- Ho: Los datos del puntaje obtenido en el componente de matemáticas en las pruebas Saber 11 fueron muestreados de una población que tiene distribución normal (Los datos siguen una distribución normal)
- Ha: Los datos del puntaje obtenido en el componente de matemáticas en las pruebas Saber 11 fueron muestreados de una población que no tiene distribución normal (Los datos no siguen una distribución normal)

Técnicas de Visualización Análisis de Normalidad (BDW.IFI\$MAT)

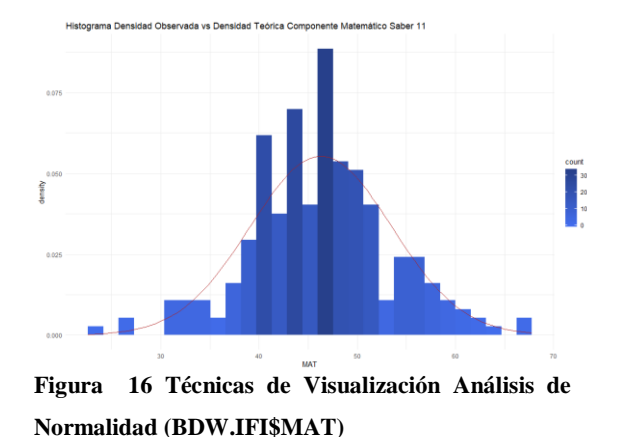

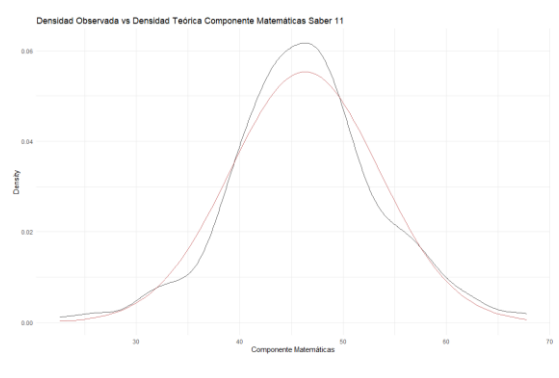

Fuente: Elaboración propia (Software R)

Aunque la distribución observada en la figura 16, de los datos presenta una curtosis postiva, se puede observar con el histograma de densidad "izquierda" y el gráfico de desidad (Observada vs Teórica) "Derecha", que la distribución de los datos correspondiente al resultado en el componente de matemáticas presentan una distribución normal.

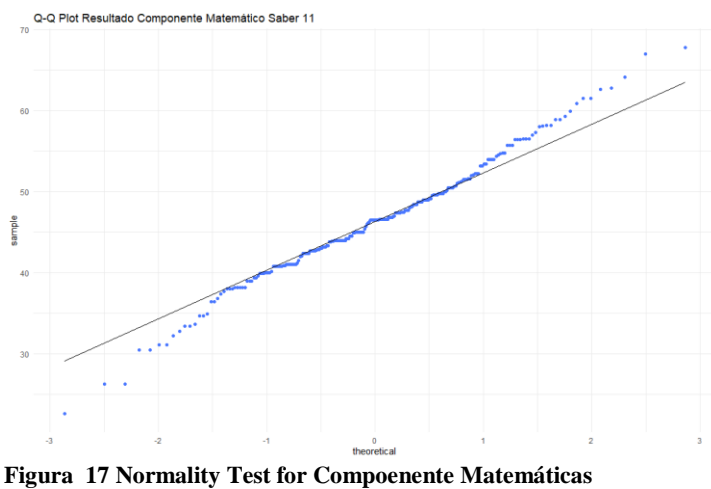

El diagrama Cuartil-Cuartil o Q-Q Plot valida la existencia de normalidad de los datos al observarse que en su gran mayoría los datos se ubican sobre la diagonal o línea de tendencia, ampliando en gran medida la dispersión de los datos en sus extremos como lo muestra la figura 17.

**(BDW.IFI\$MAT)**

Fuente: Elaboración Propia (Software R)

> shapiro.test(BDW.IFI\$MAT)

Shapiro-Wilk normality test

data: BDW.IFI\$MAT  $W = 0.98964$ , p-value = 0.08503

Como el p-value observado (0.08503) en el Shapiro-Wilk Test es mayor al grado de significancia establecido (0.05) … (p-value =  $0.08503 > \infty = 0.05$ ) … Entonces rechazamos la hipótesis alternativa (Ha) y podemos concluir que los datos observados del puntaje obtenido en el componente de matemáticas en las pruebas Saber 11 fueron muestreados de una población que tiene distribución normal (Aceptamos Ho).

Para validar el resultado obtenido por la prueba de Shapiro-Wilk, procedemos a aplicar el Kolmogorov-Smirnov Test a esta variable, presentando los siguientes resultados:

> ks.test(BDW.IFI\$MAT,'pnorm',mean(BDW.IFI\$MAT), sd(BDW.IFI\$MAT))

One-sample Kolmogorov-Smirnov test

data: BDW.IFI\$MAT  $D = 0.050987$ , p-value = 0.5634 alternative hypothesis: two-sided

La prueba de Kolmogorov-Smirnov nos ratifica que debemos aceptar la hipótesis nula (Ho) y rechazar la alternativa (Ha).

Por consiguiente, según el análisis de visualización y la aplicación de las pruebas de prueba de hipótesis realizados podemos asegurar que los datos siguen una distribución normal y pueden emplearse para el diseño del modelo de regresión que permita predecir el puntaje de los estudiantes en las pruebas SaberPro.

# **8.1.12. Validación Supuesto Básico para la Variable Puntaje Total Saber 11 (BDW.IFI\$PTS11)**

A continuación, se realiza la validación del supuesto de normalidad para los datos del puntaje total obtenido por los estudiantes en la presentación de la prueba Saber11:

- Ho: Los datos del puntaje total obtenido en la presentación de las pruebas Saber 11 fueron muestreados de una población que tiene distribución normal (Los datos siguen una distribución normal)
- Ha: Los datos del puntaje total obtenido en la presentación de las pruebas Saber 11 fueron muestreados de una población que no tiene distribución normal (Los datos no siguen una distribución normal)

Técnicas de Visualización Análisis de Normalidad (BDW.IFI\$PTS11)

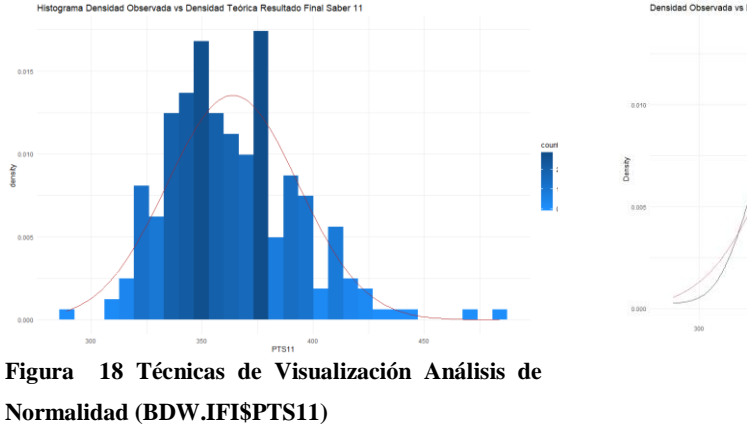

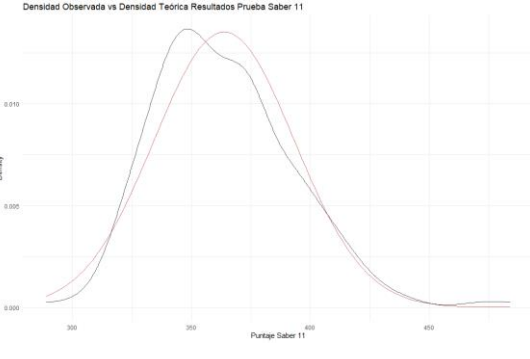

Fuente: Elaboración Propia (Software R)

Como se observa (figura 18) en el histograma de densidad "izquierda" y el gráfico de desidad (Observada vs Teórica) "Derecha", la distribución de los datos correspondientes al resultado en el componente de lenguaje presentan una distribución normal.

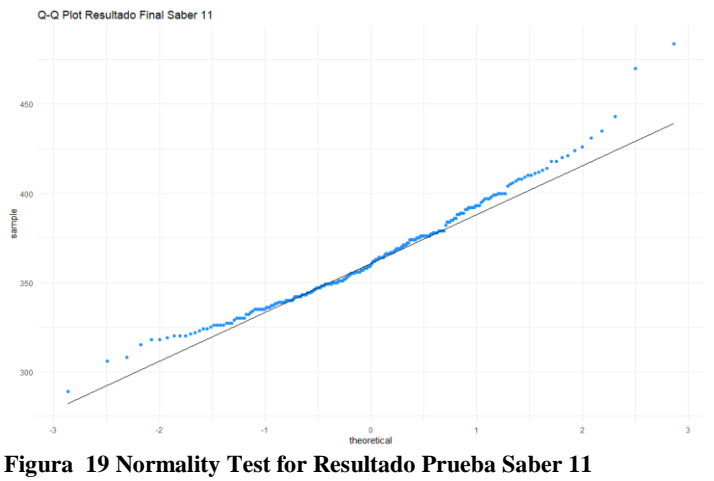

**(BDW.IFI\$PTS11)**

Fuente: elaboración propia (software R)

> shapiro.test(BDW.IFI\$PTS11)

Shapiro-Wilk normality test

data: BDW.IFI\$PTS11  $W = 0.97241$ , p-value = 0.0001332 El diagrama Cuartil-Cuartil o Q-Q Plot valida la existencia de normalidad de los datos al observarse que en su gran mayoría los datos se ubican sobre la diagonal o línea de tendencia, ampliándose su dispersión en sus extremos como lo muestra la figura 19.

Como el p-value observado (0.0001332) en el Shapiro-Wilk Test es menor al grado de significancia establecido (0.05) ... (p-value =  $0.0001332 < \infty = 0.05$ ) ... Entonces aceptamos la hipótesis alternativa (Ha) y podemos concluir que los datos observados del puntaje del resultado final de las pruebas Saber 11 no fueron muestreados de una población que tiene distribución normal (Rechazamos Ho).

Para validar el resultado obtenido por la prueba de Shapiro-Wilk, procedemos a aplicar el Kolmogórov-Smirnov Test a esta variable, presentando los siguientes resultados:

> ks.test(BDW.IFI\$PTS11,'pnorm', mean(BDW.IFI\$PTS11), sd(BDW.IFI\$PTS11))

One-sample Kolmogorov-Smirnov test

data: BDW.IFI\$PTS11  $D = 0.06501$ , p-value = 0.2646 alternative hypothesis: two-sided

La prueba de Kolmogorov-Smirnov contradice los resultados arrojados por el test de Shapiro-Wilk, indicando que por el p-valor que presenta (0.2646) debemos aceptar la hipótesis nula y rechazar la alternativa.

En este orden de ideas, según el análisis de visualización y la aplicación de los test de prueba de hipótesis realizados se piensa que los datos siguen una distribución normal y podrían emplearse para el diseño del modelo de regresión que permita predecir el puntaje de los estudiantes en las pruebas SaberPro, pero en vista de la contradicción que presentan los resultados de los test hipotéticos aplicados, esta variable es excluida del diseño del modelo de regresión al considerarse que podría generar ruido que afecte la fiabilidad del mismo y sus resultados.

# **8.1.13. Validación Supuesto Normalidad Variable Resultado Simulacro Lectura Crítica SaberPro (BDW.IFI\$SLCR)**

A continuación, se realiza la validación del supuesto de normalidad para los datos del resultado obtenido por los estudiantes en el simulacro de Lectura Crítica preparatorio a las pruebas SaberPro mediante la comprobación de las siguientes hipótesis:

- Ho: Los datos del puntaje obtenido en el simulacro de lectura crítica en las pruebas preparatorias al SaberPro fueron muestreados de una población que tiene distribución normal (Los datos siguen una distribución normal).
- Ha: Los datos del puntaje obtenido en el simulacro de lectura crítica en las pruebas preparatorias al SaberPro fueron muestreados de una población que no tiene distribución normal (Los datos no siguen una distribución normal)

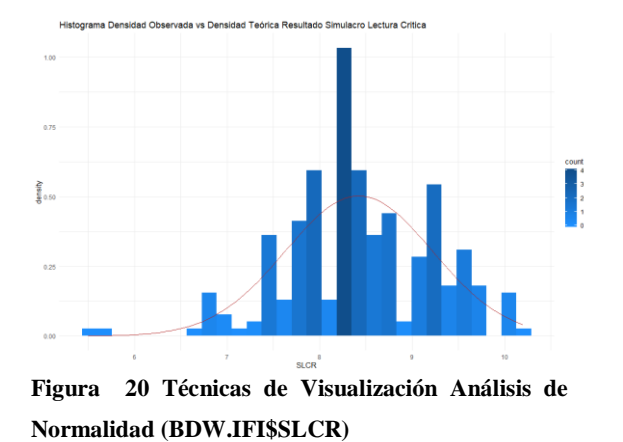

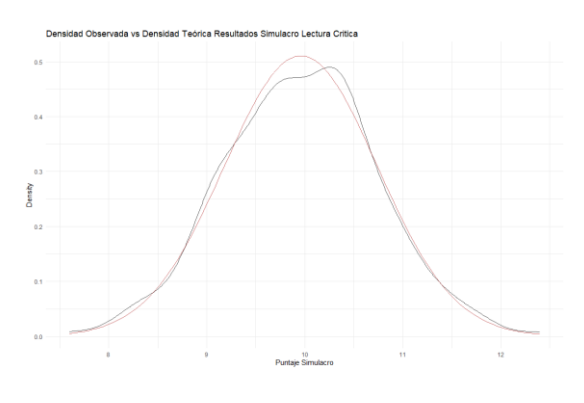

Fuente: elaboración propia (Software R)

Como se observa (figura 20) en el histograma de densidad "izquierda" y el gráfico de desidad (Observada vs Teórica) "Derecha", la distribución de los datos correspondientes al resultado del simulacro de lectura critica presentan una distribución normal.

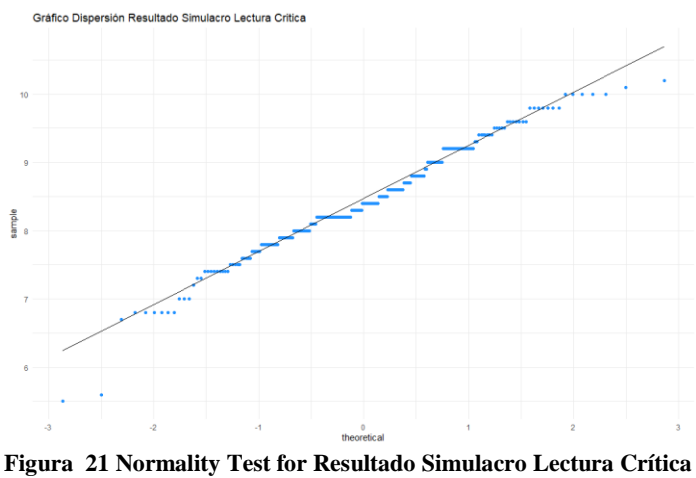

**(BDW.IFI\$SLCR)**

Fuente: Elaboración propia (Software R)

> shapiro.test(BDW.IFI\$SLCR)

Shapiro-Wilk normality test

data: BDW.IFI\$SLCR  $W = 0.98109$ , p-value = 0.002807 El diagrama Cuartil-Cuartil o Q-Q Plot valida la existencia de normalidad de los datos al observarse que en su gran mayoría los datos se ubican sobre la diagonal o línea de tendencia, presentándose pequeñas dispersiones en sus extremos como lo muestra la figura 21.

Como el p-value observado (0.002807) en el Shapiro-Wilk Test es menor al grado de significancia establecido (0.05) ... (p-value =  $0.0001332 < \infty = 0.05$ ) ... Entonces aceptamos la hipótesis alternativa (Ha) y podemos concluir que los datos observados del puntaje obtenido en el simulacro de lectura crítica no fueron muestreados de una población que tiene distribución normal (Rechazamos Ho).

Para validar el resultado obtenido por la prueba de Shapiro-Wilk, procedemos a aplicar el Kolmogórov-Smirnov Test a esta variable, presentando los siguientes resultados:

> ks.test(BDW.IFI\$SLCR,'pnorm',mean(BDW.IFI\$SLCR), sd(BDW.IFI\$SLCR))

One-sample Kolmogorov-Smirnov test

data: BDW.IFI\$SLCR  $D = 0.068466$ , p-value = 0.2125 alternative hypothesis: two-sided

Los resultados de la prueba de Kolmogorov-Smirnov contradice los resultados arrojados por la prueba de Shapiro-Wilk, indicando que por el p-valor que presenta (0.2125) debemos aceptar la hipótesis nula y rechazar la alternativa.

En este orden de ideas, según el análisis de visualización y la aplicación de las pruebas de prueba de hipótesis realizados se piensa que los datos siguieren una distribución normal y podrían emplearse para el diseño del modelo de regresión que permita predecir el puntaje de los estudiantes en las pruebas SaberPro, asumiendo el riesgo de ruido y afectación de la fiabilidad del modelo y sus resultados por la contradicción que presentan los resultados de las pruebas de normalidad aplicadas.

## **8.1.14. Validación Supuesto Normalidad Variable Resultado Simulacro Análisis Matemático y Estadístico (BDW.IFI\$SRCT)**

A continuación, se realiza la validación del supuesto de normalidad para los datos del resultado obtenido por los estudiantes en el simulacro de Razonamiento Matemático y Estadístico preparatorio a las pruebas SaberPro mediante la comprobación de las siguientes hipótesis:

- Ho: Los datos del puntaje obtenido en el simulacro de razonamiento matemático y estadístico fueron muestreados de una población que tiene distribución normal (Los datos siguen una distribución normal).
- Ha: Los datos del puntaje obtenido en el simulacro de razonamiento matemático y estadístico fueron muestreados de una población que no tiene distribución normal (Los datos no siguen una distribución normal)

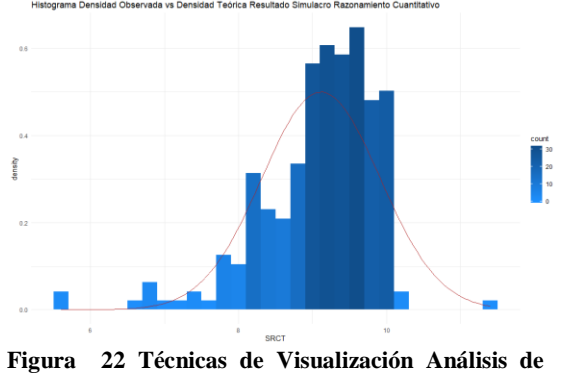

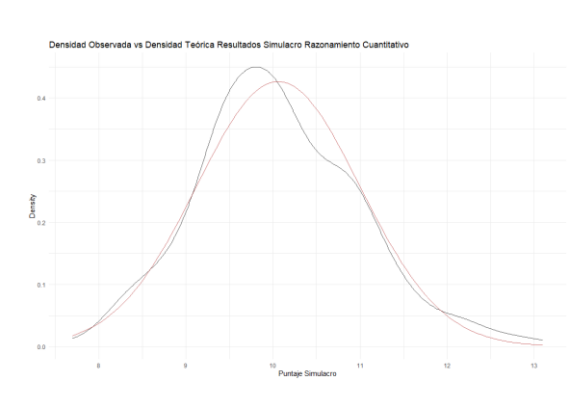

**Normalidad (BDW.IFI\$SRCT)**

Fuente: Elaboración Propia (software R)

Como se observa (figura 22) en el histograma de densidad "izquierda" y el gráfico de desidad (Observada vs Teórica) "Derecha", aunque la densidad observada presenta una curtosis positiva, la distribución de los datos correspondientes al resultado en el simulacro de razonamiento matemático presentan una distribución normal.

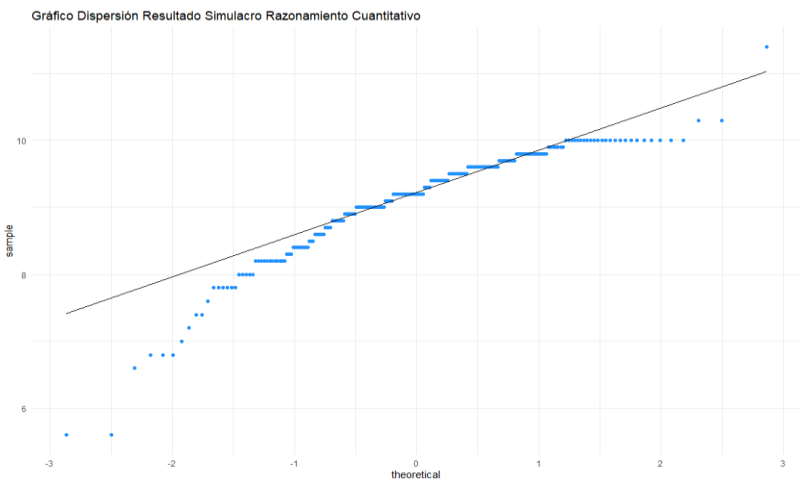

El diagrama Cuartil-Cuartil o Q-Q Plot valida la existencia de normalidad de los datos al observarse que en su gran mayoría los datos se ubican sobre la diagonal o línea de tendencia, presentándose pequeñas dispersiones en sus extremos como lo muestra la figura 23.

**Figura 23 Normality Test for Resultado Simulacro Razonamiento Matemático (BDW.IFI\$SRCT)**

Fuente: elaboración Propia (software R)

#### > shapiro.test(BDW.IFI\$SRCT)

Shapiro-Wilk normality test

data: BDW.IFI\$SRCT  $W = 0.9028$ , p-value = 2.524e-11 Como el p-value observado (2.524e-11) en el Shapiro-Wilk Test es menor al grado de significancia establecido (0.05) … (p-value = 2.524e-11 <  $\infty$  = 0.05) … Entonces aceptamos la hipótesis alternativa (Ha) y podemos concluir que los datos observados del puntaje obtenido en el simulacro de lectura crítica no fueron muestreados de una población que tiene distribución normal (Rechazamos Ho).

Para validar el resultado obtenido por la prueba de Shapiro-Wilk, procedemos a aplicar el Kolmogórov-Smirnov Test a esta variable, presentando los siguientes resultados:

> ks.test(BDW.IFI\$SRCT,'pnorm',mean(BDW.IFI\$SRCT), sd(BDW.IFI\$SRCT))

One-sample Kolmogorov-Smirnov test

data: BDW.IFI\$SRCT  $D = 0.1345$ , p-value = 0.0003511 alternative hypothesis: two-sided

Los resultados de la prueba de Kolmogorov-Smirnov validan los resultados arrojados por la prueba de Shapiro-Wilk, indicando que por el p-valor que presenta (0.0003511) debemos aceptar la hipótesis alternativa (los datos no presentan normalidad) y rechazar la hipótesis nula.

Según estos resultados se explorará la inclusión de esta variable en el modelo de regresión que permita predecir el puntaje de los estudiantes en las pruebas SaberPro, asumiendo el riesgo de ruido y afectación de la fiabilidad del modelo y sus resultados por la falta de normalidad.

# **8.1.15. Validación Supuesto Normalidad Variable Resultado Simulacro Preparatorio SaberPro (BDW.IFI\$PSPS)**

A continuación, se realiza la validación del supuesto de normalidad para los datos del resultado obtenido por los estudiantes en el preparatorio a las pruebas SaberPro mediante la comprobación de las siguientes hipótesis:

- Ho: Los datos del puntaje obtenido en el simulacro preparatorio a las pruebas SaberPro fueron muestreados de una población que tiene distribución normal (Los datos siguen una distribución normal).
- Ha: Los datos del puntaje obtenido en el simulacro preparatorio a las pruebas SaberPro no fueron muestreados de una población que tiene distribución normal (Los datos no siguen una distribución normal).

Técnicas de Visualización Análisis de Normalidad (BDW.IFI\$PSPS)

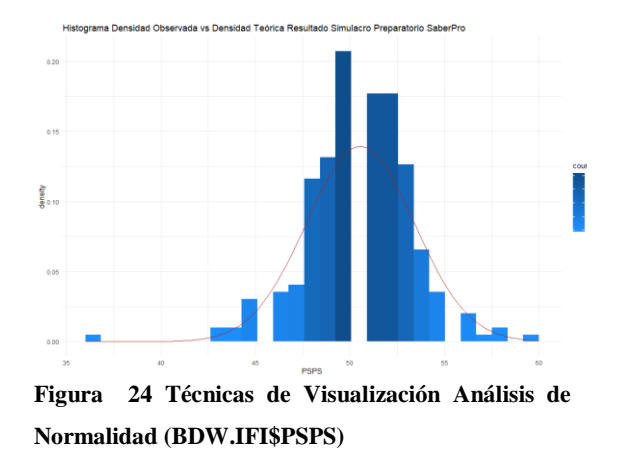

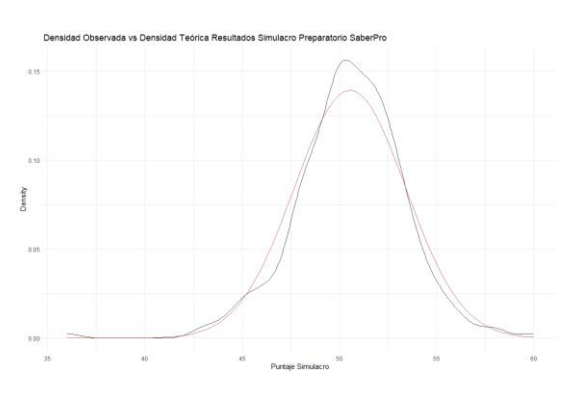

Fuente: Elaboración propia (Software R)

Como se observa (figura 24) en el histograma de densidad "izquierda" y el gráfico de desidad (Observada vs Teórica) "Derecha", aunque la densidad observada presenta una curtosis positiva, la distribución de los datos correspondientes al resultado en el simulacro preparatorio a las SaberPro tienden una distribución normal.

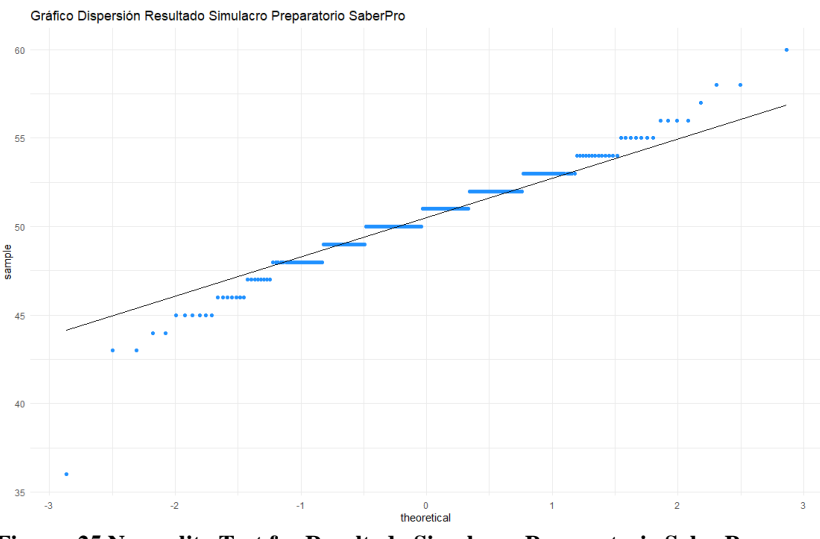

El diagrama Cuartil-Cuartil o Q-Q Plot valida falta de normalidad de los datos al observarse que en su gran mayoría los datos se ubican sobre la diagonal o línea de tendencia, presentándose pequeñas dispersiones en los mismos como lo muestra la figura 25.

**Figura 25 Normality Test for Resultado Simulacro Preparatorio SaberPro (BDW.IFI\$PSPS)**

Fuente: Elaboración propia (Software R)

> shapiro.test(BDW.IFI\$PSPS)

Shapiro-Wilk normality test

data: BDW.IFI\$PSPS  $W = 0.96195$ , p-value = 5.603e-06

Como el p-value observado (5.603e-06) en el Shapiro-Wilk Test es menor al grado de significancia establecido (0.05) ... (p-value = 5.603e-06 <  $\infty$  = 0.05) ... Entonces aceptamos la hipótesis alternativa (Ha) y podemos concluir que los datos observados del puntaje obtenido en el simulacro preparatorio a las pruebas SaberPro no fueron muestreados de una población que tiene distribución normal (Rechazamos Ho).

Para validar el resultado obtenido por la prueba de Shapiro-Wilk, procedemos a aplicar el Kolmogórov-Smirnov Test a esta variable, presentando los siguientes resultados:

> ks.test(BDW.IFI\$PSPS,'pnorm',mean(BDW.IFI\$PSPS), sd(BDW.IFI\$PSPS))

One-sample Kolmogorov-Smirnov test

data: BDW.IFI\$PSPS  $D = 0.11086$ , p-value = 0.005619 alternative hypothesis: two-sided

Los resultados de la prueba de Kolmogorov-Smirnov validan los resultados arrojados por la prueba de Shapiro-Wilk, indicando que por el p-valor que presenta (0.0005619) debemos aceptar la hipótesis alternativa (los datos no presentan normalidad) y rechazar la hipótesis nula.

# **8.1.16. Validación Supuesto Normalidad Variable Resultado Lectura Crítica SaberPro (BDW.IFI\$LCR)**

A continuación, se realiza la validación del supuesto de normalidad para los datos del resultado obtenido por los estudiantes en el componente de Lectura Crítica mediante la comprobación de las siguientes hipótesis:

- Ho: Los datos del puntaje obtenido en el componente de lectura crítica en las pruebas SaberPro fueron muestreados de una población que tiene distribución normal (Los datos siguen una distribución normal).
- Ha: Los datos del puntaje obtenido en el componente de lectura crítica en las pruebas SaberPro fueron muestreados de una población que no tiene distribución normal (Los datos no siguen una distribución normal)

Técnicas de Visualización Análisis de Normalidad (BDW.IFI\$LCR)

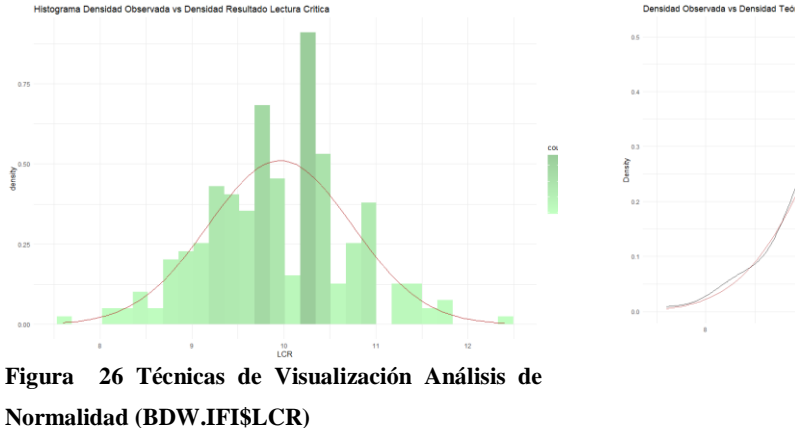

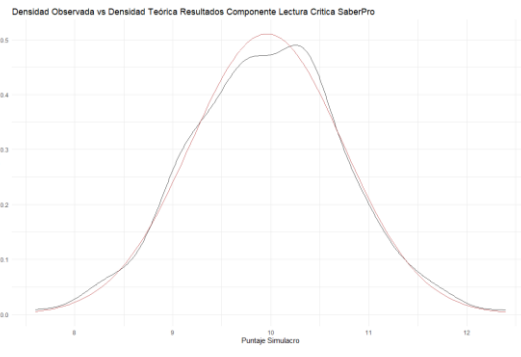

Fuente: Elaboración propia (Software R)

Como se observa (figura 26) en el histograma de densidad "izquierda" y el gráfico de desidad (Observada vs Teórica) "Derecha", la distribución de los datos correspondientes al resultado del componente lectura critica tienden una distribución normal.

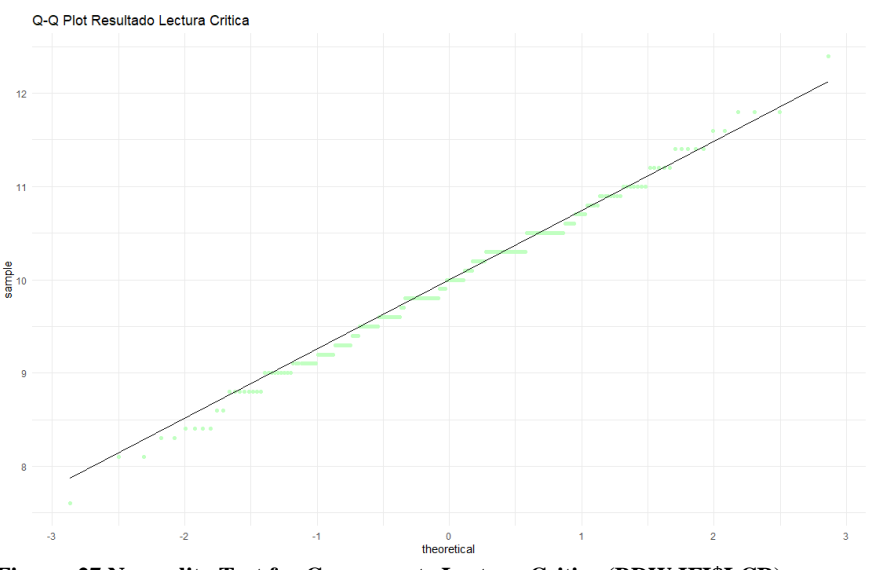

El diagrama Cuartil-Cuartil o Q-Q Plot valida falta de normalidad de los datos al observarse que en su gran mayoría los datos se ubican sobre la diagonal o línea de tendencia, presentándose pequeñas dispersiones en los mismos como lo muestra la figura 27.

**Figura 27 Normality Test for Componente Lectura Critica (BDW.IFI\$LCR)**

Fuente: elaboración propia (Software R)

#### > shapiro.test(BDW.IFI\$LCR)

Shapiro-Wilk normality test

data: BDW.IFI\$LCR  $W = 0.99471$ , p-value = 0.5744 Como el p-value observado (0.5744) en el Shapiro-Wilk Test es mayor al grado de significancia establecido (0.05) ... (p-value =  $0.5744 > \infty$  = 0.05) ... Entonces rechazamos la hipótesis alternativa (Ha) y podemos concluir que los datos observados del puntaje obtenido en el componente de lectura crítica en las pruebas SaberPro fueron muestreados de una población que tiene distribución normal (Aceptamos Ho).

Para validar el resultado obtenido por la prueba de Shapiro-Wilk, procedemos a aplicar el Kolmogórov-Smirnov Test a esta variable, presentando los siguientes resultados:

> ks.test(BDW.IFI\$LCR,'pnorm',mean(BDW.IFI\$LCR), sd(BDW.IFI\$LCR))

One-sample Kolmogorov-Smirnov test

data: BDW.IFI\$LCR  $D = 0.061669$ , p-value = 0.3234 alternative hypothesis: two-sided

El resultado de la prueba de Kolmogórov-Smirnov confirman los resultados de la prueba de Shapiro-Wilk, por tanto, concluimos que los datos presentan una distribución normal.

# **8.1.17. Validación Supuesto Normalidad Variable Razonamiento Cuantitativo SaberPro (BDW.IFI\$RCT)**

A continuación, se realiza la validación del supuesto de normalidad para los datos del resultado obtenido por los estudiantes en el componente de Razonamiento Cuantitativo mediante la comprobación de las siguientes hipótesis:

- Ho: Los datos del puntaje obtenido en el componente de razonamiento cuantitativo en las pruebas SaberPro fueron muestreados de una población que tiene distribución normal (Los datos siguen una distribución normal)
- Ha: Los datos del puntaje obtenido en el componente de razonamiento cuantitativo en las pruebas SaberPro no fueron muestreados de una población que tiene distribución normal (Los datos siguen una distribución normal)

Técnicas de Visualización Análisis de Normalidad (BDW.IFI\$LCR)

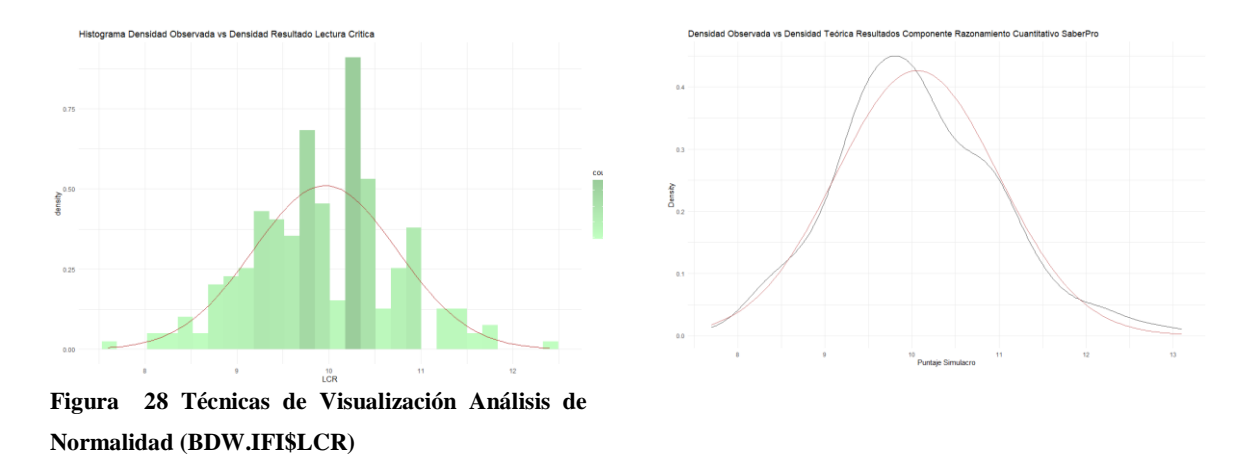

Fuente. Elaboración propia (Software R)

Como se observa (figura 28) en el histograma de densidad "izquierda" y el gráfico de desidad (Observada vs Teórica) "Derecha", la distribución de los datos correspondientes al resultado del componente lectura critica tienden una distribución normal.

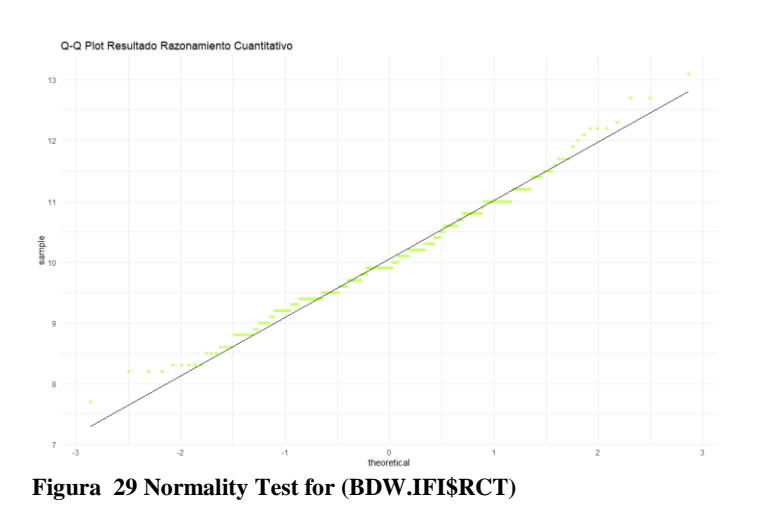

El diagrama Cuartil-Cuartil o Q-Q Plot valida la normalidad de los datos al observarse que en su gran mayoría los datos se ubican sobre la diagonal o línea de tendencia, presentándose pequeñas dispersiones en los mismos como lo muestra la figura 29.

Fuente: elaboración Propia (software R)

### > shapiro.test(BDW.IFI\$RCT)

Shapiro-Wilk normality test

data: BDW.IFI\$RCT  $W = 0.98674$ , p-value = 0.02588

Como el p-value observado (0.02588) en el Shapiro-Wilk Test es menor al grado de significancia establecido (0.05) ... (p-value =  $0.02588 < \infty$  = 0.05) ... Entonces aceptamos la hipótesis alternativa (Ha) y podemos concluir que los datos observados del puntaje obtenido en el componente de razonamiento cuantitativo no fueron muestreados de una población que tiene distribución normal (Rechazamos Ho).

Para validar el resultado obtenido por la prueba de Shapiro-Wilk, procedemos a aplicar el Kolmogórov-Smirnov Test a esta variable, presentando los siguientes resultados:

```
> ks.test(BDW.IFI$RCT,'pnorm',mean(BDW.IFI$RCT), sd(BDW.IFI$RCT))
```
One-sample Kolmogorov-Smirnov test

data: BDW.IFI\$RCT  $D = 0.078491$ , p-value = 0.1052 alternative hypothesis: two-sided

El resultado de la prueba de Kolmogórov-Smirnov contradice los resultados arrojados por la prueba de Shapiro-Wilk, indicando que por el p-valor que presenta (0.1052) debemos aceptar la hipótesis nula y rechazar la alternativa

## **8.2.Análisis de Relaciones Simples y Múltiples**

A continuación, se pretende validar la existencia de relaciones entre las variables de interés para la construcción del modelo de regresión.

## **8.2.1. Correlaciones Simples**

A continuación, se presenta los resultados de las validaciones de las relaciones simples de las variables de interés como se muestra a continuación:

Relación del resultado del simulacro de lectura crítica en relación con los resultados del componente de lectura de las pruebas saber 11

La hipótesis de trabajo para la relación que se pretende probar es la siguiente:

- Ho: A mayor desempeño en el componente de lectura de las pruebas saber 11, no se presenta un mejor desempeño en el simulacro preparatorio de las pruebas SaberPro en lectura crítica.
- Ha: A mayor desempeño en el componente de lectura de las pruebas saber 11, se presenta un mejor desempeño en el simulacro preparatorio de las pruebas SaberPro en lectura crítica.

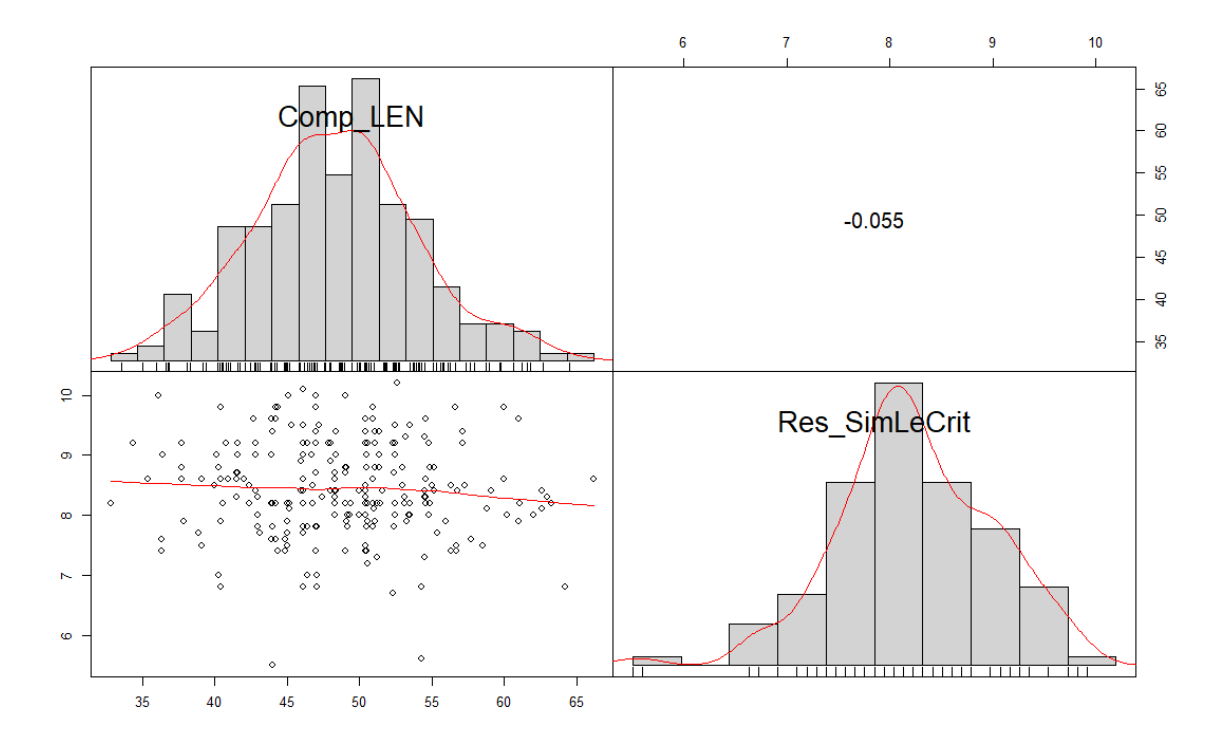

**Figura 30 resultado del simulacro de lectura crítica en relación con los resultados del componente de lectura de las pruebas saber 11**

Fuente: Elaboración propia (software R)

Como se evidencia (figura 30) en la matriz de dispersión, está relación presenta una correlación entre variables de -0.055 lo cual indica que no hay relación entre ellas y por tanto permite aceptar la hipótesis nula propuesta (El desempeño en el componente de lenguaje en las pruebas saber 11 no afecta positivamente el desempeño en la presentación del simulacro de lectura crítica).

Relación del resultado del simulacro de razonamiento matemático y estadístico en relación con los resultados del componente de matemática de las pruebas saber 11

La hipótesis de trabajo para la relación que se pretende probar es la siguiente:

- Ho: A mayor desempeño en el componente de matemáticas de las pruebas saber 11, no se presenta un mejor desempeño en el simulacro preparatorio de las pruebas SaberPro en razonamiento cuantitativo.
- Ha: A mayor desempeño en el componente de matemáticas de las pruebas saber 11, se presenta un mejor desempeño en el simulacro preparatorio de las pruebas SaberPro en razonamiento cuantitativo.

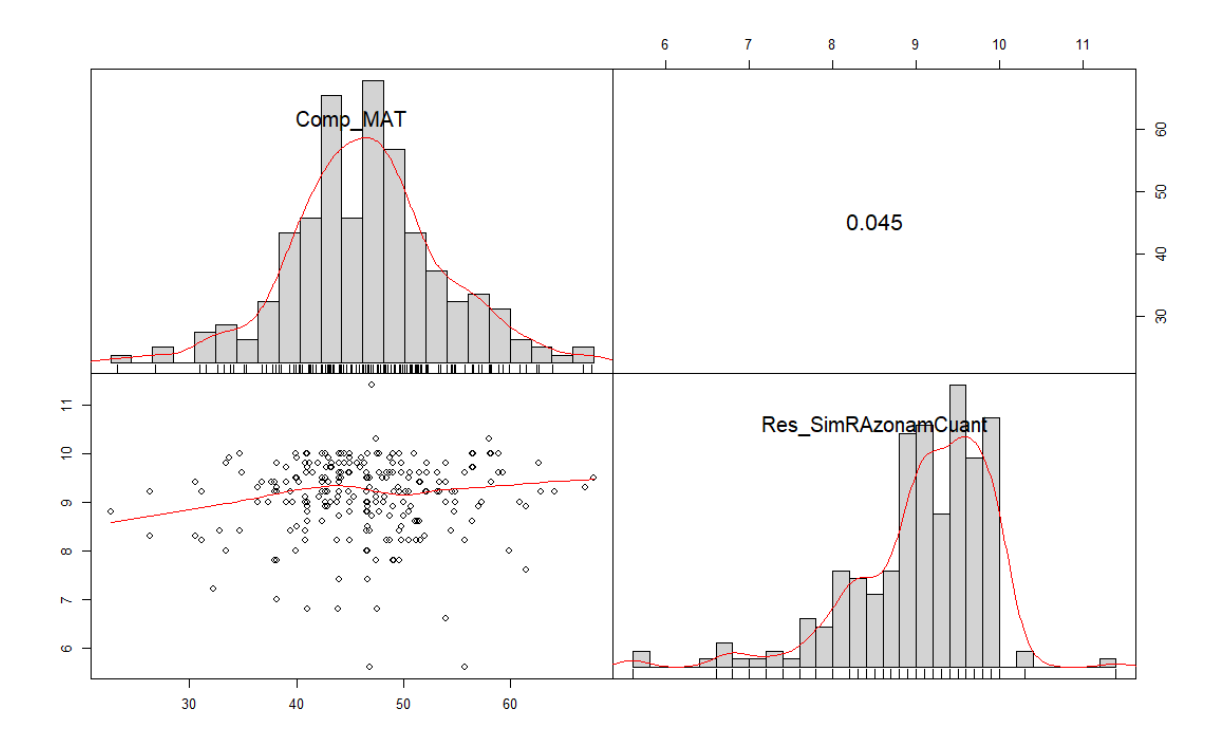

**Figura 31 resultado del simulacro de razonamiento matemático y estadístico en relación con los resultados del componente de matemática de las pruebas saber 11**

Fuente: Elaboración propia (Software R)

Como se evidencia en la matriz de dispersión, está relación presenta una correlación entre variables de 0.045 lo cual indica que no hay relación entre ellas y por tanto permite aceptar la hipótesis nula propuesta (El desempeño en el componente de lenguaje en las pruebas saber 11 no afecta positivamente el desempeño en la presentación del simulacro de razonamiento matemático).

## **8.2.2. Correlación Múltiple**

A continuación, se presenta los resultados de la validación de las relaciones entre las variables de interés como se muestra a continuación:

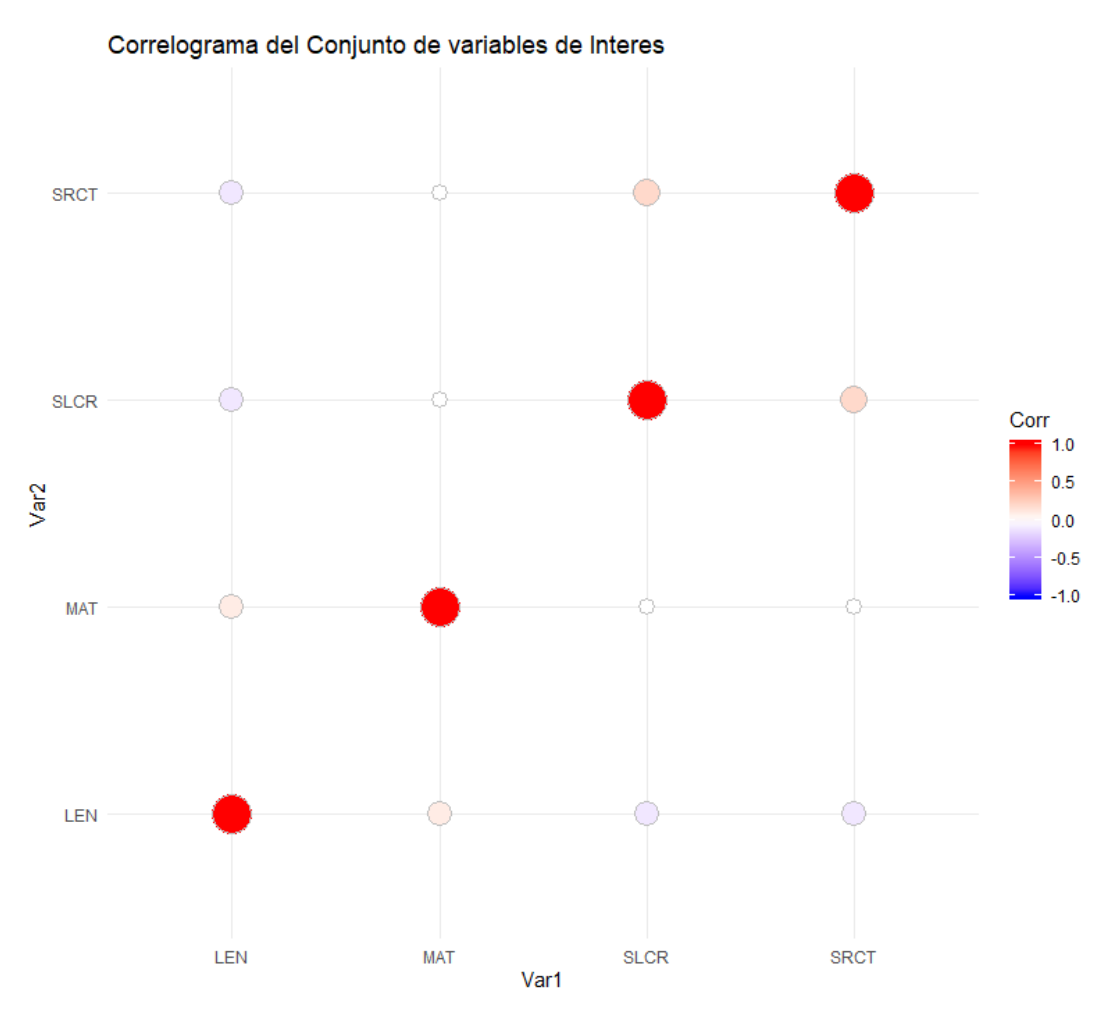

**Figura 32 relaciones entre las variables de interés**

Fuente: Elaboración Propia ( Software R)

## **8.3.Regresión**

El análisis de regresión que se realizó basado en un proceso estadístico empleado para el estudio de la relación entre variables, bien sean determinísticas o aleatorias que se originan en un proceso de investigación. En nuestro caso, el modelo más sencillo que se conoce para el estudio de dichas relaciones es el modelo de regresión lineal simple, que se caracteriza por que solo relaciona dos variables (lenguaje vs lectura crítica) y (matemáticas vs Razonamiento cuantitativo)

## **8.3.1. Función lineal.**

La función lineal se expresa matemáticamente de la siguiente forma:

$$
Y = a + bX
$$

Donde,

Y, es la variable dependiente.

a, es el punto de corte de la línea de regresión con la ordenada Y

b es la pendiente de la línea de regresión, y

X es la variable independiente

Criterios de mínimos cuadrados.

El método utilizado para el tratamiento de los datos, empleo los datos de una muestra 239 para determinar las características de la recta que hace mínima la suma de los cuadrados de las desviaciones estándar y se deriva un proceso que permitirá hallar la pendiente y el punto de intersección de la ecuación estimada de regresión (modelo propuesto):

$$
y = \alpha + \beta x + \epsilon
$$

Al aplicar el método de los mínimos cuadrados para calcular los valores de a y b, que son los valores estimados de α y β respectivamente. Teniendo en cuenta esta estimación de valores, la ecuación será:

$$
\hat{y}_i = a + bx
$$

## **8.3.2. Modelo para lectura critica**

De los 239 datos analizados (anexo 1), usando las herramientas estadísticas en Excel con las primeras dos variables tomando Y: lenguaje Saber 11, X: lectura crítica Saber Pro. Se presento el comportamiento de los datos gráficamente ( figura 33) así:

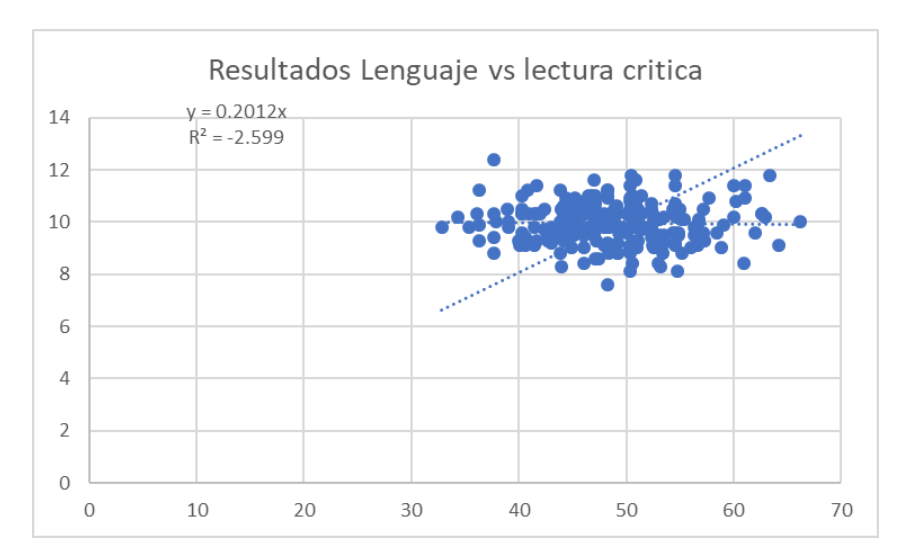

**Figura 33 resultados saber 11 lenguaje vs saber pro, lectura critica**

Fuente: Elaboración propia (Software R)

Se analizan las estadísticas (tabla 7) del Moledo para terminar la posible relación así:

## **Tabla 7 Estadísticas del modelo (lenguaje vs Lectura crítica)**

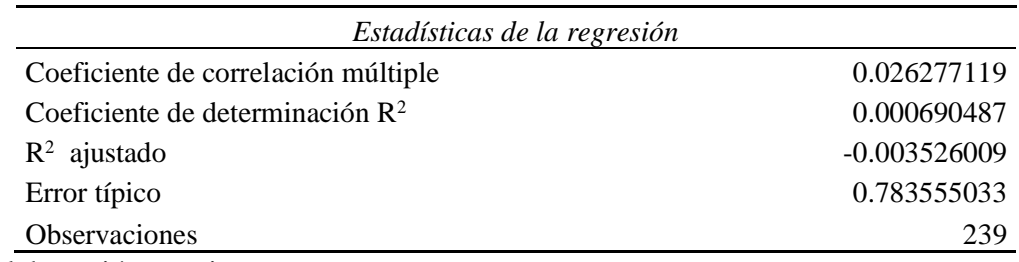

Fuente: elaboración propia

El primer Análisis (tabla 7) es el coeficiente de correlación múltiple, que para este caso muestra un nivel no significante de relación lineal entre los resultados obtenidos por los estudiantes en los dos exámenes de estado, dato que lo evidencia el coeficiente de determinación  $\mathbb{R}^2$ , por lo que es posible asegurar que el modelo no es capaz de explicar completamente la variación de la variable Resultados Saber Pro en lectura crítica.

### **Tabla 8 Análisis de varianza**

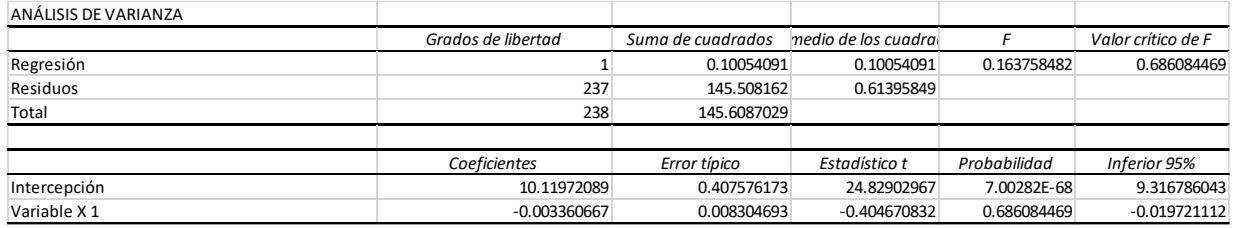

Fuente: Elaboración propia

Debido a que F (ver tabla 8) es menor que valor critico de F, el factor tuvo un efecto no mayor que la variación aleatoria esperada y no fue significativa, Se evidencia la existencia de un modelo, sin embargo, no es recomendable realizar predicciones ya que el ajuste del modelo es relativamente débil, esto se ve reflejado en el valor de  $R^2$ y sus respectivas probabilidades.

#### **8.4.Modelo para razonamiento cuantitativo**

De los 239 datos analizados (anexo 1), usando las herramientas estadísticas en Excel con las primeras dos variables tomando Y: matemáticas Saber 11, X: razonamiento Saber Pro. Se presento el comportamiento de los datos gráficamente (ver grafica 34) así:

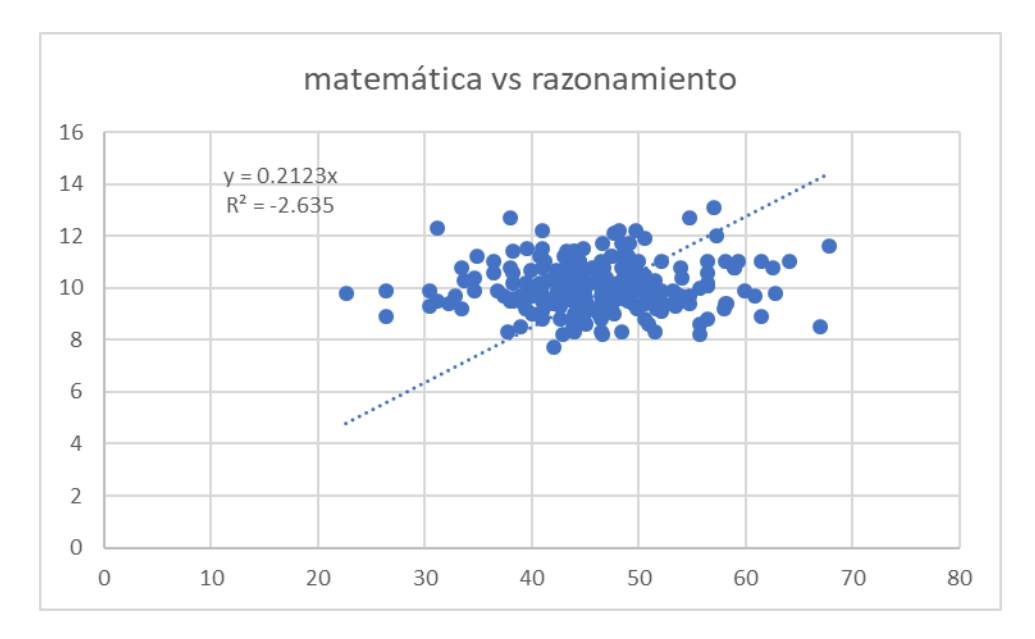

**Figura 34 resultados saber 11 matemáticas vs saber pro, razonamiento**

Fuente: elaboración propia (software R)

 **Tabla 9 Estadísticas del modelo (matemáticas vs razonamiento)**

| Estadísticas de la regresión                |                |
|---------------------------------------------|----------------|
| Coeficiente de correlación múltiple         | 0.038059022    |
| Coeficiente de determinación $\mathbb{R}^2$ | 0.001448489    |
| $\mathbb{R}^2$ ajustado                     | $-0.002764808$ |
| Error típico                                | 0.932396939    |
| Observaciones                               | 239            |
| Executed alghams of the months              |                |

Fuente: elaboración propia

El primer Análisis según la tabla 9, es el coeficiente de correlación múltiple, que para este caso muestra un nivel no significante de relación lineal entre los resultados obtenidos por los estudiantes en los dos exámenes de estado, dato que lo evidencia el coeficiente de determinación  $\mathbb{R}^2$ , por lo que es posible asegurar que el modelo no es capaz de explicar completamente la variación de la variable Resultados Saber Pro en razonamiento.

## **Tabla 10 Análisis de varianza**

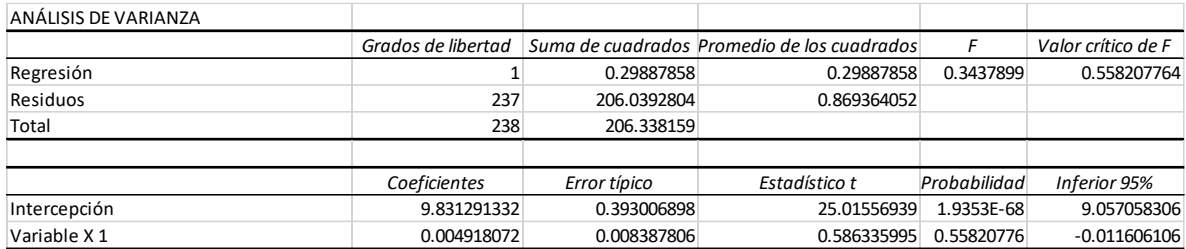

Fuente: elaboración propia

Debido a que F (ver tabla 10) es menor que valor critico de F, el factor tuvo un efecto no mayor que la variación aleatoria esperada y no fue significativa, Se evidencia la existencia de un modelo, sin embargo, no es recomendable realizar predicciones ya que el ajuste del modelo es relativamente débil, esto se ve reflejado en el valor de  $R^2$ y sus respectivas probabilidades.

# **9. CONCLUSIONES**

- Al identificar la no relación existente entre las dos pruebas de estado aplicadas a los estudiantes, se pueden enfocar esfuerzos para fortalecer las áreas donde se identifican falencias desde un principio, cumpliendo así con la promesa de desarrollo integral promovida por la Corhuila.
- Capacitar a los docentes en la elaboración de pruebas tipo saber pro
- Realizar simulacros a los estudiantes en diferentes momentos como 4, 7 y 9 semestre buscando el afianzamiento y entrenamiento en el modelo de preguntas que presenta la prueba saber pro

# **10. RECOMENDACIONES**

- Para poder identificar relaciones significativas es necesario desarrollar un modelo multivariable o de regresión múltiple, se recomienda la utilización de más variables que permitan identificar relaciones más significativas y por ende más relevantes, como (genero, edad, estrato socioeconómico, tipo de institución educativa, promedio ponderado, resultados saber 11, resultados saber pro)
- Se recomienda la participación de la institución educativa facilitando la información necesaria para el desarrollo del modelo estadístico de análisis multivariable. El desarrollo de este análisis beneficiará enormemente a la Corhuila, pues los resultados que puedan obtenerse pueden ser extrapolados a otras facultades y de esta forma pueden establecerse mejores políticas de admisión para todos los programas educativos.

## Referencias

Delgado-Ramírez, M. B. (2013). Examen de estado de la calidad de la educación superior:

SABER PRO. ¿ qué indican sus resultados? *Revista Colombiana De Anestesiología, 41*(3), 177-178.

OECD. (2016). *Education in colombia* doi://doi.org/10.1787/9789264250604-en

Sevilla, M. P., Farías, M., & Weintraub, M. (2014). Articulación de la educación técnico profesional: Una contribución para su comprensión y consideración desde la política pública. *Calidad En La Educación,* , 83-117.

Ballou, D. (2009). Test scaling and value-added measurement. Education Finance and Policy,4(4), 351- 383. Retrieved from<http://www.mitpressjournals.org/doi/abs/10.1162/> edfp.2009.4.4.351

Ballou, D., Sanders, W., & Wright, P. (2004). Controlling for student background in valueadded assessment of teachers. Journal of Educational and Behavioral Statistics, 29(1), 37–65.

Bates, D., Maechler, M., & Bolker, B. (2013). lme4: Linear mixed-effects models using s4 classes [Computer software manual]. Retrieved from http://CRAN.R-project.org/package=lme4 (R package version 0.999999-2)

Briggs, D., & Domingue, B. (2011). Due diligence and the evaluation of teachers: A review of the valueadded analysis underlying the effectiveness rankings of Los Angeles unified school district teachers by the" Los Angeles Times". National Education Policy Center.

Castellano, K., Rabe-Hesketh, S., & Skrondal, A. (s.f.).Composition, context, and endogeneity in school and teacher comparisons.

Chetty, R., Friedman, J. N., & Rockoff, J. E. (2011).The long-term impacts of teachers: Teacher valueadded and student outcomes in adulthood (Working Paper No. 17699). Cambridge, MA: National Bureau of Economic Research.

# **11. ANEXO A**

Por protección a datos e información no es posible revelar los nombres de estudiantes mencionados, solo los resultados numéricos obtenidos que fueron objeto de esta investigación

# ANEXO 1

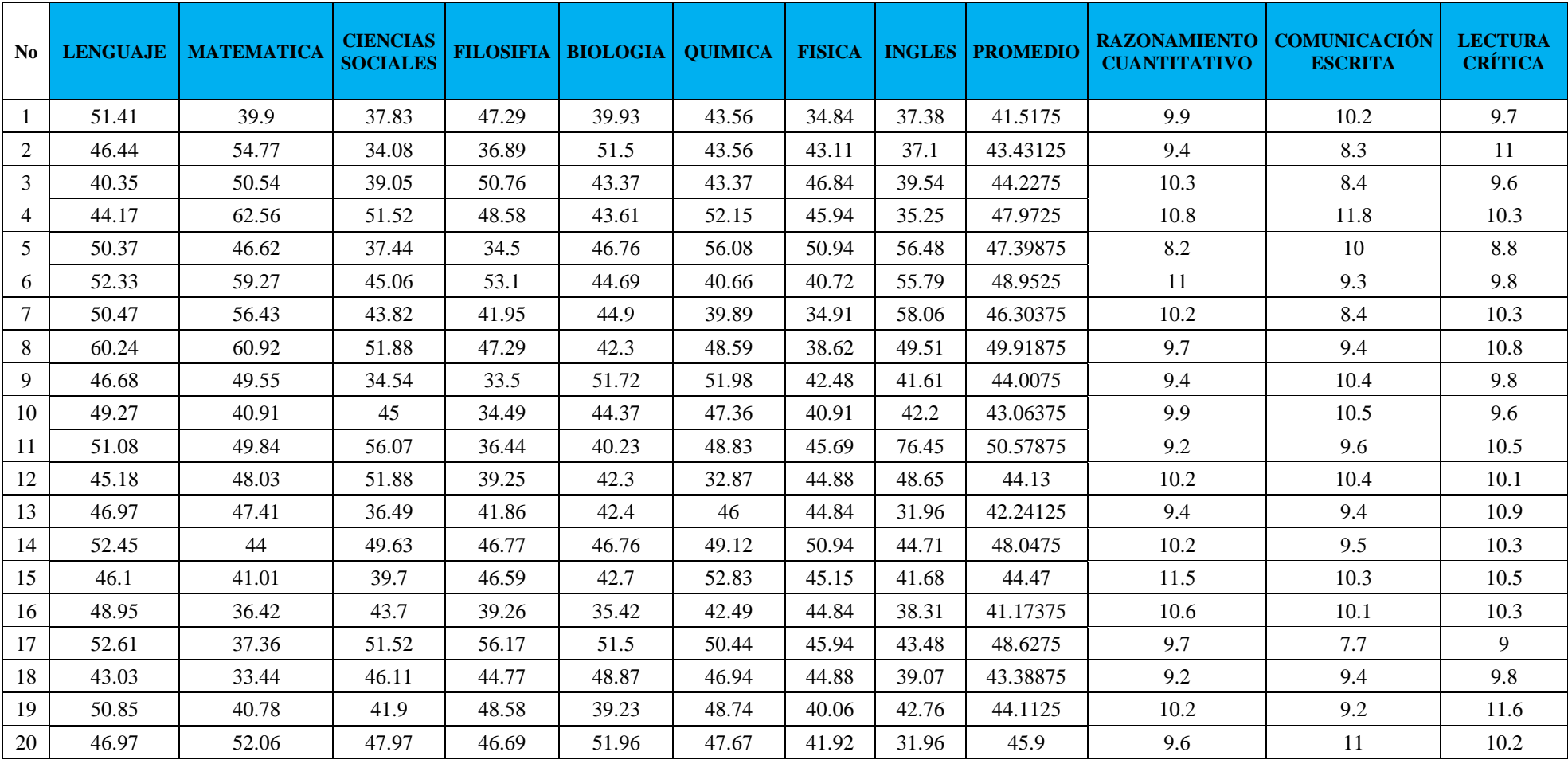

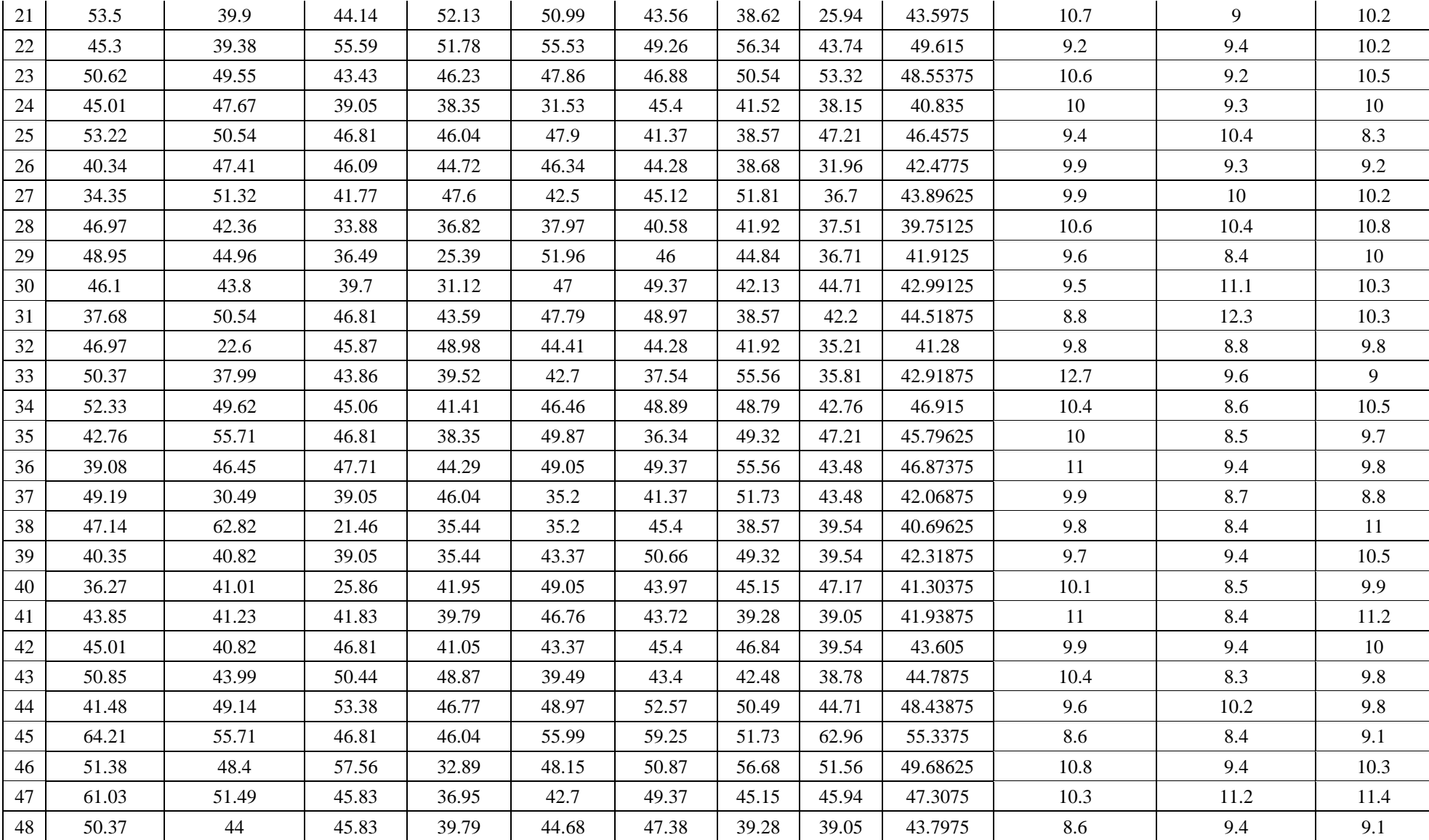

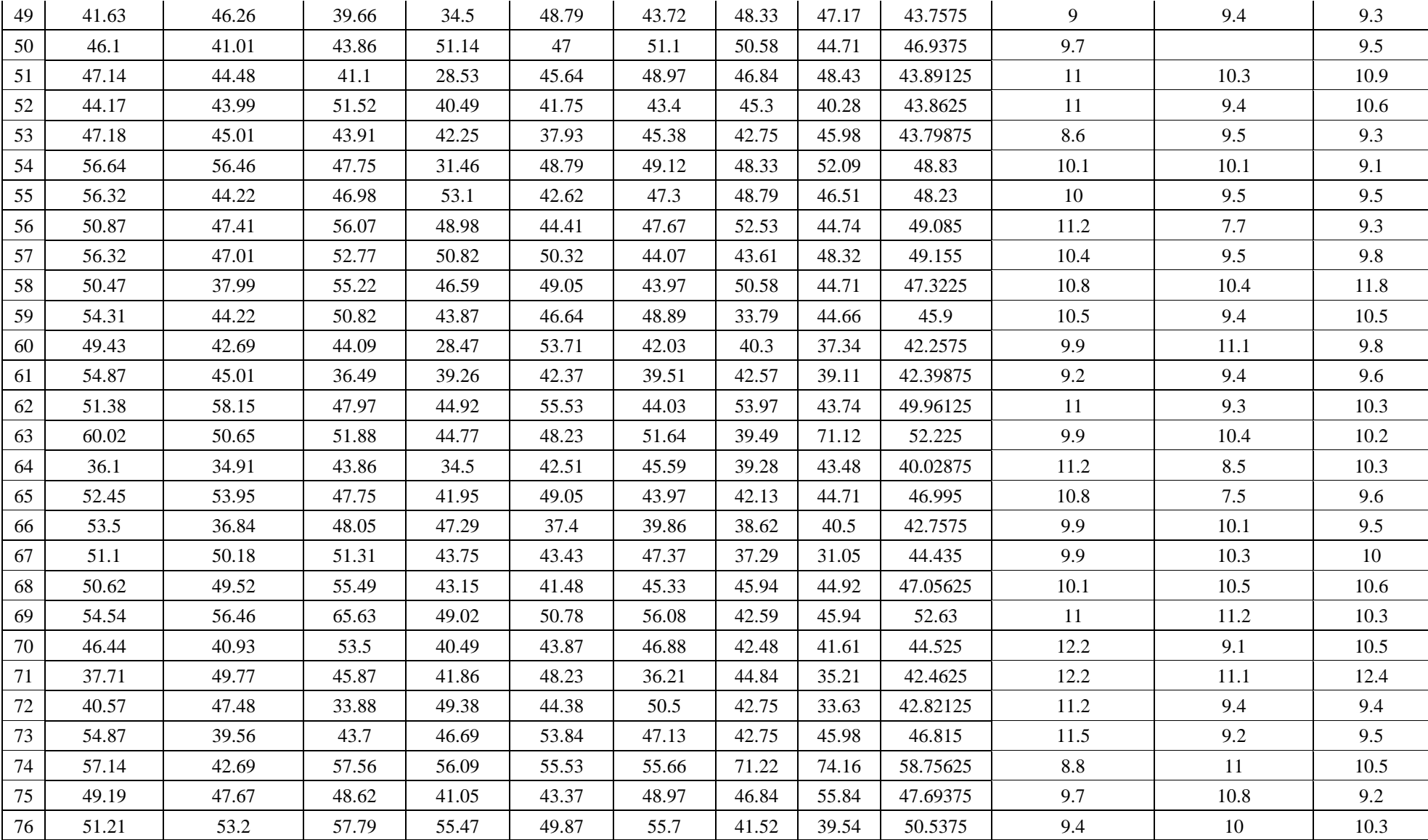

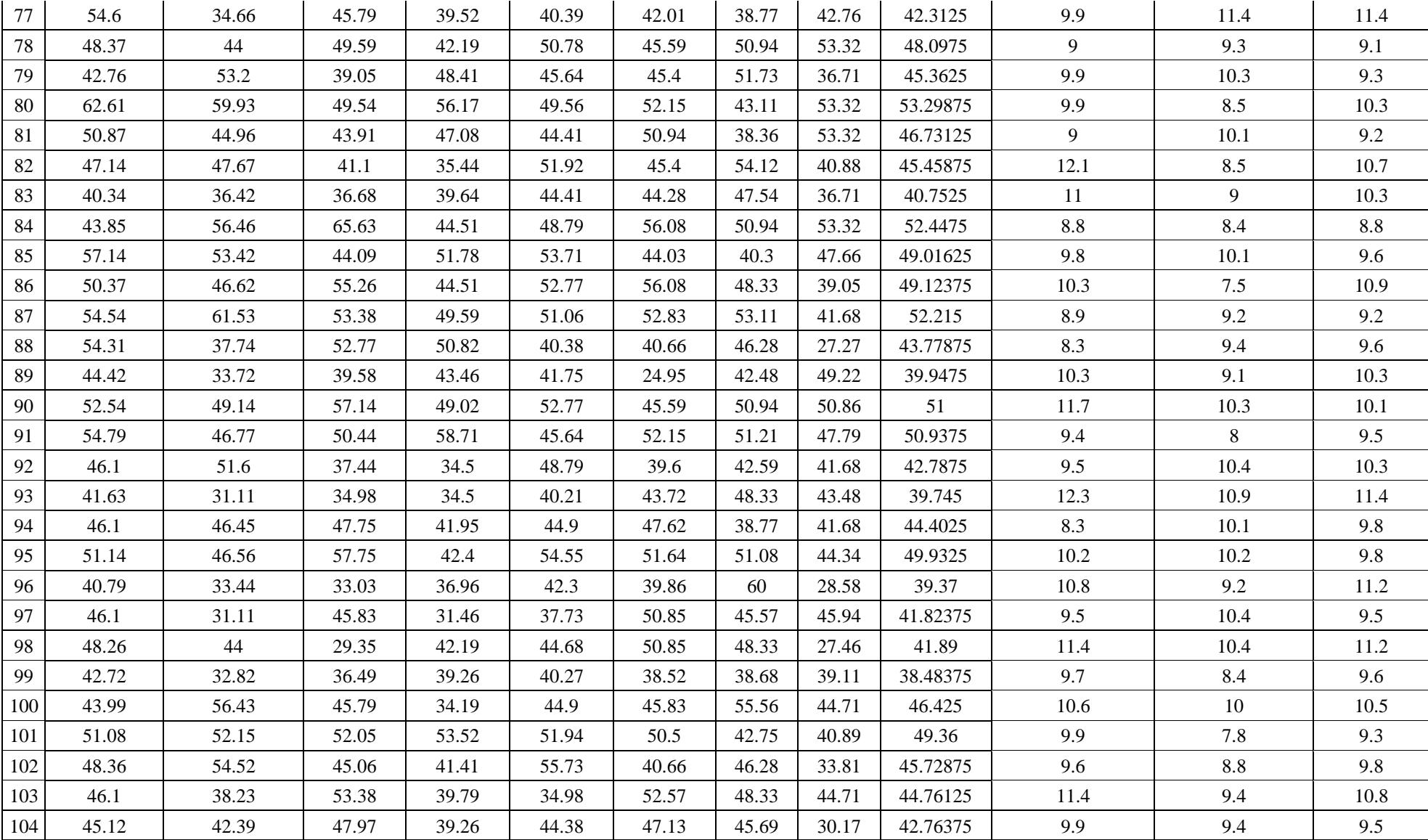

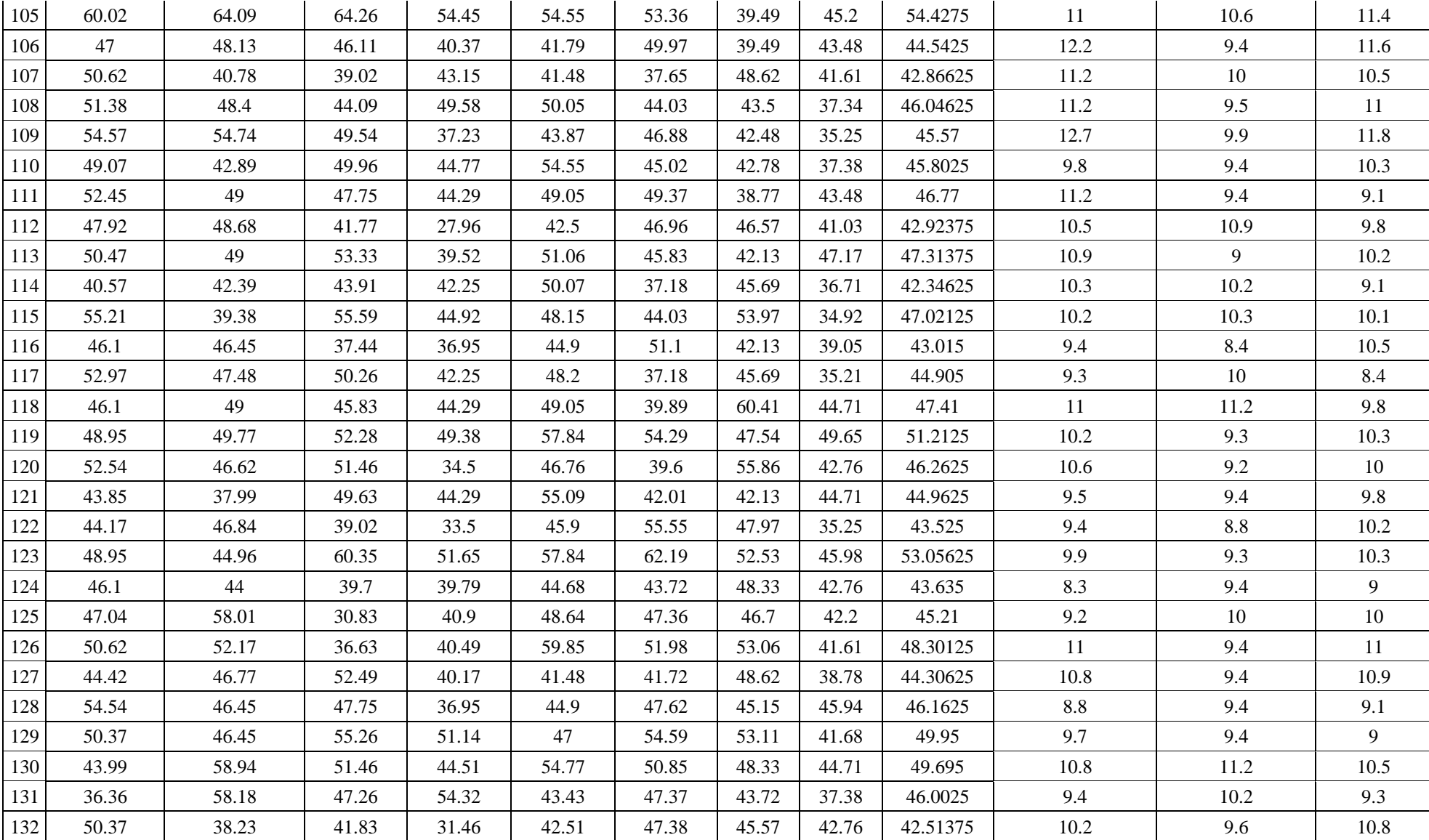

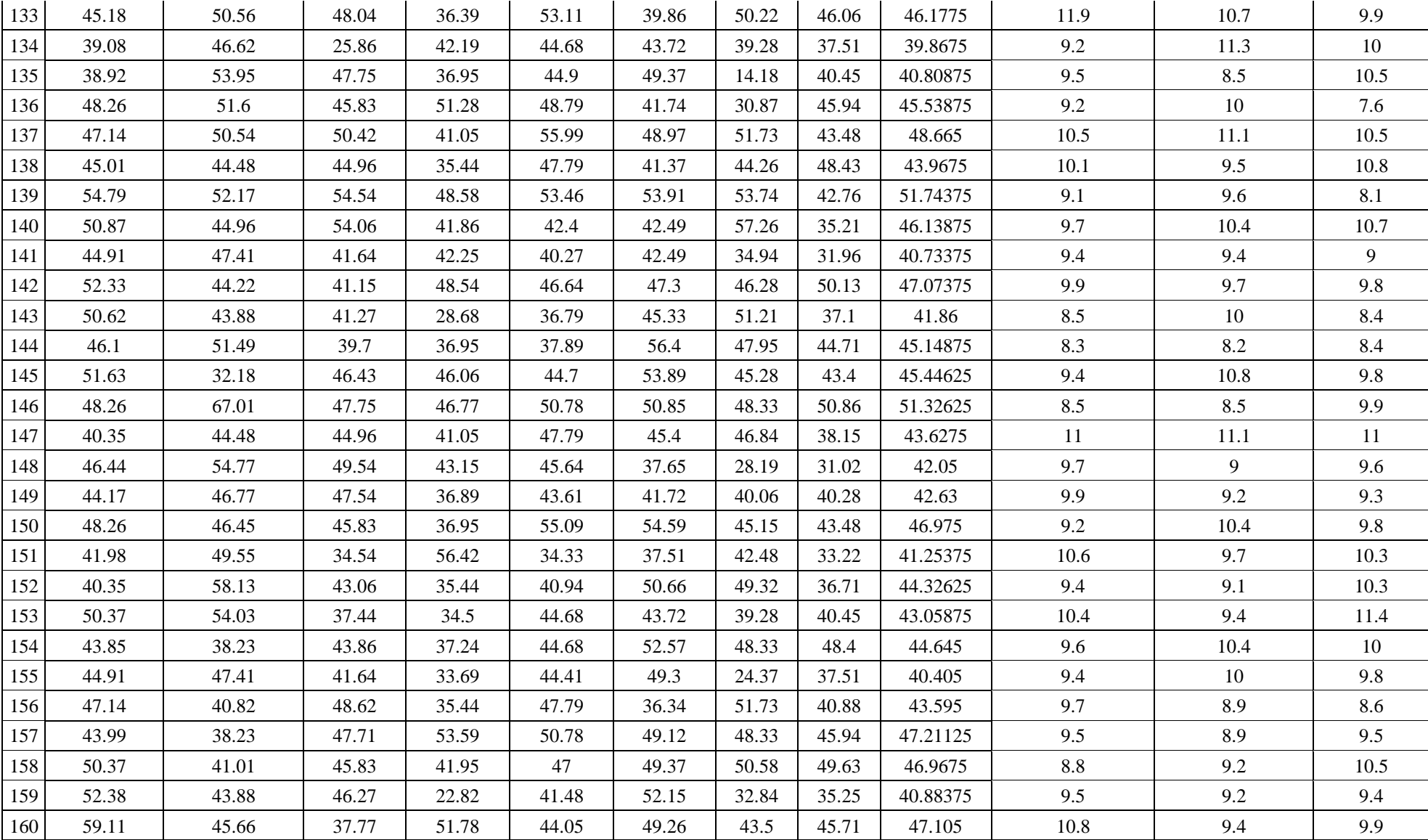
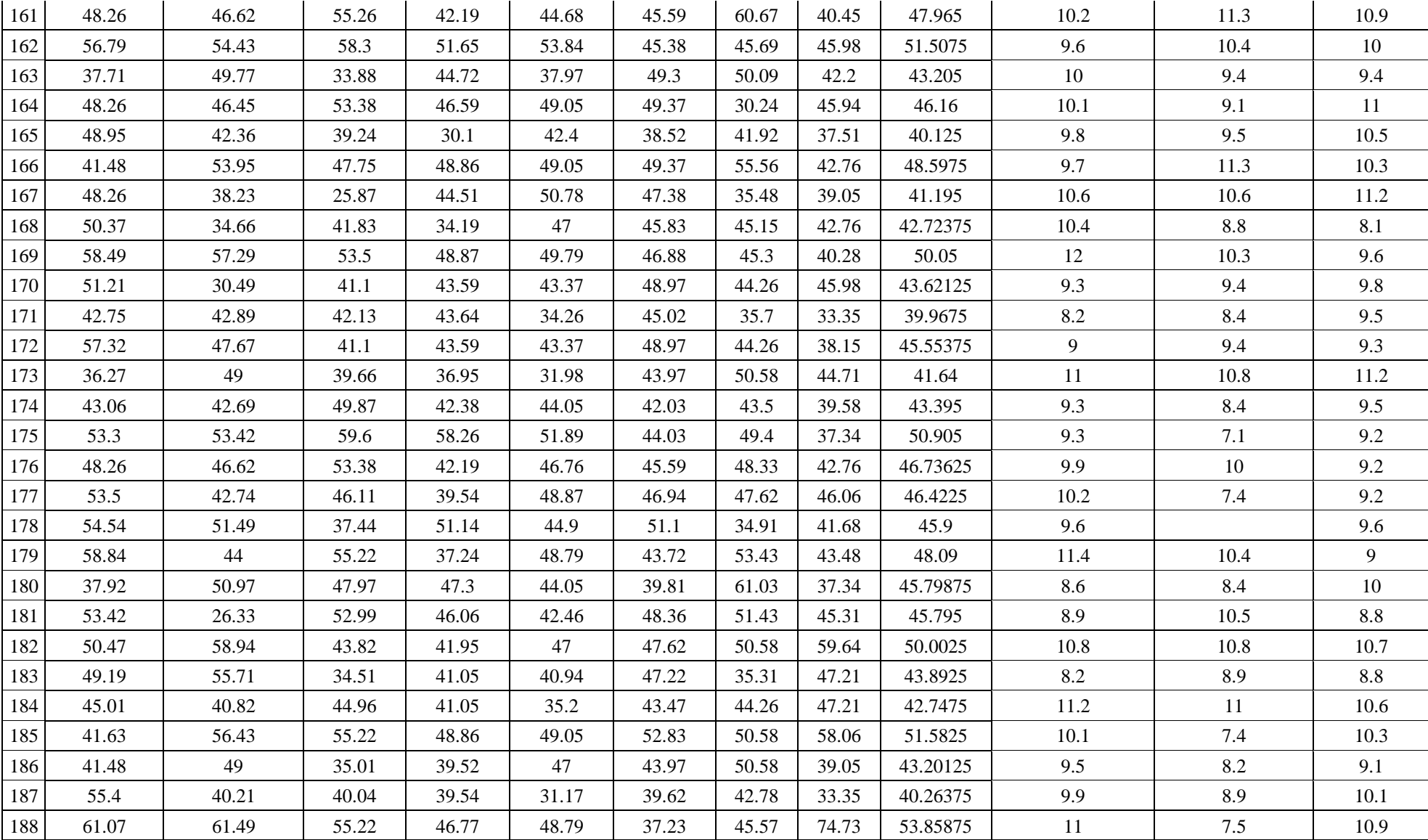

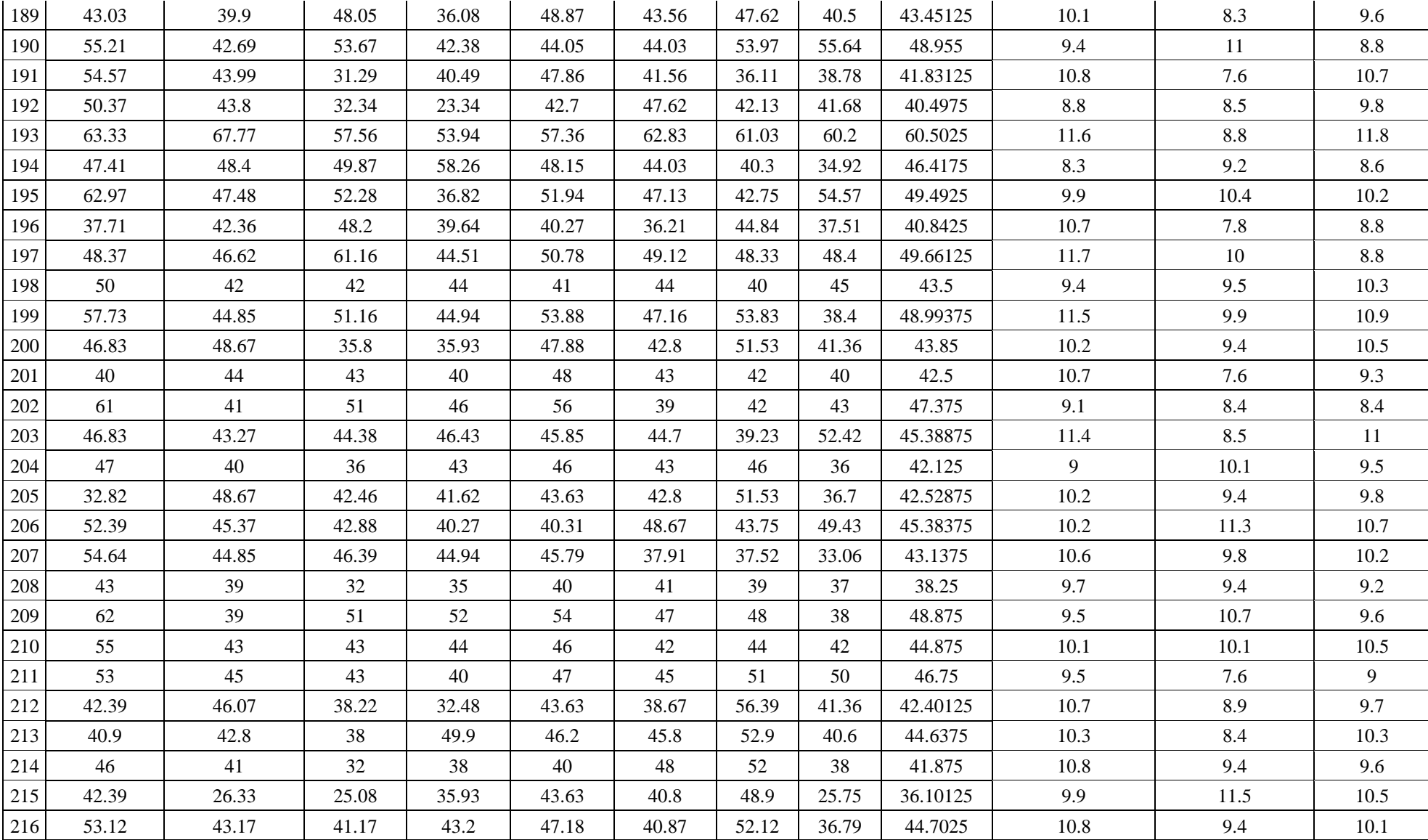

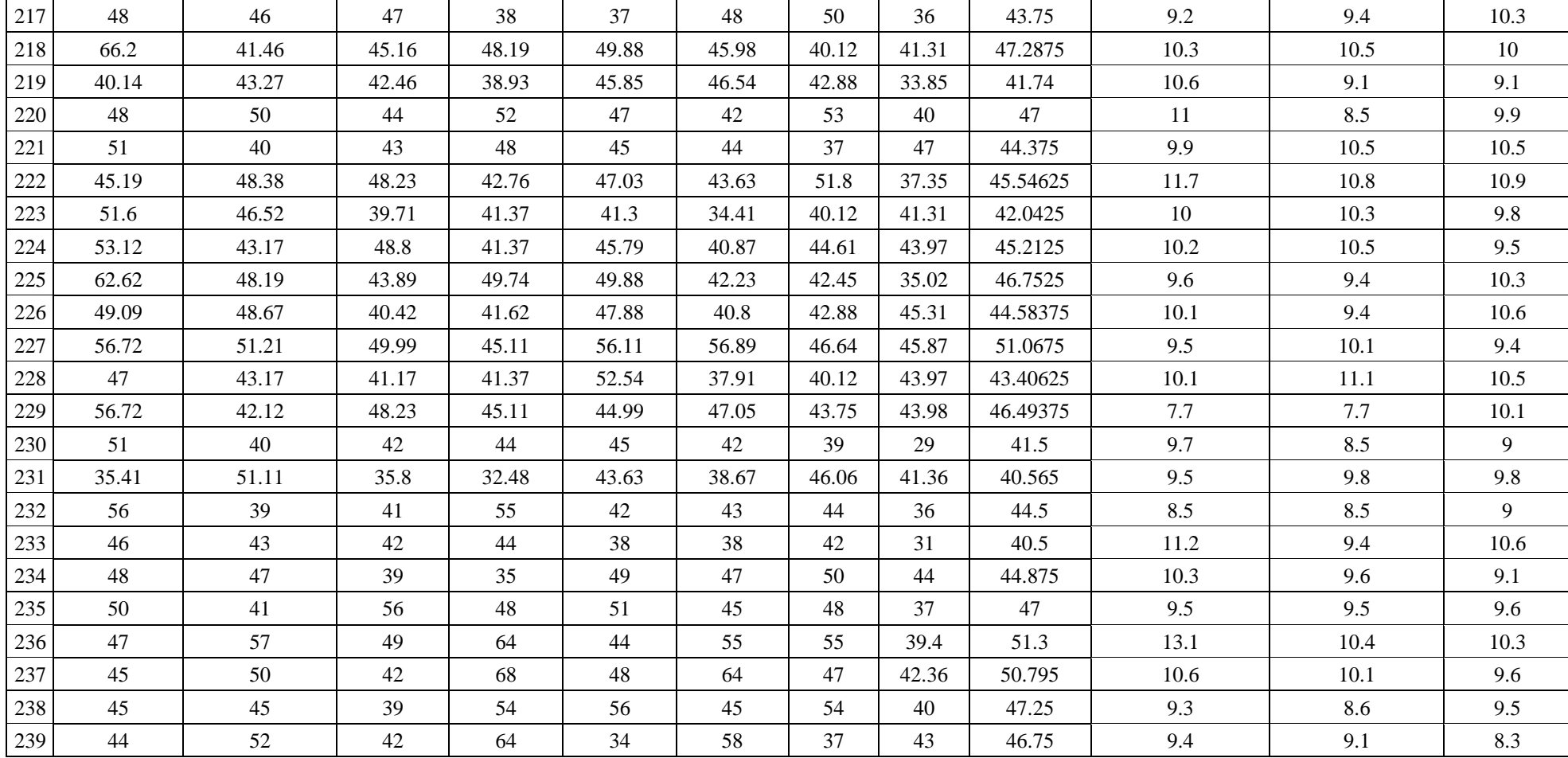